UNIVERSIDADE TECNOLÓGICA FEDERAL DO PARANÁ – UTFPR DEPARTAMENTO ACADÊMICO DE ELETROTÉCNICA – DAELT CURSO SUPERIOR DE TECNOLOGIA EM AUTOMAÇÃO INDUSTRIAL

> FABIO TREVISOL MARCELO ROSALES MORI MÁRCIO JOSÉ DANTAS DA SILVA

## **SISTEMA DE CONTROLE E MONITORAÇÃO DOS FATORES DETERMINÍSTICOS PARA O DESENVOLVIMENTO DE MACRÓFITAS AQUÁTICAS EM AQUÁRIOS**

TRABALHO DE CONCLUSÃO DE CURSO

CURITIBA 2014

FABIO TREVISOL MARCELO ROSALES MORI MÁRCIO JOSÉ DANTAS DA SILVA

## **SISTEMA DE CONTROLE E MONITORAÇÃO DOS FATORES DETERMINÍSTICOS PARA O DESENVOLVIMENTO DE MACRÓFITAS AQUÁTICAS EM AQUÁRIOS**

Projeto apresentado como pré-requisito para o Trabalho de Conclusão de Curso de graduação, do Curso Superior de Tecnologia em Automação Industrial do Departamento Acadêmico de Eletrotécnica – DAELT – da Universidade Tecnológica Federal do Paraná – UTFPR.

Orientadora: Prof.ª Rosângela Winter MSc.

## **FABIO TREVISOL MARCELO ROSALES MORI MÁRCIO JOSÉ DANTAS DA SILVA**

# **SISTEMA DE CONTROLE E MONITORAÇÃO DOS FATORES DETERMINÍSTICOS PARA O DESENVOLVIMENTO DE MACRÓFITAS AQUÁTICAS EM AQUÁRIOS**

Este Trabalho de Diplomação foi julgado e aprovado como requisito parcial para a obtenção do Título de **Tecnólogo em Automação Industrial** do **Curso Superior de Tecnologia em Automação Industrial** da **Universidade Tecnológica Federal do Paraná**.

Curitiba, 03 de Outubro de 2014

\_\_\_\_\_\_\_\_\_\_\_\_\_\_\_\_\_\_\_\_\_\_\_\_\_\_\_\_\_\_\_\_\_\_\_\_ Prof. José da Silva Maia, M.Eng. Coordenador de Curso Departamento Acadêmico de Eletrotécnica

\_\_\_\_\_\_\_\_\_\_\_\_\_\_\_\_\_\_\_\_\_\_\_\_\_\_\_\_\_\_\_\_\_\_\_\_ Prof. Rafael Fontes Souto, M.Sc. Responsável pelo Trabalho de Diplomação da Tecnologia Departamento Acadêmico de Eletrotécnica

## **BANCA EXAMINADORA**

\_\_\_\_\_\_\_\_\_\_\_\_\_\_\_\_\_\_\_\_\_\_\_\_\_\_\_\_\_\_\_\_\_\_\_\_\_ Prof. Carlos Eduardo Fortes Gonzalez, Dr. Universidade Tecnológica Federal do Paraná

Profª. Rosângela Winter , M.Sc. Universidade Tecnológica Federal do Paraná Orientadora

\_\_\_\_\_\_\_\_\_\_\_\_\_\_\_\_\_\_\_\_\_\_\_\_\_\_\_\_\_\_\_\_

\_\_\_\_\_\_\_\_\_\_\_\_\_\_\_\_\_\_\_\_\_\_\_\_\_\_\_\_\_\_\_\_\_\_\_\_\_ Prof. Daniel Balieiro Silva, M.Eng. Universidade Tecnológica Federal do Paraná

\_\_\_\_\_\_\_\_\_\_\_\_\_\_\_\_\_\_\_\_\_\_\_\_\_\_\_\_\_\_\_\_\_\_\_\_\_ Prof. Marcelo Rodrigues, Dr. Universidade Tecnológica Federal do Paraná

A Folha de Aprovação assinada encontra-se na Coordenação do Curso.

## **RESUMO**

MORI, Marcelo Rosales, TREVISOL, Fabio, SILVA, Márcio José Dantas. Sistema de Controle e Monitoração dos Fatores Determinísticos para o Desenvolvimento de Macrófitas Aquáticas em Aquários. 2014. 133f. Trabalho de Conclusão de Curso – Tecnologia em Automação Industrial, UTFPR – Universidade Tecnológica Federal do Paraná.

Esta pesquisa é direcionada a um ramo do paisagismo que vem ganhando notório destaque: o aquapaisagismo. Nas últimas décadas, o trabalho e dedicação de diversos aquapaisagistas vêm impulsionando esse setor, elevando-o a um novo patamar. Desde então, a prática dessa atividade, tanto por pessoas comuns, quanto por criadores com fins comerciais, vem crescendo. Entretanto, dificuldades na manutenção do aquário acabam comprometendo a sua biologia, levando algumas vezes à perda daquele, gerando ao invés do lazer proporcionado pelo aquapaisagismo, a frustração e prejuízo dos adeptos. Assim, a integração de técnicas de aquapaisagismo – adquiridas e aperfeiçoadas ao longo dos anos – com as novas tecnologias da eletrônica, *hardware* e *firmware* é a base para nortear o presente trabalho, cuja finalidade é desenvolver um protótipo que integre diversas tecnologias. O protótipo tem o intuito de automatizar o monitoramento e controle dos principais parâmetros que interferem na qualidade da água de aquários, a fim de facilitar sua manutenção e estabilidade, criando um ambiente mais saudável para peixes e plantas. Este propósito é atingido por meio de um sistema automatizado, versátil e adaptável, que unifica, de maneira lógica e simplificada, as informações em um módulo de processamento com interface com o usuário.

**Palavras-chave:** Aquapaisagismo; Sistema automatizado; Biologia do aquário; Integração de técnicas; Módulo de processamento.

# *ABSTRACT*

MORI, Marcelo Rosales. TREVISOL, Fabio. SILVA, Márcio José Dantas. *Control and Monitoring System of Deterministic Factors for Development of Aquatic Macrophytes in aquariums.* 2014. 133f. *Final Project – Industrial Automation Technology,* UTFPR – *Federal University of Technology - Parana*.

*This research is directed to a branch of landscaping that has been in the spotlight: aquascaping. In the last decades, the work and dedication of many aquascapers has been pushing this sector, raising it to a new level. Since then, the practice of aquascaping has been increasing, both by common people and by designers with commercial purposes. However, difficulties in the maintenance of the aquarium end up compromising its biology, sometimes leading to its ruin, generating frustration and loss rather than the leisure provided by the aquarium hobby. That being so, the integration of aquascaping techniques – acquired and improved over the years – with new technologies of electronics, hardware and firmware, is the basis for guiding this study, whose purpose is to develop a prototype that integrates several technologies. The prototype aims to automate the monitoring and controlling of the main parameters that affect the quality of the*  aquarium water in order to make its maintenance and stability easier, *creating a healthier environment for fishes and plants. This purpose is achieved by means of an automated system, versatile and adaptable, that unifies the information in a processing module with user interface, in a logical and simplified manner.*

*Key words: Aquascaping; Automated system; Aquarium biology; Integration of techniques; Processing module.*

# **LISTA DE FIGURAS**

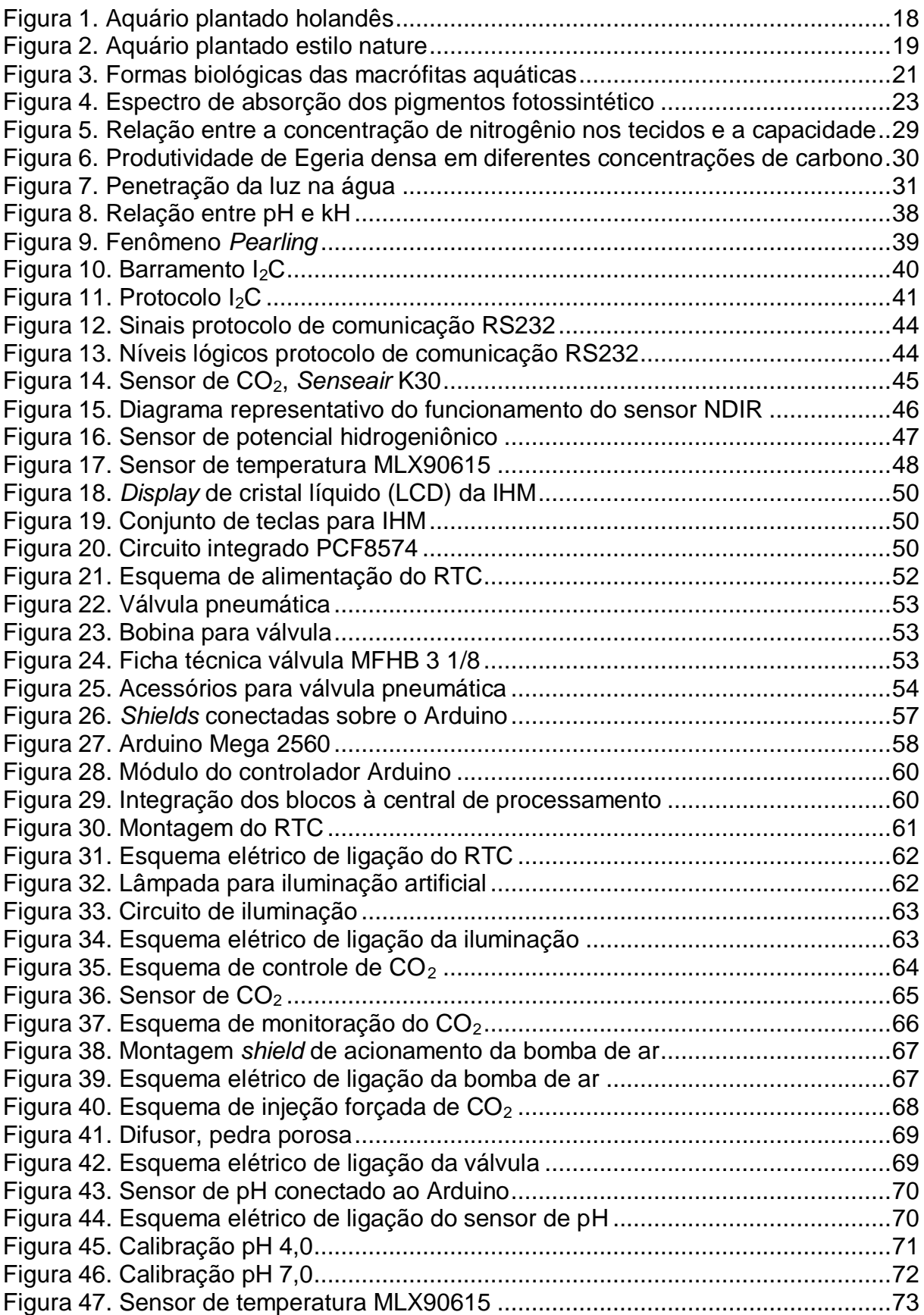

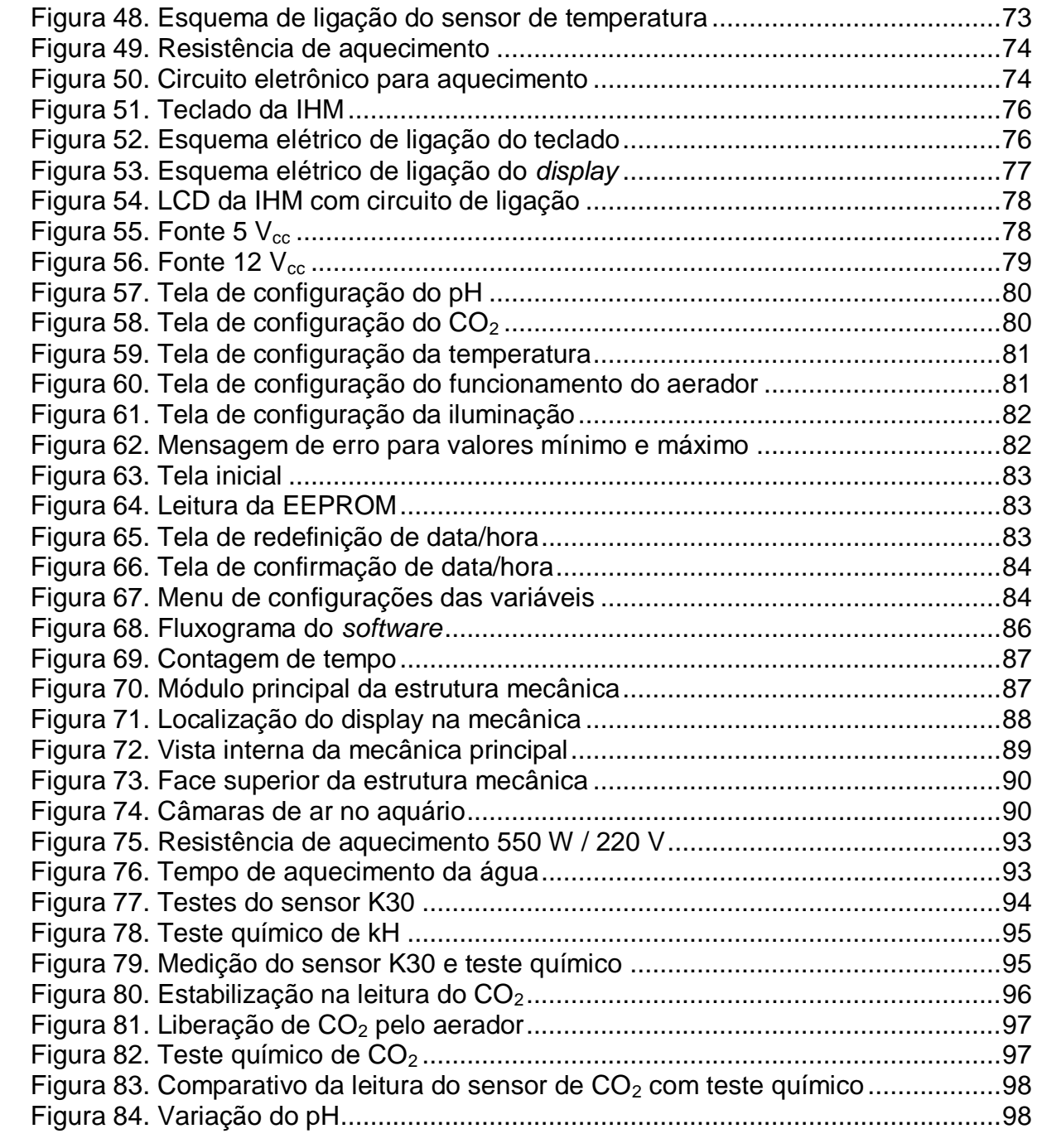

# **LISTA DE ABREVIATURAS, SIGLAS E ACRÔNIMOS**

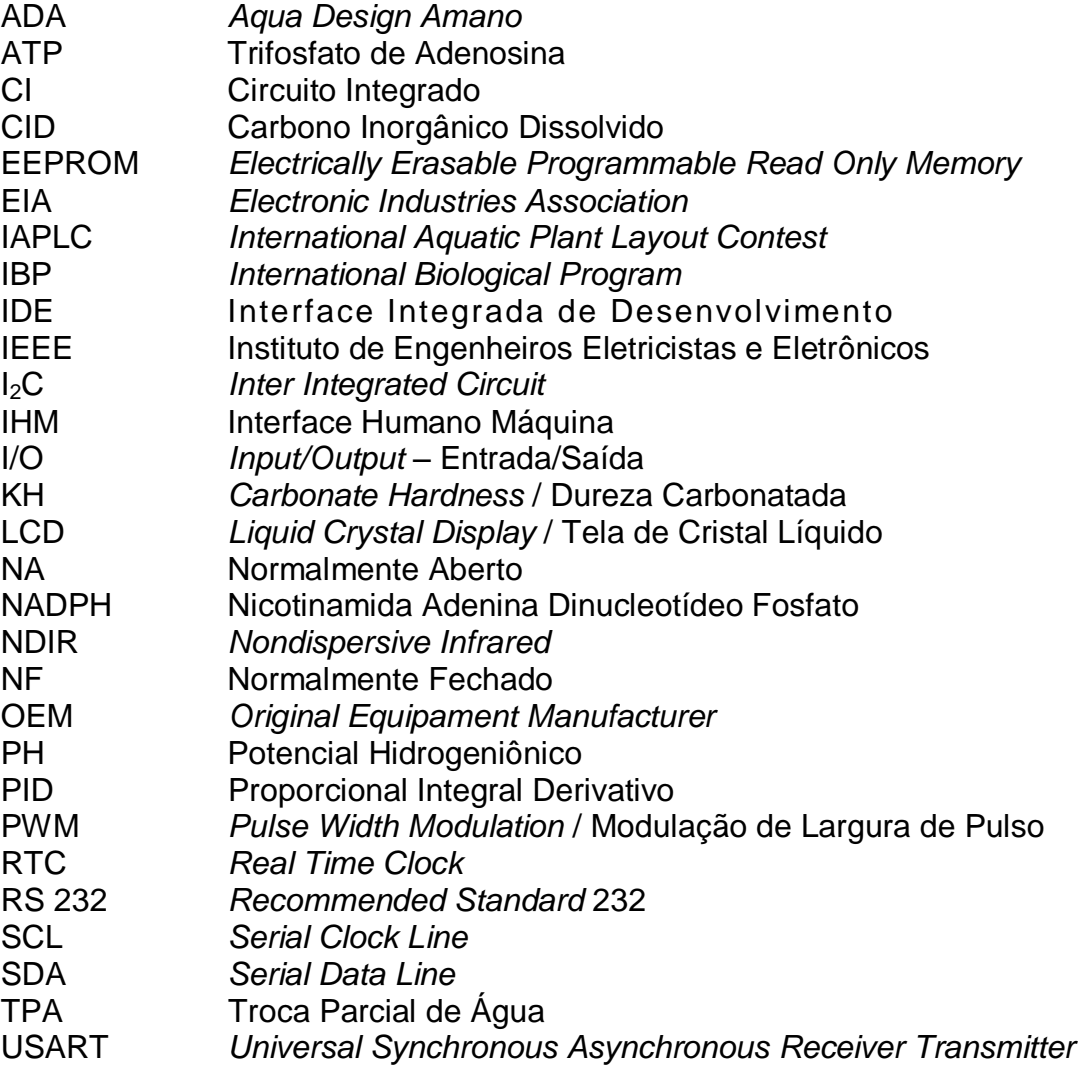

# **SUMÁRIO**

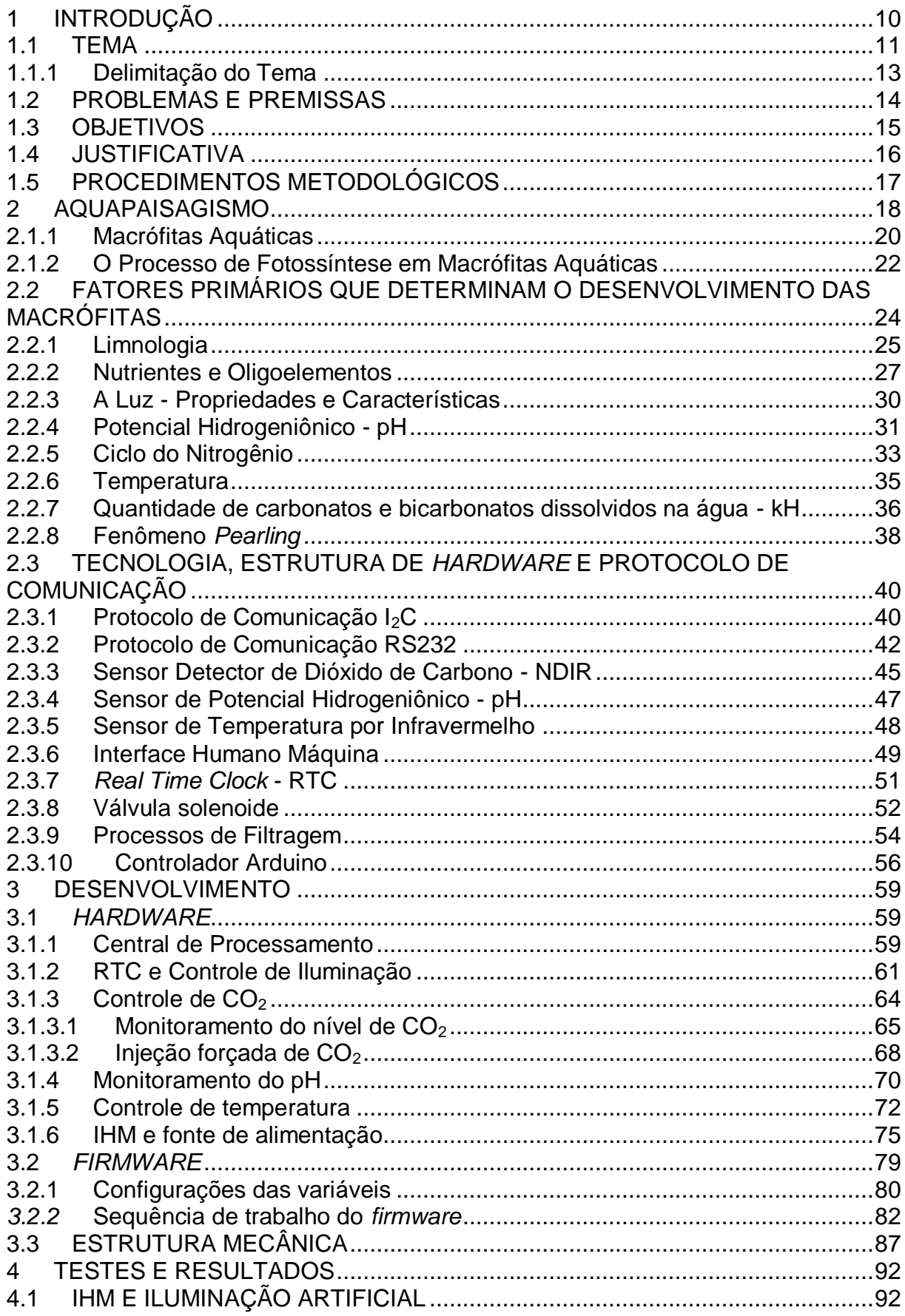

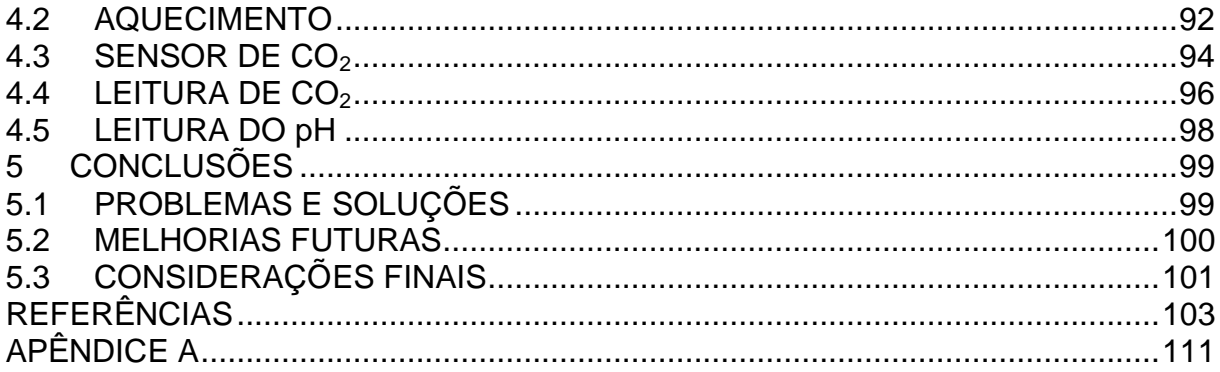

# <span id="page-10-0"></span>**1 INTRODUÇÃO**

Com o crescimento das cidades e da situação de estresse oriunda deste progresso, cada vez mais se sente a necessidade de buscar momentos de paz, tranquilidade e melhor convívio familiar. Nestas situações, o aquarismo surge como uma excelente opção.

Há indícios, segundo estudos arqueológicos, de que há 4.000 anos no Egito tenham surgido as primeiras formas de aquário utilizado para ornamentação ou como estoque de alimentos. O italiano Marco Polo registrou em relatos sobre suas inúmeras viagens pelo Oriente que, já no século XII, os chineses criavam peixes em tanques de vidro, sendo os pioneiros na criação de métodos de seleção genética para desenvolver espécies adequadas à vida em cativeiro (SANTOS, 2011). Mas, somente no século XX, o aquarismo começou a se popularizar.

O aquarismo está longe de ser somente um *hobby*. Neto (2008) afirma que "a beleza das plantas de várias formas e o movimento de peixes de várias cores também têm um papel razoavelmente terapêutico" e ressalta que contemplar um aquário ajuda a diminuir a ansiedade e a tensão. Kitagawa (2011), por sua vez, em um estudo sobre superstições e benefícios relacionados com a manutenção de peixes em aquários, entrevistou 119 aquaristas, dos quais 84% afirmaram melhoria no relacionamento familiar após a aquisição do aquário e 55% afirmaram, também, possuírem aquários por motivos terapêuticos ou para fins de relaxamento.

Segundo Lopes (2007), os benefícios de se ter um aquário em casa incluem uma redução do estresse, da pressão alta, da ansiedade, da pulsação e da tensão muscular. Aquários podem até mesmo ajudar a reduzir problemas com insônia para aqueles que precisam de paz e um pouco mais de tranquilidade em casa. Crianças com hiperatividade respondem bem aos aquários, ajudando-as a se acalmar. Pacientes com Alzheimer e idosos melhoram significativamente o apetite  $(± 30%)$  e se sentem menos ansiosos e agressivos quando se tem um aquário de peixes.

Os aquários ainda são utilizados, para harmonizar os ambientes considerados "pesados" ou de "baixa energia". Para isto, muitas vezes utiliza-se o aquário plantado, ou seja, um aquário cujo sistema é voltado para o crescimento das plantas com a preocupação para que este tenha aspecto o mais natural possível, formando um agradáv el ambiente aquático.

Porém, a vida no aquário requer alguns cuidados importantes, não só pela escolha do modelo de aquário, tamanho e local de instalação, mas também pela série de variáveis que devem ser monitoradas e controladas, tais como: temperatura da água, oxigênio, pH<sup>1</sup>, kH<sup>2</sup>, filtragem, CO<sub>2</sub> e iluminação. Com um pouco de conhecimento e dedicação é possível manter as condições favoráveis ao desenvolvimento biológico no aquário.

## <span id="page-11-0"></span>**1.1 TEMA**

 $\overline{a}$ 

A automação é muito mais que um simples investimento para modernização de uma fábrica ou determinado processo, ela é aplicada para garantir que o processo seguirá um padrão, gerando diversos benefícios, tais como: aumento da autonomia do sistema, aumento da qualidade em decorrência da precisão dos equipamentos, economia e conforto somado à segurança dos usuários.

> "Na medida em que caminhamos cada vez mais para a otimização dos custos, buscando sempre economia com gastos operacionais, energéticos e de manutenção, a automação vem se consolidando a melhor saída. Uma das vantagens e que se torna decisiva para aplicação de automação nos atuais empreendimentos pode ser traduzida na palavra economia. A automação raciona o consumo de insumos e mão de obra (operação e manutenção)" (MIRANDA, 2012).

 $^{\rm 1}$ pH refere-se à qualidade da água ser ácida ou alcalina, pH igual a 7.0 é considerado

neutro, valores abaixo de 7.0 são ácidos e acima alcalinos.<br><sup>2</sup> kH mede a capacidade de *buffering*, que é a capacidade de absorver e neutralizar o ácido adicionado, sem que isso implique alterações significativas no pH. Quanto mais elevado o kH, m aior a capacidade de m anter o pH estável.

Nos dias atuais para que seja feita a gestão das variáveis que atuam para garantir a qualidade de vida e características dentro do aquário, existem diferentes controladores e sistemas manuais à disposição no mercado. No entanto, observa-se que os interessados neste assunto possuem considerável dificuldade para ter acesso a algum tipo de sistema que execute o trabalho de controle e monitoramento automático de todo o aquário.

Considerando as diversas variáveis que existem para manter a qualidade de vida dos organismos nos aquários, alguns it ens requerem atenção significativa. Diante disso, neste projeto, foram observados itens como: concentração de  $CO<sub>2</sub>$  dissolvido na água, luminosidade, temperatura, pH, kH e filtragem, itens estes que influenciam diretamente no equilíbrio químico, físico e biológico de um aquário (JORNAL INFORMATIVO ALCON, 2000).

O entendimento dos fatores que influenciam no crescimento de macrófitas aquáticas faz com que a Biologia seja lembrada, pois é a ciência que estuda os seres vivos pela observação, experiência, e as suas relações. O aprofundamento do tema limita-se ao satisfatório desenvolvimento das plantas aquáticas, onde a criação deste *habitat* adequado aos demais seres, é apenas um mero reflexo da satisfatória interação dos fatores.

Num aquário, o equilíbrio não é um fim a ser atingido, mas sim algo que vai sendo mantido com a ajuda das pesquisas e estudos que guiarão o caminho do que se pode utilizar no aquário para mantê -lo por muito tempo saudável (CASA DA ADA, 2013).

Uma variável ao sofrer uma mudança desencadeia em outras variáveis mudanças de maior ou menor grau. Por exemplo, Mantilla *et*   $al.$  (2010) explicam que "quando o  $CO<sub>2</sub>$  se dissolve em água, este acidifica o meio" alterando, assim, as leituras de pH.

Segundo Cardoso (2011), em 1801 o químico britânico Willian Henry propôs a lei de Henry, que defende que a solubilidade de um gás em um líquido à determinada temperatura é diretamente proporcional à pressão do gás parcial que o gás exerce sobre o líquido. A temperatura do líquido também influencia. Assim, quanto maior o grau de agitação

das partículas do líquido, menor a capacidade desse líquido dissolver o gás. Outro fator importante em termos de solubilidade de gases em líquidos é a agitação da superfície do líquido, que, quanto mais agitada, maior a possibilidade de trocas gasosas.

#### <span id="page-13-0"></span>**1.1.1 Delimitação do Tema**

O alvo do projeto aqui proposto foi desenvolver uma central que fosse capaz de monitorar e controlar as seguintes variáveis: concentração de  $CO<sub>2</sub>$  dissolvido na água, luminosidade, temperatura, pH, kH e filtragem a fim de manter as condições favoráveis à biologia das plantas, microscópicos seres e consequentemente a vida dos peixes que vivem e se reproduzem nesse *habitat*.

Este projeto teve como intuito criar um sistema que faça a integração e o monitoramento dos ele mentos por meio de uma única aparelhagem que ficasse externa ao aquário, garantindo a facilidade na manutenção, maior comodidade para o usuário, melhora do aspecto visual, autonomia e o aumento na qualidade do processo de controle no aquário como um todo; tendo como foco, aquários de pequeno e médio porte, em ambientes residenciais e comerciais.

Não foi tratada neste TCC a automação de grandes aquários, mas apenas uma solução para aquários de um volume máximo de 60 litros, onde se encontram grandes dificuldades para se implementar todos os recursos que hoje são comercializados pelas lojas de aquariofilia, instrumentos esses que tomam muito espaço físico do aquário e complicam o trabalho da manutenção.

#### <span id="page-14-0"></span>**1.2 PROBLEMAS E PREMISSAS**

Os principais problemas encontrados e que motivaram o desenvolvimento deste trabalho foram:

i) A manutenção dos ecossistemas de um aquário requer uma quantidade de dispositivos e equipamentos que geralmente ficam alojados internamente – O uso destes itens compromete não só a aparência do aquário, como também pode reduzir consideravelmente o espaço interno alterando o dimensionamento inicial disponível para plantas e demais seres vivos que possam existir nesse *habitat*;

ii) A operação e o controle de um aquário realizado manualmente, com baixa automação, implicam em intervenções diárias de monitoramento e controle. Isso pode limitar o aquariófilo $^3$  em longas viagens, uma vez que nem todas as funções podem ser programadas. A operação manual pode ainda gerar transtornos para os menos experientes na área, já que em um sistema manual a probabilidade de erros é maior.

Hoje, a automação é uma tendência e tem aplicação nas mais diversas áreas. Trazer a automatização para o aquarismo visa à redução da ocorrência de erros e auxiliar o aquariófilo em tar efas que requerem monitoramento frequente, proporcionando maior equilíbrio dos ecossistemas presentes no aquário.

Logo: **como simplificar os dispositivos de controle físico, químico e biológico de modo a facilitar a operação e manutenção de um aquário?**

Por meio de um sistema que agregue o monitoramento e o controle da concentração de  $CO<sub>2</sub>$  dissolvido na água, luminosidade, temperatura, pH, kH e filtragem é possível reduzir os erros de operação, facilitar o monitoramento das mencionadas variáveis,

l

 $3$  Relativo à aquariofilia ou indivíduo que cria peixes, em aquário.

aumentar espaço disponível para seres vivos, reduzir a quantidade de intervenções do usuário e melhorar a manutenção do aquário.

Um sistema automatizado pode encontrar certa resistência por parte do proprietário para ser implantado. A causa desta resistência está no fato de que um sistema automatizado tende a ter seu custo superior ao sistema manual, pois as tecnologias inseridas elevam o valor agregado. Por outro lado, a praticidade e a facilidade operacional que será proporcionada pelo uso de um sistema automatizado c onfere um atrativo a este produto.

#### <span id="page-15-0"></span>**1.3 OBJETIVOS**

#### **1.3.1 Objetivo Geral**

Projetar um sistema automatizado versátil e adaptável que atenda os principais quesitos físicos, químicos e biológicos no desenvolvimento de um aquário plantado, a fim de que as informa ções sejam unificadas em um módulo de processamento de interface com o usuário, de maneira lógica e simplificada, visando o controle e monitoramento da concentração de  $CO<sub>2</sub>$  dissolvido na água, luminosidade, temperatura, pH, kH e filtragem de aquários de até 60 litros.

#### **1.3.2 Objetivos Específicos**

 $\checkmark$  Realizar a escolha das diversas tecnologias de atuadores/sensores que melhor atendam às necessidades do projeto;

 Determinar o microcontrolador que atenda às necessidades de processamento da monitoração a ser realizada;

- $\checkmark$  Desenvolver os circuitos de interface para microcontrolador;
- Desenvolver e simular o *hardware* e *firmware*;
- $\checkmark$  Projetar e implementar a estrutura mecânica do projeto;
- $\checkmark$  Integrar as diversas partes do projeto, realizar testes acerca de seu funcionamento e avaliar os resultados.

## <span id="page-16-0"></span>**1.4 JUSTIFICATIVA**

O sucesso de um aquário plantado consiste em reproduzir um *habitat* o mais fiel possível e que condiz com a realidade apresentada pela natureza. Em um macrossistema, as variações costumam ser mínimas e graduais. Em ambientes marinhos, por exemplo, simples variações de temperaturas podem ser letais para a flora.

Entre os benefícios que a automação trará para o aquarismo podem-se citar:

i) Maior confiabilidade do sistema pelo monitoramento constante das variáveis mais críticas, tais como: temperatura, iluminação, pH, kH e concentração de  $CO<sub>2</sub>$  dissolvido na água;

ii) A automatização das tarefas, o monitoramento e o controle automático de variáveis reduzem a possibilidade de erros;

iii) Permite-se a integração dos componentes reduzindo a quantidade de itens alojados no aquário melhorando o aspecto visual;

iv) Permite-se ainda a simplificação das tarefas facilitando a operação e manutenção.

De forma geral, a automatização de um aquário torna sua manutenção mais prática e segura proporcionando ao aquariófilo mais liberdade e confiabilidade e ao objeto melhor aparência e mobilidade.

### <span id="page-17-0"></span>**1.5 PROCEDIMENTOS METODOLÓGICOS**

Para atingir o objetivo proposto, o trabalho foi desenvolvido em três partes principais: a) pesquisa, b) desenvolvimento do protótipo e c) testes e avaliação dos resultados.

Na fase da pesquisa foram levantadas as tecnologias atualmente aplicadas no segmento do aquarismo por meio de buscas em livros técnicos, *sites*, revistas especializadas e trabalhos anteriores. Também foram realizadas visitas a lojas de aquários e consultas aos profissionais do ramo.

Para o desenvolvimento do protótipo foi primeiramente criado um esboço do protótipo com a definição dos componentes que seriam utilizados, após isso feito, trabalhou-se o desenvolvimento do *hardware* e, na sequência, o desenvolvimento do *firmware<sup>4</sup>* . Finalizado esta etapa, definiu-se o *layout* dos componentes, desenho, corte da mecânica e integração dos componentes.

Por fim, foram executados testes de funcionamento do protótipo e avaliação dos resultados. Algumas melhorias e adequações do projeto surgiram ao longo de seu desenvolvimento.

 $\overline{a}$ 

<sup>4</sup> *Firmware* é o conjunto de instruções operacionais programadas diretamente no *hardware* de um equipamento eletrônico.

# <span id="page-18-1"></span>**2 AQUAPAISAGISMO**

O aquapaisagismo, segundo Matias (2010), corresponde à aplicação de conceitos de estética e arte a um aquário, sendo utilizado especialmente entre os possuidores de aquários plantados.

> É, portanto, a "representação de paisagens dentro de ambientes aquáticos. Envolve também, além da elaboração destes ambientes, a sua correta manutenção, a fim de atingir os melhores resultados possíveis, dentro de um planejamento pré-existente" (SEKAI SCAPING, 2008).

Ainda segundo Matias (2010), esta forma de expressão artística surgiu com a evolução tecnológica paralelamente na Europa e Ásia em meados do século XX segundo duas escolas muito diferentes na aplicação da arte: o estilo holandês [\(Figura 1\)](#page-18-0) e o estilo nature [\(Figura](#page-19-0)  [2\)](#page-19-0).

 Estilo holandês – surgiu na Europa, especialmente na Holanda, onde o aquarista buscava representar, nos aquários plantados, os belos jardins característicos daquele país. Como se tratasse de um canteiro de flores, as plantas eram dispostas em grupos organizados no aquário em função da cor, velocidade de crescimento e tamanho de folha, predominando as plantas de caule com crescimento rápido, formando verdadeiros jardins subaquáticos.

<span id="page-18-0"></span>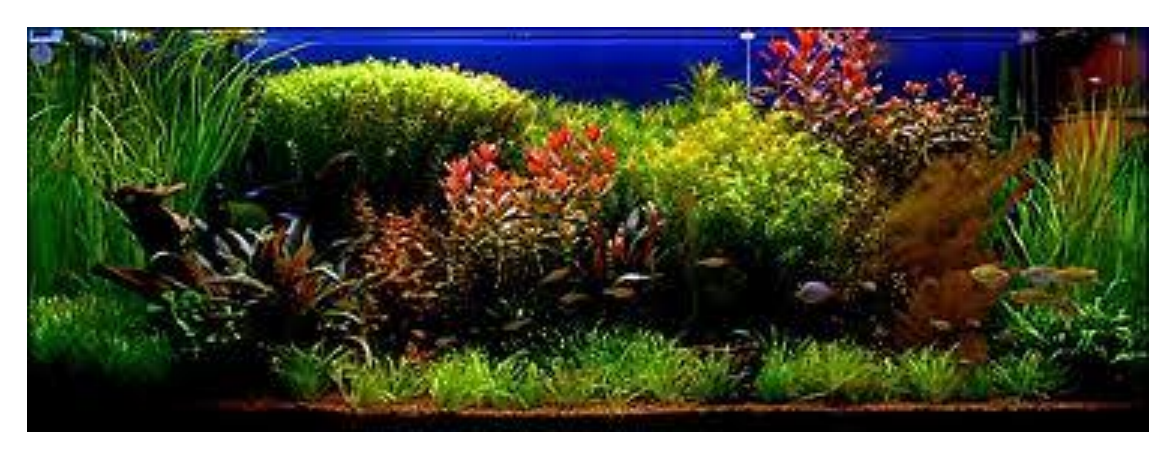

**Figura 1. Aquário plantado holandês Fonte: MATIAS, 2010**

 Estilo *Nature* – na Ásia, particularmente no Japão, impulsionado principalmente pelo fotógrafo e aquapaisagista Takashi Amano, surgia o estilo Nature, baseado na observação da natureza e transposição da imagem de natureza do seu autor para o interior do aquário. Esta corrente englobava vários estilos em função do tipo de materiais ou plantas utilizado. Alguns exemplos destes estilos são o *Iwagumi* – *layouts* com uma formação rochosa equilibrada dentro do aquário seguida sempre por plantas rasteiras formando um denso carpete (EQUIPE AQUALIZE, 2009) – e o *Ryoboku* – o foco desse estilo está nos troncos e galhos (AQUAPAISAGISMO, 2011). Em contraste com o estilo holandês, no estilo *nature* predominavam plantas de crescimento lento como as de tapete, musgos e fetos.

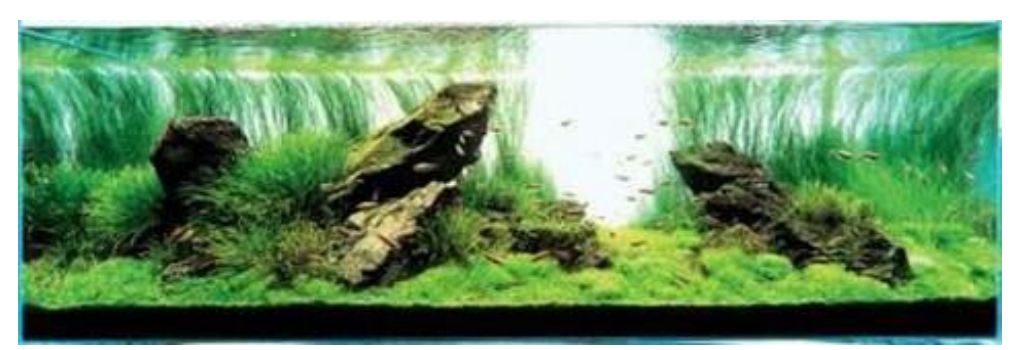

**Figura 2. Aquário plantado estilo** *nature* **Fonte: MATIAS, 2010**

<span id="page-19-0"></span>Hoje em dia o aquapaisagismo está bem disseminado em diversos países onde o acesso aos equipamentos necessários é cada vez mais fácil e tem a *internet* como um dos principais motores de desenvolvimento com o surgimento de dezenas de fóruns e *sites* internacionais e nacionais dedicados ao tema nos anos mais recentes.

Outro importante veículo de desenvolvimento são os concursos de aquapaisagismo, dos quais o mais importante é o *The [International](http://en.iaplc.com/)  [Aquatic Plant Layout Contest](http://en.iaplc.com/)* (IAPLC) organizado anualmente pela *Aqua Design Amano* (ADA). Este, na edição de 2013, contou com mais de 2000 participantes de 57 países (SEKAI SCAPING, 2013).

Assim o aquapaisagismo vem ganhando importância econômica no mercado de *hobbies*, apresentando grande desenvolvimento nos últimos anos.

#### <span id="page-20-0"></span>**2.1.1 Macrófitas Aquáticas**

l

Macrófitas aquáticas, ou simplesmente macrófitas (macro = grande, fita = planta), são plantas que habitam lugares alagados, desde brejos até ambientes totalmente submersos (ESTEVES, 1998).

Desde o nascimento da Limnologia<sup>5</sup> até a década de 1960 muito pouco era pesquisado sobre as macrófitas aquáticas. Com a criação do *International Biological Program* (IBP), as pesquisas sobre ecologia de macrófitas aquáticas receberam grande impulso (THOMAZ e BINI, 2003).

Segundo Esteves (1998), o termo macrófitas aquáticas foi proposto inicialmente por Weaner & Clements em 1938, que definiram de maneira muito ampla: plantas herbáceas que crescem na água, em solos cobertos por água ou em solos saturados com água.

> A terminologia utilizada para descrever o conjunto de vegetais adaptados ao ambiente aquático é muito variada. Na literatura especializada podem ser encontrados termos como hidrófitas, helófitas, euhidrófitas, limnófitos, plantas aquáticas, macrófitas, entre outros. O termo macrófitas aquáticas (em inglês *aquatic macrophytes* ou *macrophytes*) pode ser considerado de uso mais corrente (POMPÊO & MOSCHINI-CARLOS, 2003 *apud* PROJETO YPORÃ, 2008).

Contudo a definição de macrófitas aquáticas já é um termo consagrado, adotado pelo IBP, sendo a denominação mais adequada para caracterizar vegetais que ocorrem desde brejos até ambientes verdadeiramente aquáticos, incluindo desta forma, vegetais desde macroalgas até plantas vasculares (ESTEVES, 1998).

Ainda segundo Esteves (1998), as macrófitas aquáticas são originalmente vegetais terrestres que sofreram modificações adaptativas, ao longo do curso evolutivo. Por isso, apresentam algumas

<sup>&</sup>lt;sup>5</sup> Limnologia é o estudo das reações funcionais e produtividade das comunidades bióticas de lagos, rios, reservatórios e região costeira em relação aos parâmetros físicos, químicos e bióticos ambientais (POMPÊO e CARLOS, 2004).

características de vegetais terrestres e uma grande capacidade de adaptação a diferentes tipos de ambientes (o que torna sua ocorrência muito ampla).

Devido ao fato de constituírem um grupo muito grande, Pott e Pott (2000) classificou em sete grupos ecológicos, baseados em seu modo de vida (biótipo) no ambiente aquático [\(Figura 3\)](#page-21-0):

- 1. **Anfíbia ou semi-aquática:** capaz de viver bem tanto em área alagada como fora da água, geralmente modificando a forma da fase aquática para a terrestre quando baixam as águas;
- 2. **Emergente:** enraizada no fundo, parcialmente submersa e parcialmente fora d' água;
- 3. **Flutuante fixa:** enraizada no fundo, com caules e/ou ramos e/ou folhas flutuantes;
- 4. **Flutuante livre:** não enraizada no fundo, podendo ser levada pela correnteza, pelo vento ou até por animais;
- 5. **Submersa fixa:** enraizada no fundo, caule e folhas submersas, geralmente saindo somente a flor para fora d' água;
- 6. **Submersa livre:** não enraizada no fundo, totalmente submersa, geralmente só com as flores para fora d'água;
- 7. **Epífita:** que se instala sobre outras plantas aquáticas.

<span id="page-21-0"></span>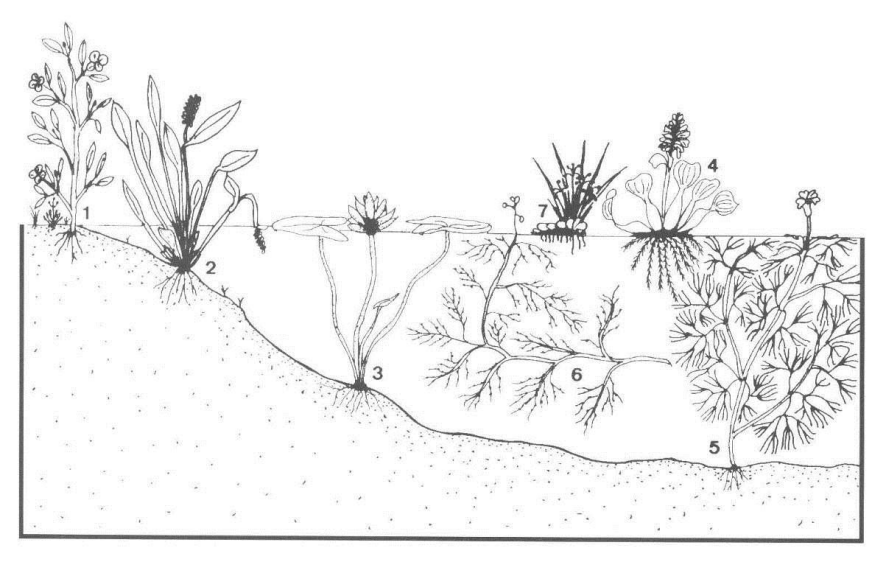

**Figura 3. Formas biológicas das macrófitas aquáticas Fonte: POTT e POTT, 2000**

No aquarismo plantado, as condições do *layout* do aquário e de limitações de espaço favorecem o uso dos tipos: submersas fixas e submersas livres.

#### <span id="page-22-0"></span>**2.1.2 O Processo de Fotossíntese em Macrófitas Aquáticas**

As macrófitas aquáticas são vegetais que durante sua evolução retornaram do ambiente terrestre para o aquático. Em consequência, apresentam ainda várias características de vegetais terrestres, tais como a presença de cutículas $^6$  e de estômatos $^7$  não funcionais na maioria das espécies (ESTEVES, 1998).

Uma das características mais importantes mantidas pelas plantas aquáticas é a capacidade de realizar fotossíntese. Os vegetais clorofilados têm o equipamento bioquímico necessário para transformar substâncias pouco energéticas (CO<sub>2</sub> e H<sub>2</sub>O) em substância rica em energia: glicose (BARTHEM, 2005).

O termo fotossíntese significa síntese que usa luz. É um processo pelo qual a energia luminosa é captada por determinados pigmentos e convertida em energia química (SANTOS, 2005).

A equação que mostra o processo de síntese de compostos orgânicos a partir de substâncias inorgânicas, utilizando -se a energia luminosa e com liberação de oxigênio, é mostrada abaixo:

 $6CO_2 + 12H_2O + (ENERGIA LUMINOSA) \rightarrow C_6H_{12}O_6 + 6H_2O + 6O_2 + (ENERGIA)$ 

As reações da fotossíntese têm início "quando a energia solar, na forma de luz do sol, é absorvida por substâncias dentro de um organismo, chamadas de pigmentos fotossintéticos" (CASTRO e HUBER, 2012). Essas reações se processam em duas fases denominadas de fase clara que são as que ocorrem somente na

 $\overline{a}$ 

 $^6$  Cutícula vegetal é uma cobertura de substâncias impermeabilizantes produzida pelas células epidérmicas das folhas, com a função de proteger a planta contra a desidratação, infecções e traumas mecânicos.

<sup>7</sup> Os estômatos estão relacionados com a entrada e saída de ar no interior dos órgãos em que se encontram ou, ainda, com a saída de água na forma de vapor.

presença de luz e fase escura que ocorrem independentemente da presença de luz.

Segundo Karp (2005), durante a primeira fase, a energia do sol é absorvida pelos pigmentos fotossintéticos e armazenada como energia química, em duas moléculas biológicas de alta energia: o ATP (Trifosfato de Adenosina) e o NADPH (Nicotinamida Adenina Dinucleotídeo Fosfato). Nessa fase ocorre a liberação de moléculas de O<sup>2</sup> pela quebra de moléculas de água. Durante a segunda fase (ou as reações da fase escura), os carboidratos são sintetizados a partir do dióxido de carbono usando a energia armazenada nas moléculas de ATP e NADPH produzidas nas reações dependentes da luz.

A luz do sol é constituída por diferentes comprimentos de onda. Segundo Vieira *et al.* (2010), a luz utilizada na fotossíntese, denominada de radiação fotossinteticamente ativa, está compreendida no espectro da luz visível (400 a 700 nm) sobretudo nas regiões do azul e do vermelho, como pode ser observado na [Figura 4.](#page-23-0)

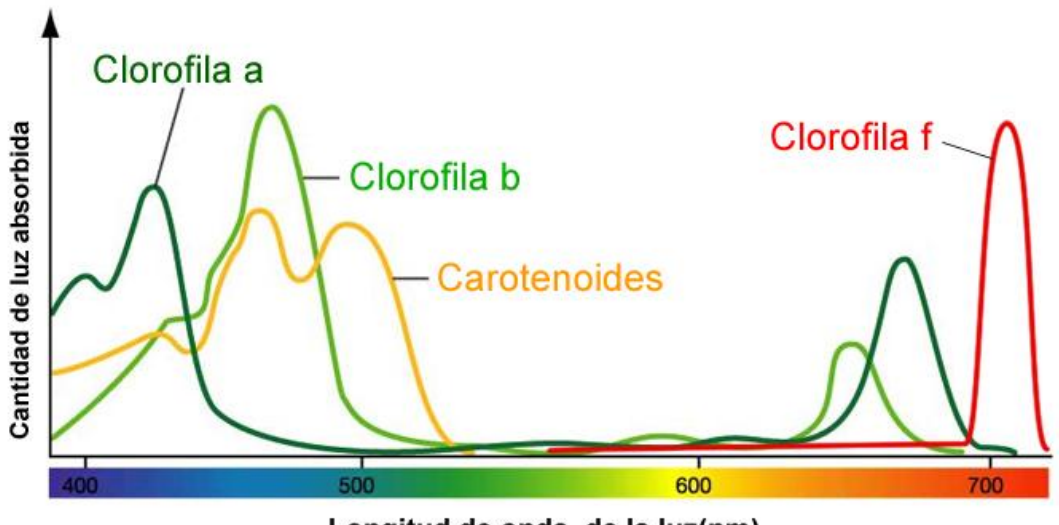

Longitud de onda de la luz(nm)

<span id="page-23-0"></span>**Figura 4. Espectro de absorção dos pigmentos fotossintético Fonte: AZOCAR, 2012.**

Observando-se o gráfico apresentado, pode-se notar que os picos do espectro de ação da luz na fotossíntese e os dos espectros de absorção da luz pela clorofila têm padrão semelhante, evidenciando

que a clorofila é o pigmento mais importante na recepção da luz na fotossíntese.

A absorção da luz pela clorofila se faz com intensidade máxima nas faixas de comprimento de onda de 450 nm (nanômetros), que é correspondente à luz azul, e 700 nm que corresponde à luz vermelha.

Além da fotossíntese, outro processo em que a luz é essencial para a planta é a fotomorfogênese. Para Kendrick & Kronenberg (1994 *apud* Carvalho, 2003) esse processo tem efeito sobre a aparência da planta, isto é, o seu desenvolvimento estrutural ou morfogênese<sup>8</sup>. Atua no desenvolvimento da planta e determina diversas alterações como germinação de sementes, inibição do alongamento caulinar, síntese de clorofila e antocianinas, expansão foliar, floração e tuberização.

## <span id="page-24-0"></span>**2.2 FATORES PRIMÁRIOS QUE DETERMINAM O DESENVOLVIMENTO DAS MACRÓFITAS**

O desenvolvimento das macrófitas aquáticas é influenciado principalmente por fatores inerentes à limnologia, incluindo os relacionados com atributos físicos como geomorfologia, sedimento, clima e hidrologia, além de interações bióticas. Entre os principais fatores abióticos podem-se citar: disponibilidade de luz (fotoperíodo), vento, macronutrientes, carbono dissolvido na água, oxigênio, condutividade elétrica, pH, temperatura, profundidade, declividade, velocidade da corrente (BATISTA *et al.*, 2013).

Quando as condições ambientais estão próximas aos limites de tolerância de uma determinada espécie, esta realiza a fotossíntese apenas o suficiente para sua sobrevivência, no entanto, quando as condições estão próximas do ótimo pode-se observar um alto desenvolvimento.

l

 $8$  Morfogênese é um processo de modelagem dos organismos através da formação dos tecidos, órgãos e sistemas.

#### <span id="page-25-0"></span>**2.2.1 Limnologia**

A Limnologia, cujo nome tem origem do grego *limne* – lagos e *logos* – estudo, é uma ciência onde o foco de estudo são as águas continentais, tais como lagos, lagoas e riachos, visando às reações funcionais e produtividade das comunidades bióticas de lagos, rios, reservatórios e região costeira em relação aos parâmetros físicos, químicos e bióticos ambientais. A Limnologia engloba os estudos relacionados aos aspectos químicos, hidrográficos, geológicos e ecológicos destes ambientes aquáticos (POMPÊO e CARLOS, 2004).

Apesar de atualmente a Limnologia possuir seu próprio corpo teórico, sendo uma ciência basicamente ecológica, a mesma é resultante também da integração de várias outras ciências, tais como a Botânica, a Zoologia, a Química, a Física, a Geologia, Matemática e a Meteorologia (ESTEVES, 1998).

Inicialmente, os estudos limnológicos realizados focavam na descrição dos padrões de funcionamento dos ambientes aquáticos, como por exemplo, a ciclagem de nutrientes e a estratificação dos corpos d'água. No entanto, o desenvolvimento da ciência ecológica nas últimas décadas marcou o início da busca dos processos capazes de explicar tais padrões. Atualmente, a Limnologia tem importância não só científica, mas também pela mediação de problemas socioeconômicos causados pelos múltiplos usos da água (Laboratório de limnologia UFRJ, 2012).

A qualidade das águas é representada por um conjunto de características, geralmente mensuráveis, de natureza química, física e biológica. Características essas que provêm do próprio ambiente natural ou foram introduzidas a partir de atividades humanas.

Para caracterizar uma água, são determinados diversos parâmetros, os quais representam as suas características físicas, químicas e biológicas. Esses parâmetros são indicadores da qualidade da água e constituem impurezas quando alcançam valores superiores aos estabelecidos para determinado uso (SANTOS, TERRA e BARBIÉRI, 2008).

Seguem os principais indicadores da qualidade da água.

Parâmetros físicos:

- Temperatura medida da intensidade de calor, esta influi em algumas propriedades da água com reflexos sobre a vida aquática, como a densidade, viscosidade e oxigênio dissolvido;
- Cor resulta da existência, na água, de substâncias em solução. Pode ser causada pela decomposição da matéria orgânica da água, pelas algas;
- Turbidez grau de atenuação de intensidade que um feixe de luz sofre ao atravessá-la, se dá devido à presença de matéria em suspensão na água, como argila, substâncias orgânicas finamente divididas, organismos microscópicos e outras partículas.

Parâmetros químicos:

- Potencial hidrogeniônico (pH) representa o equilíbrio entre íons H+ e íons OH; varia de 7 a 14, indica se a água é ácida (pH inferior a 7), neutra (pH igual a 7) ou alcalina (pH maior do que 7);
- Alcalinidade causada por sais alcalinos, principalmente de sódio e cálcio, mede a capacidade da água de neutralizar os ácidos;
- Dureza resulta da presença, principalmente, de sais alcalinos terrosos (cálcio e magnésio), ou de outros metais bivalentes, em menor intensidade, em teores elevados. Classificação das águas, em termos de dureza (em  $CaCO<sub>3</sub>$ ):
	- $\circ$  Menor que 50 mg/1 CaCO<sub>3</sub> água mole;
	- $\circ$  Entre 50 e 150 mg/1 CaCO<sub>3</sub> água com dureza moderada;
	- $\circ$  Entre 150 e 300 mg/1 CaCO<sub>3</sub> água dura;
	- $\circ$  Maior que 300 mg/1 CaCO<sub>3</sub> água muito dura.
- Nitrogênio este pode estar presente na água sob várias formas: molecular, amônia, nitrito, nitrato; é um elemento indispensável ao crescimento de algas;
- Oxigênio dissolvido é indispensável aos organismos aeróbios. A água, em condições normais, contém oxigênio dissolvido, cujo teor de saturação depende da altitude e da temperatura.

#### <span id="page-27-0"></span>**2.2.2 Nutrientes e Oligoelementos**

Nutriente é qualquer [elemento](http://pt.wikipedia.org/wiki/Elemento_qu%C3%ADmico) ou composto químico necessário para o [metabolismo](http://pt.wikipedia.org/wiki/Metabolismo) de um [organismo](http://pt.wikipedia.org/wiki/Organismo) [vivo,](http://pt.wikipedia.org/wiki/Vida) são essenciais para o perfeito funcionamento do organismo e todos os que não podem ser sintetizados pelo próprio organismo têm de ser obtidos de fontes externas. Os nutrientes necessários em grandes quantidades são denominados por macronutrientes e os necessários em pequenas quantidades por micronutrientes.

Do ponto de vista da Botânica e da Ecologia, os nutrientes básicos são o oxigénio, o dióxido de carbono e os [sais](http://pt.wikipedia.org/wiki/Sal) minerais necessários para a vida das [plantas](http://pt.wikipedia.org/wiki/Plantae) e dos outros seres vivos autotróficos.

Segundo a visão da Bioquímica os oligoelementos são elementos que existem na célula viva animal e vegetal em ínfimas quantidades e em baixa concentração, porém estes participam em um número importante de reações bioquímicas (VIEIRA, 2010).

Oligoelementos são catalisadores das funções enzimáticas, substâncias que se encontram em estado natural no organismo sob forma de vestígio de diversos metais, que participam de um número importante de reações fisiológicas. Sem sua presença ativa no organismo, estas funções são prejudicadas e assim o bom funcionamento do organismo. O Oligoelemento é um elemento químico de baixo peso molecular presente em pequenas quantidades nas células vivas, sem sua presença ativa o organismo não tem um

funcionamento regular, as funções enzimáticas são prejudiciais e o bom funcionamento do organismo é afetado (*Nutriscience World Nutrition, 2013*).

Fatores relacionados aos nutrientes, acidez e alcalinidade têm influências importantes sobre plantas aquáticas e suas comunidades. Em geral, a produtividade das plantas aquáticas é limitada pelas fontes de fosfato e de azoto<sup>9</sup> (como nitrato e/ou amônio), mas outros nutrientes também podem ser importantes como exemplo o carbono inorgânico, cálcio e potássio (LACOUL e FREEDMAN, 2006).

Fatores limnológicos que reconhecidamente afetam espécies flutuantes, como as concentrações de fósforo e nitrogênio, aparentemente não limitam o desenvolvimento de *E. najas* em Itaipu. De acordo com investigações em campo, as concentrações de sses nutrientes na água e no sedimento não afetaram significativamente a biomassa dessa espécie. Esses resultados foram posteriormente confirmados em experimentos de laboratório. Em condições controladas, o crescimento de brotos de *E. najas* que se desenvolveram em sedimento que recebeu adições fósforo e nitrogênio não diferiram significativamente daqueles que cresceram em sedimento sem adição de nutrientes (THOMAZ, BINI e PAGIORO, 2003).

Madsen e Baattrup Pedersen (1995) sugerem que nutrientes como nitrogênio e fósforo são importantes fatores limitantes ao crescimento de espécies submersas, visto que a fotossíntese por unidade de  $CO<sub>2</sub>$  aumentou consideravelmente com o aumento de nitrogênio nos tecidos da planta, de acordo com o gráfico da [Figura 5.](#page-29-0) Pode-se afirmar que a importância do nitrogênio e do fósforo, na produção primária das macrófitas submersas enraizadas, ainda é muito discutida.

Para as macrófitas aquáticas enraizadas, o sedimento constitui se na principal fonte de nitrogênio e fósforo. É relevante ressaltar que espécies pertencentes a esse grupo ecológico podem retirar os

 $\overline{a}$ 

<sup>&</sup>lt;sup>9</sup> Azoto ou Nitrogênio, em seu estado natural encontra-se principalmente na atmosfera, representa 78% do volume do ar que respiramos, entretanto encontra se também na crosta terrestre, mas não de forma muito abundante (sob a forma de salitre ou nitratos), no húmus do solo, na sua forma orgânica (plantas e organismos vivos ou mortos) e sob a forma mineral (amoníaco).

nutrientes necessários ao seu desenvolvimento tanto da coluna d'água quanto do sedimento (CAMARGO, PEZZATO e HENRY-SILVA, 2003).

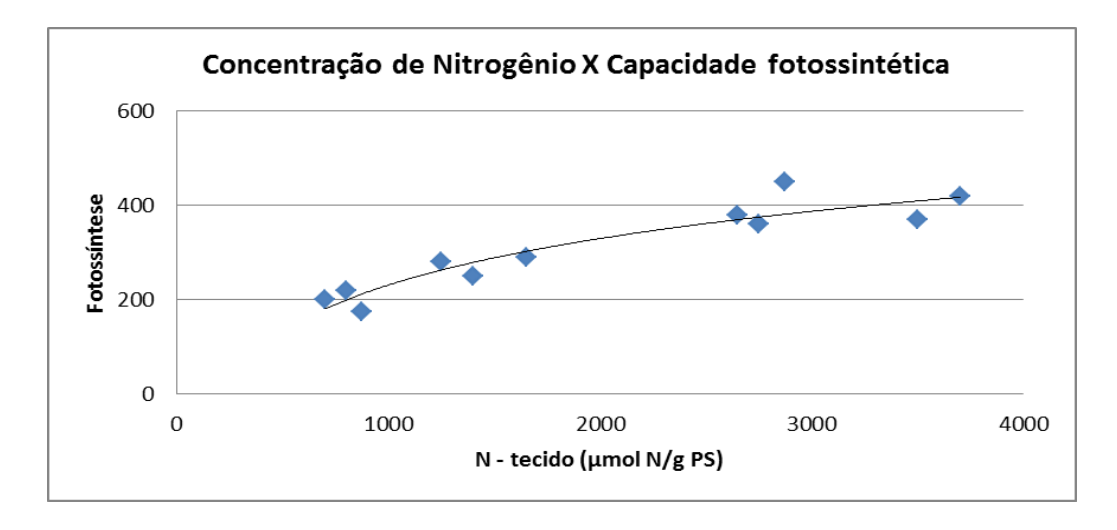

<span id="page-29-0"></span>**Figura 5. Relação entre a concentração de nitrogênio nos tecidos e a capacidade fotossintética<sup>10</sup> (μmol CO2/g PS/h) de Elodea anadensis Fonte: MADSEN e BAATTRUP-PEDERSEN, 1995.**

O carbono inorgânico dissolvido (CID) na água, juntamente com a temperatura da água e a radiação fotossinteticamente ativa, é um dos fatores primordiais para o bom desenvolvimento das macrófitas. Este pode controlar a produtividade de macrófitas aquáticas submersas, pois é essencial à fotossíntese destes vegetais. O carbono inorgânico pode estar presente na água como CO<sub>2</sub>, H<sub>2</sub>CO<sub>3</sub>, HCO $_3$  e CO $_3$ <sup>-2</sup>, entretanto, para a fotossíntese de macrófitas aquáticas, o  $CO<sub>2</sub>$  é a forma preferida, levando em consideração este fato optou-se pela utilização do  $CO<sub>2</sub>$ para se elevar a quantidade de carbono inorgânico dissolvido na água do projeto proposto.

Pezzato (2002), ao avaliar a produção primária bruta da macrófita submersa *Egeria densa* em diferentes concentrações de carbono inorgânico dissolvido (CID) na água, observou maiores valores de produção em altas concentrações de CID na água, como se pode observar no gráfico na [Figura 6.](#page-30-0) Esses resultados evidenciam que o CID é um importante fator limitante à produção de macrófitas aquáticas submersas.

l

 $10$  Capacidade fotossintética refere-se ao quanto de fotossíntese que a planta realiza.

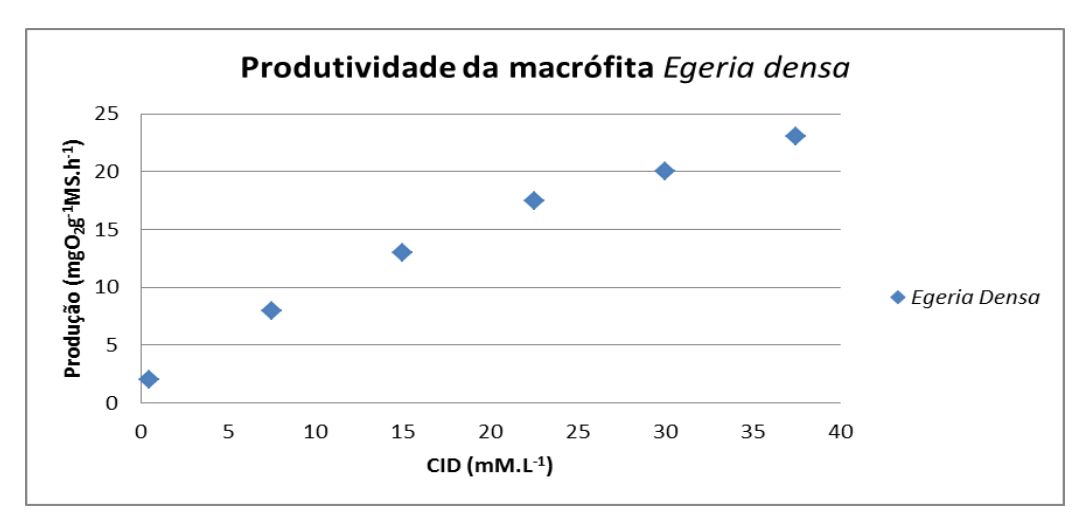

<span id="page-30-0"></span>**Figura 6. Produtividade de Egeria densa em diferentes concentrações de carbono inorgânico dissolvido (CID) na água Fonte: PEZZATO, 2002.**

#### <span id="page-30-1"></span>**2.2.3 A Luz - Propriedades e Características**

A biosfera recebe radiação solar, cujos comprimentos de onda oscilam de 290 a 3000 nm. Em média 45% da energia solar recebida se encontra entre 380-710 nm, região da luz visível, que é utilizada para a fotossíntese das plantas (radiação fotossinteticamente ativa). Parte da radiação que incide sobre a planta é refletida, parte é absorvida de modo a tornar-se fisiologicamente eficaz, e o restante é irradiado. O grau de reflexão, absorção e transmissão dos tecidos vegetais depende da idade da planta, da espessura e camadas de folhas e do comprimento de onda da radiação (FACULDADE DE TECNOLOGIA E CIÊNCIAS, 2006).

Já para as macrófitas aquáticas submersas, a quantidade de luz que atinge os corpos d'água e que pode estar disponível para as mesmas está diretamente relacionada com a refração e com a absorção da radiação (ESTEVES, 1998).

Segundo Mannheimer (2002), quando a luz incide na interface entre dois meios, parte é refletida de volta para o primeiro meio e parte é refratada, ou seja, penetra no segundo meio sofrendo um desvio de

direção. O índice de refração depende da cor da luz. Por isso, a luz branca sofre refração com separação em suas cores básicas componentes.

Na água, meio diferente do ar, a absorção das diversas radiações difere para os distintos comprimentos de onda. A luz vermelha tem um grande comprimento de onda, porém um pequeno poder de penetração, já a luz azul tem um pequeno comprimento de onda e um grande poder de penetração. A [Figura 7](#page-31-0) mostra a absorção da luz pela água no ambiente marinho.

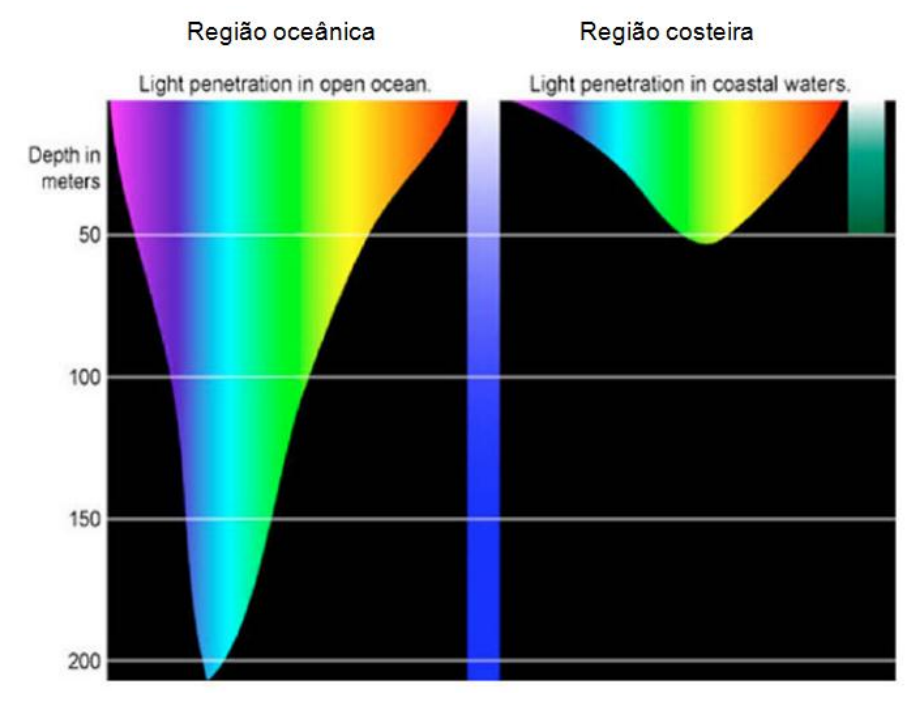

<span id="page-31-0"></span>**Figura 7. Penetração da luz na água Fonte: Gianesella, 2014.**

A penetração da luz na água depende de fatores como: transparência, absorção, turbidez e índice de refração.

## <span id="page-31-1"></span>**2.2.4 Potencial Hidrogeniônico - pH**

O Potencial Hidrogeniônico (pH) consiste em um índice criado com o intuito de quantificar os valores de acidez e basicidade de uma

solução, esse conceito foi introduzido por Sorensen em 1909 (FIORUCCI, SOARES e CAVALHEIRO, 2001).

As substâncias em geral, podem ser caracterizadas pelo seu valor de pH, sendo que este é determinado pela concentração de íons de Hidrogênio (H<sup>+</sup> ). Quanto menor o pH de uma substância, maior a concentração de íons H<sup>+</sup> e menor a concentração de íons OH<sup>-</sup>.

Os valores de pH variam de 0 a 14 e podem ser medidos através do uso de equipamentos e sensores específicos. Porém, pode-se também medir o pH com o uso de indicadores, que basicamente se tratam de substâncias que revelam a presença de íons de hidrogênio livres em uma solução, o indicador muda de cor em função da concentração dos íons de H<sup>+</sup> e OH<sup>-</sup> de uma solução, ou seja, em função do pH (ALVES, 2001).

O Potencial Hidrogeniônico é usado para classificar as soluções da seguinte forma:

- pH 0 a 7 soluções ácidas;
- $\rho$  pH = 7 soluções neutras;
- pH acima de 7 soluções básicas ou alcalinas.

A influência do pH sobre os ecossistemas aquáticos naturais dá se diretamente devido a seus efeitos sobre a fisiologia das diversas espécies, o efeito indireto também é muito importante, podendo determinadas condições de pH contribuírem para a precipitação de elementos químicos tóxicos como metais pesados (PINTO; OLIVEIRA; PEREIRA, 2010).

Em aquários de água doce, deve-se ter cuidado especial com o índice do pH da água, pois cada espécie vivente no aquário se adapta melhor em um determinado pH, que é referente às características de seu meio de origem.

Embora a maioria das espécies aceitem valores de pH pouco diferente de seu *habitat* natural, a maior parte dos seres viventes em um aquário, sejam eles, peixes, plantas, algas, bactérias, dentre

outros, são extremamente sensíveis à variações bruscas do pH, uma variação maior que 0,3 no pH por dia é prejudicial ao equilíbrio da vida no aquário. Algumas espécies mais sensíveis de peixes podem até não resistir a essas variações (OLIVEIRA, 2011).

Tendo como base as informações anteriores pode-se dizer que tão importante quanto ajustar o pH ao nível desejado, levando em consideração as espécies criadas e ou cultivadas no aquário, é também de suma importância estabilizar o pH, impedindo que ocorram variações indesejadas.

## <span id="page-33-0"></span>**2.2.5 Ciclo do Nitrogênio**

O ciclo do nitrogênio é uma cadeia de reações biológicas que produz resultados químicos. Este ciclo tem seu início com resíduos de peixe, restos de alimentação, folhas, enfim, toda matéria orgânica que ao se decompor produz amônia. A amônia é muito tóxica, e dentro dos limites de um aquário, poderia, eventualmente, ser prejudicial aos seres viventes neste. Entretanto a amônia é alimento para as bactérias nitrificantes, que estão sempre presentes na água (PETCO, *Animal Supplies*, 2004).

Conforme consta em ESTEVES (1998), a formação de compostos nitrogenados reduzidos, como a amônia, ocorre como resultado da decomposição aeróbia e anaeróbia da matéria orgânica. A oxidação biológica desses compostos a nitrato é denominada nitrificação, que é um processo caracterizado pela utilização de compostos inorgânicos, como o íon amônio, como doadores de hidrogênio, sendo que, por meio de sua oxidação, os microrganismos obtêm os equivalentes de redução para o processo de síntese (PEREIRA e MERCANTE, 2005).

Dois gêneros de bactérias participam da transformação do íon amônio para nitrato (processo de nitrificação), são elas:

Nitrossomonas – que oxidam amônio a nitrito:

 $NH_{4+}$  + 1½ O<sub>2</sub> NO<sub>2</sub> + H<sub>2</sub>O;

 Nitrobacter – que oxidam nitrito a nitrato:  $NO<sub>2</sub> + \frac{1}{2} O<sub>2</sub> NO<sub>3</sub>$ 

A nitrificação é um processo predominantemente aeróbio e, como tal, ocorre somente nas regiões onde há oxigênio disponível, geralmente a coluna d'água e a superfície do sedimento (SOUZA, 2010).

As plantas são capazes de converter nitratos em nitrogênio orgânico. Desta forma o nitrato estimula o crescimento das plantas e organismos aquáticos (como as algas), mas em excesso pode desencadear a proliferação destes organismos, este fato torna necessária à troca parcial da água (TPA) do aquário, desta forma fazendo a diluição do nitrato, diminuindo sua concentração.

Na linguagem do aquarismo, o período inicial de formação da colônia em um aquário novo, para que o mesmo efetue o ciclo do nitrogênio em equilíbrio, costuma ser chamado de ciclagem do aquário. Este processo normalmente se completa entre 4 a 6 semanas, tendo seu tempo afetado por fatores como pH e temperatura, entre outros (DEVOS, BELTRÃO e AVILA. 2011).

No início do ciclo, quando a biomassa é ainda pequena, observam-se baixos níveis de amônia – compostos resultantes do catabolismo das proteínas, que se elevam proporcionalmente ao aumento da quantidade de alimento fornecido e da biomassa (HURVITZET *et al*., 1997, *apud* CAVERO *et al*.,2004).

Uma vez em presença de amônia, as bactérias nitrossomas passam a degradá-la, resultando em nitrito. O estabelecimento das bactérias e o início da degradação da amônia demoram em média de 8 a 10 dias (MATARATZIS, 2008).

Como consequência, há uma diminuição da concentração de amônia no aquário e um aumento da concentração de nitrito, produto resultante deste processo.

Em condições favoráveis, aproximadamente 15 dias após o início do processo, a concentração de nitrito estará em seu nível máximo, e a de amônia já estará ao menos próxima de zero. O nível de nitrito estará diminuindo em aproximadamente 25 a 30 dias de iniciada a preparação do aquário (MATARATZIS, 2008).

Neste período de preparação do aquário, o mesmo já terá em quantidade suficiente, bactérias Nitrobacter, responsáveis pela oxidação dos nitritos, transformando -os em nitratos. Está oxidação reduz a quantidade de nitrito no ambiente, que em dado momento, chegará a zero. Entretanto o nível de nitrato tende a aumentar continuamente, sendo necessária a troca parcial de água do aquário para a remoção do mesmo do ambiente.

Quando, ao fazer testes específicos de dosagem de amônia e nitrito na água do aquário, e os resultados forem iguais à zero, pode-se considerar o aquário pronto para receber sua fauna (MATARATZIS, 2008).

#### <span id="page-35-0"></span>**2.2.6 Temperatura**

 $\overline{a}$ 

A temperatura é uma grandeza física que caracteriza o estado térmico de um corpo ou sistema, comumente associada às noções de frio e quente. Em uma descrição do ponto de vista molecular, ela é definida como a medida da energia cinética associada à vibração das partículas em um sólido ou ao movimento das partículas em um gás (KAPP e KAPP-NUNES, 2010).

O desenvolvimento das macrófitas aquáticas é afetado por uma série de fatores abióticos<sup>11</sup> como a temperatura da água, radiação fotossinteticamente ativa, variação do nível de nutrientes e disponibilidade de carbono inorgânico (CAMARGO, PEZZATO e HENRY-SILVA, 2003).

Welch (1952 *apud* LACOUL e FREEDMAN, 2006) relata que nenhum outro fator abiótico tem uma influência tão direta e indireta sobre o comportamento biológico, fisiológico, metabólico e as

<sup>&</sup>lt;sup>11</sup> Fatores abióticos são todas as influências que os seres vivos possam receber em um ecossistema, derivadas de aspectos físicos, químicos ou físico-químicos do meio ambiente, tais como a luz, a temperatura, o vento.
propriedades físicas e químicas dos ecossistemas aquáticos como a temperatura.

A temperatura influencia o desenvolvimento das macrófitas por controlar a velocidade de reações químicas destes vegetais (CAMARGO e BIUDES, 2008). De modo geral, altas temperaturas favorecem o desenvolvimento das macrófitas aquáticas por acelerarem as reações químicas metabólicas das mesmas, porém cada espécie apresenta uma faixa de temperatura ideal para que seu crescimento seja satisfatório.

Com relação à concentração de gases dissolvidos na água, pode-se afirmar que a solubilidade dos gases nos líquidos é inversamente proporcional à temperatura, de modo que, quanto maior a temperatura do meio líquido, menor é a possibilidade do mesmo reter gases dissolvidos (PÁDUA, 2010). A pressão atmosférica e a altitude também interferem na concentração de gases nos líquidos.

## **2.2.7 Quantidade de carbonatos e bicarbonatos dissolvidos na água - kH**

A dureza de carbonatos kH (*Carbonate Hardness*) também conhecida como dureza em carbonatos, dureza carbonatada, potencial alcalino, capacidade de tamponamento ou dureza temporária, refere -se aos carbonatos e bicarbonatos dissolvidos na água. Existem outros compostos como fosfatos, silicatos e outros que também possuem efeito tampão.

Segundo Harris (1999 *apud* FIORUCCI, SOARES e CAVALHEIRO, 2001), uma solução tamponada resiste a mudanças de pH quando ácidos ou bases são adicionados ou quando uma diluição do meio ocorre.

Encontra-se a disposição no mercado testes para se executar a medição do valor de kH, porém esses testes além de mensurar a quantidade de carbonatos e de bicarbonatos dissolvidos na água também medem outros compostos alcalinos. Em resumo, esses testes

mensuram a alcalinidade total da água. Entretanto, o uso do termo kH, quando se faz o uso destes testes em ambientes fechados como aquários e tanques de criação, pode-se considerar o uso termo correto pois neste tipo de ambiente os principais compostos alcalinos são os carbonatos e os bicarbonatos.

A kH responsável pelo "efeito tampão", que é a capacidade de manter o pH estável, mesmo com a adição de ácidos ou bases (compostos alcalinos). Deste modo o pH está intimamente relacionado com a kH (PÁDUA, 2010).

Um sistema aquático que apresenta a dureza de carbonatos kH em um nível elevado, oferecerá uma grande resistência a alteração do valor de pH, enquanto que se estiver com a kH em um nível baixo, o sistema tem dificuldade para manter o pH estável, desta forma estando a água sujeita a grandes variações de pH.

A [Figura 8](#page-38-0) mostra uma tabela onde é apresentada uma relação entre o kH, o pH e o  $CO<sub>2</sub>$ . Esta tabela tem a finalidade de apresentar um valor estimado da quantidade de CO<sub>2</sub> dissolvido na água para a relação entre kH e pH. Vale ressaltar que como dito no item [2.2.2](#page-27-0) [Nutrientes e Oligoelementos,](#page-27-0) o carbono inorgânico pode estar presente na água nas seguintes formas: CO $_2$ , H $_2$ CO $_3$ , HCO $_3^{\cdot}$  e CO $_3^{\cdot 2}$ . Logo este valor é apenas uma estimativa, não é um valor exato para tal relação.

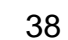

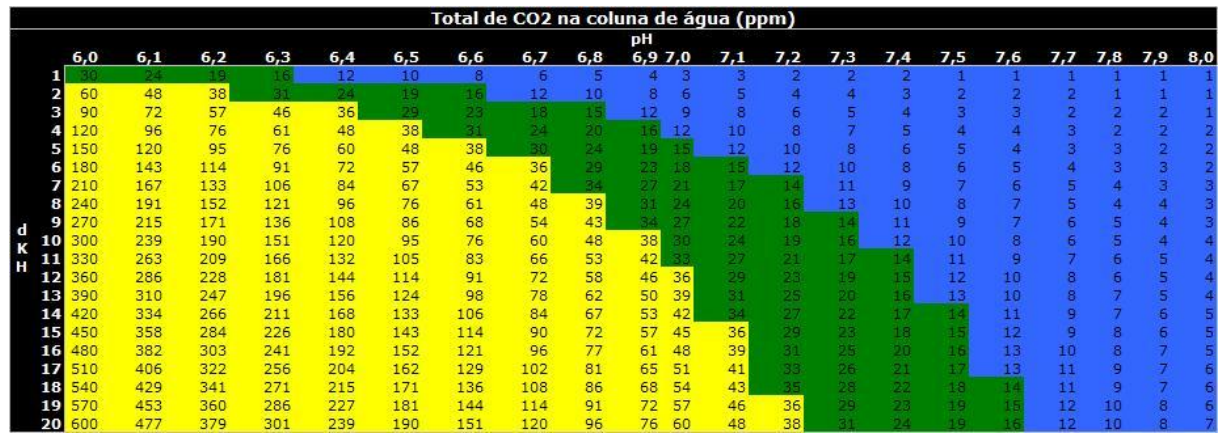

<span id="page-38-0"></span>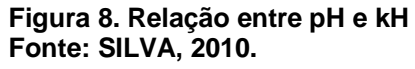

De acordo com Silva (2010) as cores para os valores de  $CO<sub>2</sub>$  da tabela da [Figura 8](#page-38-0) representam:

- Cor amarela indica elevado nível de  $CO<sub>2</sub>$  para cultivo de espécies de macrófitas em aquário;
- Cor verde indica bom nível de  $CO<sub>2</sub>$  para cultivo de espécies de macrófitas em aquário;
- Cor azul indica pouco CO<sub>2</sub> para cultivo de espécies de macrófitas em aquário.

# **2.2.8 Fenômeno** *Pearling*

Segundo Brázio (2011) o *pearling* consiste no aparecimento de pequenas bolhas de oxigênio nas pontas das folhas das macrófitas, que ao aumentarem de tamanho são libertadas até ao topo da coluna de água do aquário. Tais bolhas de oxigênio são provenientes do processo de fotossíntese abordado no item [2.1.2](#page-22-0) [O Processo de Fotossíntese em](#page-22-0)  [Macrófitas Aquáticas,](#page-22-0) no qual cita que em sua primeira fase, o processo de fotossíntese, efetua a liberação de moléculas de  $O<sub>2</sub>$  pela quebra de moléculas de água.

O *pearling* não é sinônimo de fotossíntese, é simplesmente um fenômeno especifico que depende da fotossíntese para aparecer, o

processo da fotossíntese é efetuado independentemente do fenômeno *pearling* ser notado ou não.

Esse fenômeno, que pode ser visualizado na [Figura](#page-39-0) 9, se observa em sistemas cuja coluna de água já se encontra saturada de oxigênio dissolvido. Desta maneira quando as macrófitas efetuarem a fotossíntese, o  $O_2$  liberado se acumulará em suas folhas, então observa-se o efeito que é conhecido pelos aquaristas como Fenômeno *Pearling.*

<span id="page-39-0"></span>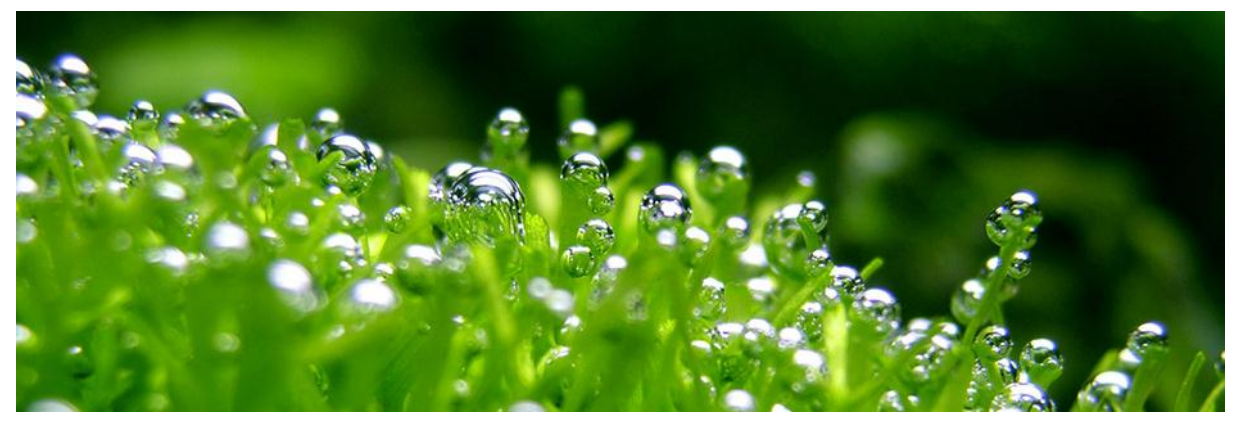

**Figura 9. Fenômeno** *Pearling* **Fonte: WALLINDER, 2006.**

# **2.3 TECNOLOGIA, ESTRUTURA DE** *HARDWARE* **E PROTOCOLO DE COMUNICAÇÃO**

#### **2.3.1 Protocolo de Comunicação I2C**

De acordo com Tomar (2011) o  $I_2C$  é um protocolo de comunicação serial desenvolvido pela *Philips Semiconductors* no início dos anos 1980 com o objetivo de facilitar a conexão entre uma unidade de processamento e as unidades periféricas em um aparelho de Televisão. O nome I<sub>2</sub>C (*Inter- Integrated Circuit*) explica a sua finalidade: fornecer um elo de comunicação entre circuitos integrados.

O barramento  $I_2C$  consiste fisicamente de 2 fios ativos e uma ligação à terra, conforme [Figura 10.](#page-40-0) Dos fios ativos, um corresponde ao relógio (*clock*) de comunicação – chamada SCL (*serial clock line*), sendo o outro responsável pela comunicação bidirecional de dados – SDA (*serial data line*). Ambos são bi-direcionais e possuem resistores *pull-up<sup>12</sup>* .

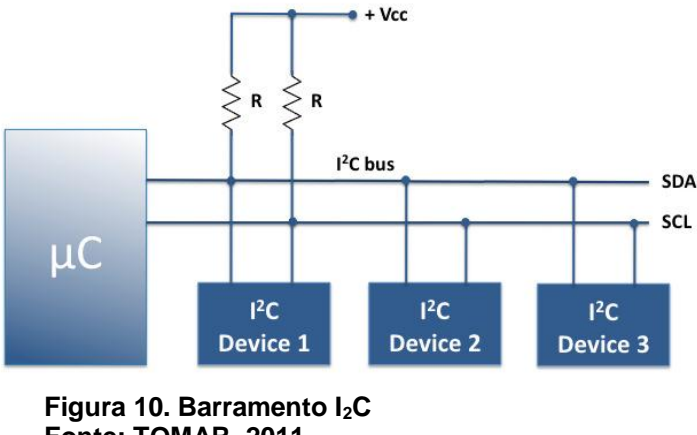

**Fonte: TOMAR, 2011.**

 $\overline{\phantom{a}}$ 

<span id="page-40-0"></span>Cada dispositivo conectado ao barramento  $I_2C$  possui seu próprio endereço e pode atuar como receptor e/ou transmissor, dependendo da funcionalidade.

<sup>12</sup> Resistores *pull-up* são resistores usados no projeto de circuitos lógicos eletrônicos para garantir que entradas para sistemas lógicos se ajustem em níveis lógicos esperados.

Nesse tipo de protocolo, o dispositivo que inicia a comunicação é chamado de mestre (*master*), sendo os demais, que são por ele controlados, chamados de escravos (*slaves*). O *clock* de comunicação é comumente ditado pelo dispositivo mestre, sendo a troca bidirecional de informações evidentemente efetuada de forma serial. Tais informações podem ser constituídas de dados, endereços ou mesmo comandos. Dessa forma, o dispositivo mestre pode efetuar tanto uma escrita como uma leitura via a linha SDA (SILVA e KASCHNY, 2012).

O protocolo  $I_2C$  é montado segundo o formato apresentado na [Figura 11](#page-41-0) e segue a seguinte sequência:

- Um *Start Bit* é gerado pelo mestre;
- Logo após, é enviado 7 *bits* de endereço do escravo com o qual se deseja comunicar, mais 1 *bit* que informa se a operação é de escrita ou leitura;
- Todos os escravos leem o endereço e aquele que se identificar com o endereço recebido responderá com um *bit* (*acknowledge*);
- 1 *byte* (8 *bits*) de dados são mandados para o escravo ou pelo escravo dependendo da intenção anterior de R/W;
- O dispositivo que estiver recebendo os dados responderá com um *bit* (*acknowledge*) após cada *byte* recebido;
- A sequência de *bytes* é enviada até que seja dado o *Stop Bit* pelo mestre.

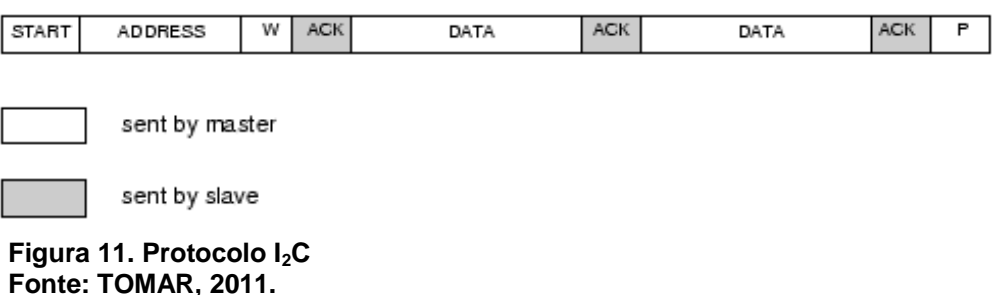

<span id="page-41-0"></span>Muitas facilidades podem ser citadas sobre o protocolo  $I_2C$  e justificam a utilização deste no presente projeto, dentre elas:

- A comunicação feita por apenas duas linhas diminui drasticamente o número de pinos utilizados do microcontrolador. Com isso, há redução também do número de trilhas e conexões;
- Endereçamento e protocolo de transferência totalmente definido via *software*;
- Possibilita a conexão de um número significativo de dispositivos (em principio até 128, correspondente aos 7 *bits* de endereço) sem a necessidade da inclusão de um hardware adicional;
- Facilidade de inclusão ou exclusão de dispositivos no barramento;
- Taxa de transmissão flexível, determinada pelo mestre.

Para se efetuar a comunicação de alguns dispositivos e acessórios com o Arduino, nesse projeto foi utilizado o protocolo de comunicação descrito neste tópico, o protocolo  $1<sub>2</sub>C$ . Os dispositivos citados abaixo estão todos ligados num único barramento efetuando a troca de dados com o Arduino, são eles:

- Botões de comando da IHM, esses foram ligados a um expansor de I/O PCF8574, que é responsável por transferir as informações do teclado pelo barramento  $I_2C$ ;
- *Display* LCD da IHM, ligado a um CI PCF8574 para receber as informações pelo barramento  $I_2C$ ;
- *Real Time Clock* (RTC);
- Sensor de Temperatura.

# **2.3.2 Protocolo de Comunicação RS232**

O conceito de comunicação serial é simples, diversas tecnologias utilizam comunicação serial para transferência de dados, incluindo as interfaces RS232 e RS485 (WEG, 2010).

A porta serial envia e recebe *bytes* de informação um *bit* de cada vez num canal de comunicação ou barramento. Embora esta seja mais lenta que a comunicação paralela, que permite a transmissão de um *byte* inteiro por vez, ela é mais simples e pode ser utilizada em distâncias maiores. Por exemplo, a IEEE 488 especificações para comunicação paralela diz que o cabeamento entre equipamentos não pode ter mais que 20 metros no total, com não mais que 2 metros entre dois dispositivos, no entanto, a serial pode se estender até 1200 metros (NATIONAL INSTRUMENTS, 1999).

RS é uma abreviação de *Recommended Standard*. Ela relata uma padronização de uma interface comum para comunicação de dados entre equipamentos, criada no início dos anos 60, por um comitê conhecido atualmente como Electronic Industries Association (*EIA*). Naquele tempo, a comunicação de dados compreendia a troca de dados digitais entre um computador central (*mainframe*) e terminais de computador remotos, ou entre dois terminais sem o envolvimento do computador. Estes dispositivos poderiam ser conectados através de linha telefônica, e consequentemente necessitavam um *modem* em cada lado para fazer a decodificação dos sinais. Dessas ideias nasceu o padrão RS232. Ele especifica as tensões, temporizações e funções dos sinais, um protocolo para troca de informações, e as conexões mecânicas (RABELLO, 2009).

A mais de 30 anos desde que essa padronização foi desenvolvida, a EIA publicou três modificações.

A mais recente, EIA232E, foi introduzida em 1991. Ao lado da mudança de nome de RS232 para EIA232, algumas linhas de sinais foram renomeadas e várias linhas novas foram definidas. Embora tenha sofrido poucas alterações, muitos fabricantes adotaram diversas soluções mais simplificadas que tornaram impossível a simplificação da padronização proposta. De acordo com Edmur Canzian (2010) as maiores dificuldades encontradas pelos usuários na utilização da interface RS232 incluem pelo menos um dos seguintes fatores:

- A ausência ou conexão errada de sinais de controle resultam em estouro do *buffer* (*overflow*) ou travamento da comunicação;
- Função incorreta de comunicação para o cabo em uso resultam em inversão das linhas de Transmissão e Recepção, bem como a inversão de uma ou mais linhas de controle *(handshaking).*

Principais Sinais do protocolo de comunicação RS-232 e seu padrão de montagem nos conectores DB25 e DB9 são listados na [Figura 12.](#page-44-0)

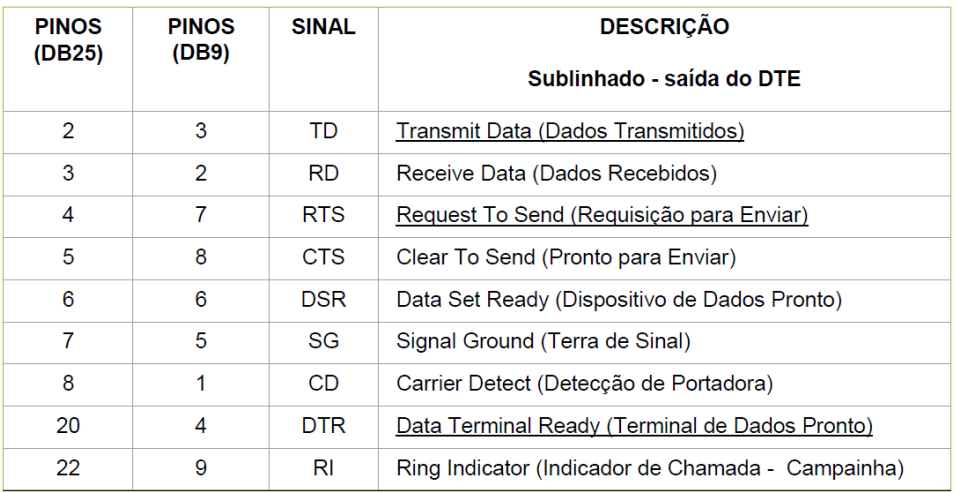

<span id="page-44-0"></span>**Figura 12. Sinais protocolo de comunicação RS232 Fonte: PINHEIRO, 2011.**

Especificações Elétricas do RS-232:

Os níveis lógicos são representados por tensões, observa -se a relação entre eles na [Figura 13.](#page-44-1)

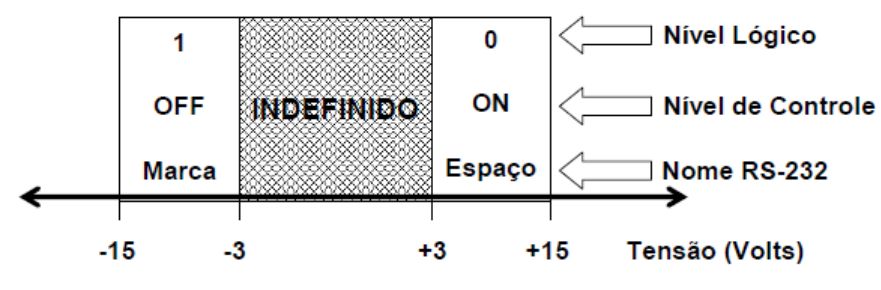

<span id="page-44-1"></span>**Figura 13. Níveis lógicos protocolo de comunicação RS232 Fonte: PINHEIRO, 2011.**

Na [Figura 13](#page-44-1) onde são apresentados os níveis lógicos do protocolo de comunicação RS232 observa-se:

- -3 V a -15 V como Marca = 1 = *OFF;*
- $+3$  V a  $+15$  V como Espaço =  $0 = ON$  (Pronto);
- Tensões entre -3 V e +3 V são indefinidas;
- Os circuitos RS-232 são robustos, podendo ser curtocircuitados, invertidos ou deixados abertos.

O protocolo de comunicação descrito neste tópico do trabalho foi usado no protótipo para fazer a comunicação entre o sensor detector de dióxido de carbono *senseair* K30, usado para mensurar a quantidade de gás  $CO<sub>2</sub>$  dissolvido na água, e o processador central Arduíno Mega 2560.

## **2.3.3 Sensor Detector de Dióxido de Carbono - NDIR**

A fotossíntese é um dos mais importantes processos realizados pelos vegetais. É por meio dela que a planta produz os carboidratos indispensáveis ao crescimento. Para realizar a fotossíntese, as macrófitas utilizam preferencialmente o  $CO<sub>2</sub>$  dissolvido na água. Para monitorar a quantidade de  $CO<sub>2</sub>$  dissolvido foi utilizado o sensor de  $CO<sub>2</sub>$ , *Senseair* K30 que é apresentado na [Figura 14.](#page-45-0)

<span id="page-45-0"></span>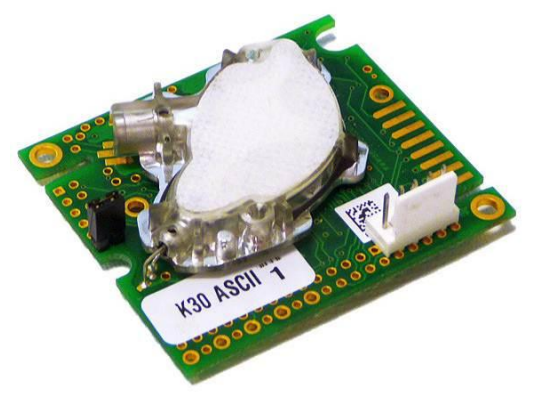

**Figura 14. Sensor de CO2,** *Senseair* **K30 Fonte: CO<sup>2</sup> METER.COM, 2012.**

Este é um sensor de alta qualidade, desempenho e estabilidade e não necessita de manutenção. Foi desenvolvido para ser um módulo OEM<sup>13</sup> (*original equipment manufacturer*) – passível de integrar em outros aparelhos – e seu funcionamento baseia-se na tecnologia NDIR *(nondispersive infrared)*, que é o tipo mais comum de sensor utilizado para medir CO<sub>2</sub> (CO2Meter.com, 2010). Pode observar-se o esquema de funcionamento deste tipo de sensor na [Figura 15.](#page-46-0)

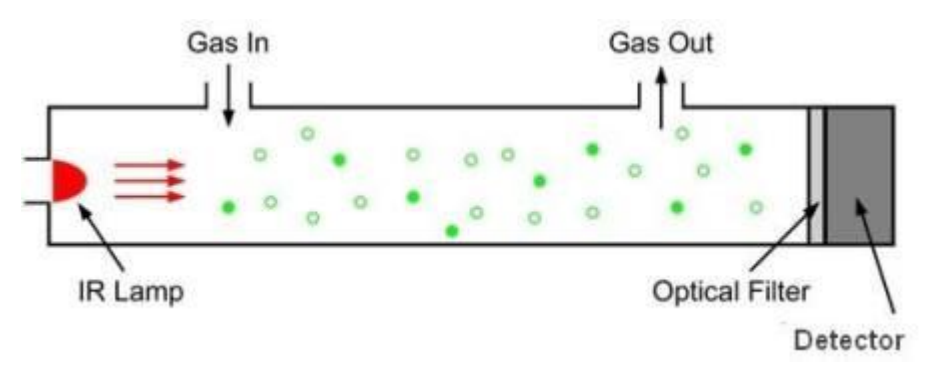

**Figura 15. Diagrama representativo do funcionamento do sensor NDIR Fonte: CO<sup>2</sup> METER.COM, 2012.**

<span id="page-46-0"></span>Neste sensor, uma lâmpada emite um feixe de luz, por meio de uma amostra de ar, para um detector que mede a quantidade de luz infravermelha que o atinge. Conforme a luz passa através da amostra, a luz infravermelha é absorvida pelas moléculas de  $CO<sub>2</sub>$ .

Em seguida, a luz restante atinge um filtro óptico que absorve todos os comprimentos de onda da luz, exceto o co mprimento de onda exata absorvida pelo  $CO<sub>2</sub>$ .

Finalmente, um detector de infravermelho lê a quantidade de luz que não tenha sido absorvida pelas moléculas de  $CO<sub>2</sub>$  ou o filtro óptico.

A diferença entre a quantidade de luz emitida pela lâmpada e a quantidade de luz recebida pelo detector é medida. A diferença é proporcional ao número de moléculas de  $CO<sub>2</sub>$  no ar no interior do tubo.

Sendo assim, é possível determinar a concentração de  $CO<sub>2</sub>$ existente no interior do espaço onde é feita a medição.

l

<sup>13</sup> *Original Equipment Manufacturer* é uma modalidade de distribuição de produtos originais, na qual eles não são comercializados aos consumidores finais, são vendidos a outras empresas que montam outros produtos usando esses componentes e os vendem ao consumidor final.

As principais características do sensor de  $CO<sub>2</sub>$  são:

- Suporte aos protocolos de comunicação  $1<sub>2</sub>C$  e RS232;
- Faixa de medição: 0 a 5000 ppm com detecção até 10000 ppm;
- Tempo de resposta: 20 segundos de difusão;
- Sensibilidade: 20 ppm (±1% do valor medido);
- Precisão: 30 ppm (±3% do valor medido);
- Temperatura de operação: 0 a 50 ºC;
- $\bullet$  Tensão de alimentação: 4,5 a 14 V<sub>cc</sub>;
- Corrente média: 40 mA.

# **2.3.4 Sensor de Potencial Hidrogeniônico - pH**

A estabilidade do pH em aquários é de vital importância. Seja para evitar variações bruscas ou para mantê-lo em valores adequados para as espécies ali presentes. No entanto, para manter a estabilidade é necessário um monitoramento constante e a maneira mais adequada para essa monitoração é através de um sensor.

O sensor de pH escolhido para montagem no projeto foi o modelo P10, comercializado pela empresa PH Científica Instrumentos Científicos. O sensor pH é mostrado na [Figura 16.](#page-47-0)

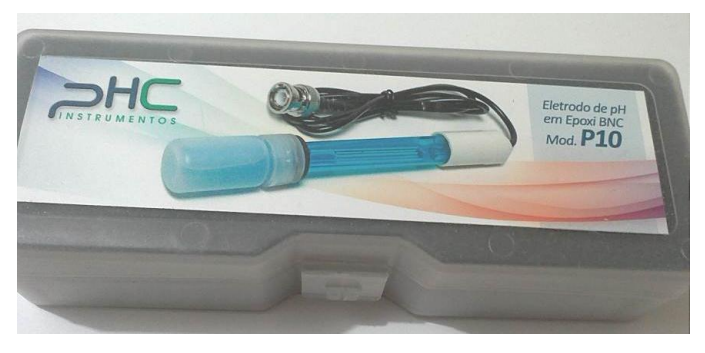

**Figura 16. Sensor de potencial hidrogeniônico Fonte: Os autores.**

<span id="page-47-0"></span>As principais características do sensor, segundo PH Científica são as seguintes:

- Eletrodo de plástico combinado, selado (não recarregável), referencia interna Ag/AgCl, com junção cerâmica para uso geral em laboratório, no campo, escolas e indústrias;
- Compatível com vários modelos de pHmetros existentes no mercado;
- Faixa de medição de 0 a 14,00 pH;
- Faixa de temperatura de 5 a 60 $^{\circ}$ C;
- Conector tipo BNC.

Esse sensor comunica-se com o controlador Arduino via canal analógico.

# **2.3.5 Sensor de Temperatura por Infravermelho**

O controle da temperatura é um importante fator para o bom desenvolvimento das macrófitas aquáticas. E para um controle eficaz é necessário o monitoramento da mesma.

O sensor de temperatura MLX90615 cuja imagem é mostrada na [Figura 17](#page-48-0) reúne características que facilitam sua aplicação.

> A família de sensores MLX90615 utilizam termopilhas infravermelhas para determinar a temperatura de objetos sem tocá-los. Este sensor suporta temperaturas ambientes entre -40º e 85ºC e funciona para objetos com temperaturas entre -70º e 382ºC. Possui uma resolução de 0,02ºC e acuidade de ±0,5ºC. O dispositivo vem em um encapsulamento tipo TO-39 e pesa apenas 0,9g com filtros que o tornam imune ao infravermelho do ambiente e à luz do sol (MELEXIS, 2013).

<span id="page-48-0"></span>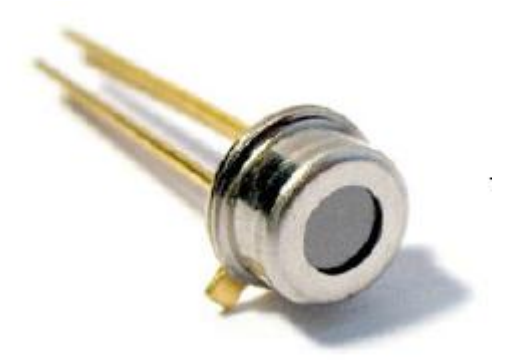

**Figura 17. Sensor de temperatura MLX90615 Fonte: MELEXIS, 2013.**

Outra característica do sensor é o suporte à interface SMBus, completamente compatível com o protocolo  $I_2C$ , o que justificou sua utilização neste projeto.

#### **2.3.6 Interface Humano Máquina**

Segundo Krakheche (2007) interface homem máquina, comumente chamada de IHM, é um *hardware* industrial composto normalmente por uma tela de cristal líquido e um conjunto de teclas para navegação ou inserção de dados que se utiliza de um *software* proprietário para a sua programação.

Em uma máquina ou sistema é necessário que o operador efetue intervenções no processo, na sequência de operação ou simplesmente visualize informações e tome as devidas atitudes no processo e a IHM é o equipamento possibilita ao operador essa monitoração e interação de um determinado equipamento, sistema ou processo industrial.

> "A interface com o usuário é formada por apresentações, de informações, de dados, de controles e de comandos. É esta interface também que solicita e recepciona as entradas de dados, de controles e de comandos. Finalmente, ela controla o diálogo entre as apresentações e as entradas. Uma interface tanto define as estratégias para a realização da tarefa, como conduz, orienta, recepciona, alerta, ajuda e responde ao usuário durante as interações" (CYBIS, 2000, *apud* OLIVEIRA, 2010).

Este equipamento é de fundamental importância para a automação e funcionalidade deste projeto. É por meio dela que o usuário do protótipo pode interagir com o equipamento fazendo o monitoramento e intervenções necessárias para o correto funcionamento do mesmo.

A IHM deste protótipo é composta por um *display* de cristal líquido (LCD), modelo WH2004, mostrado na [Figura 18,](#page-50-0) e um conjunto de teclas para navegação e inserção de dados que é apresentado na [Figura 19.](#page-50-1)

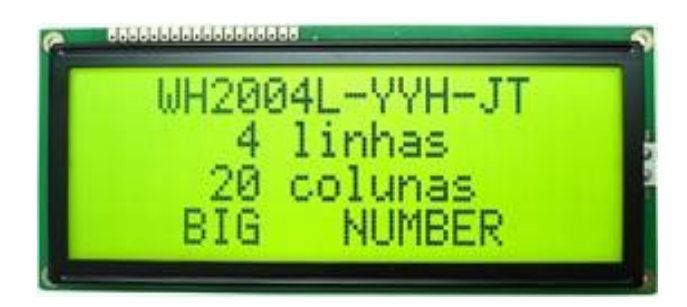

**Figura 18.** *Display* **de cristal líquido (LCD) da IHM Fonte: CL COMERCIAL, 2011.**

<span id="page-50-0"></span>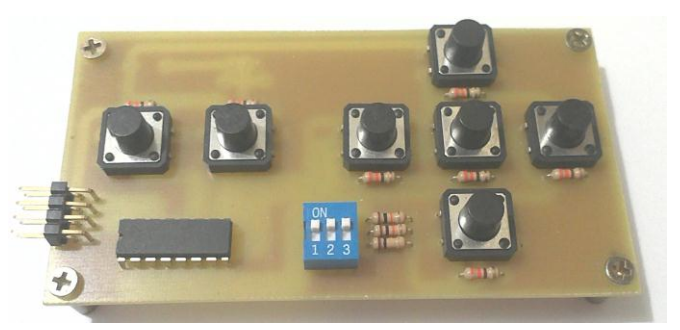

**Figura 19. Conjunto de teclas para IHM Fonte: Os autores.**

<span id="page-50-1"></span>Para efetuar a comunicação entre a IHM e a central de processamento, foi utilizado o circuito integrado PCF8574 cujo esquema apresentando a função de cada pino é mostrado na [Figura 20.](#page-50-2) Esse é um circuito integrado expansor de portas de entrada e saída (I/O) por interface de comunicação  $I_2C$ , com ele é possível controlar até 8 portas I/O enviando ou recebendo dados do microcontrolador pelo canal de comunicação  $I_2C$ .

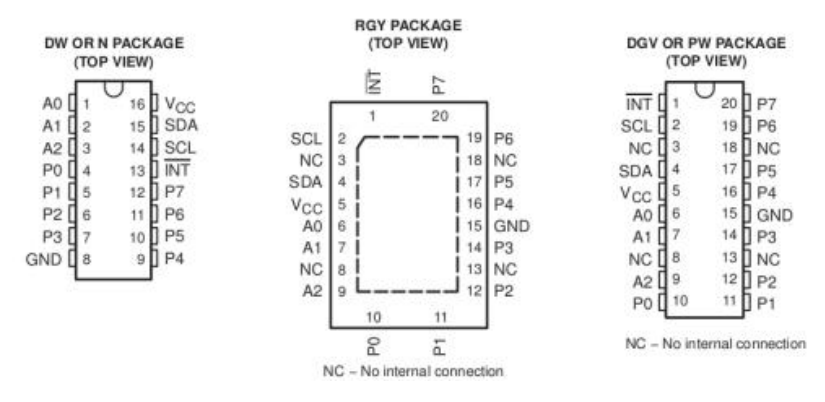

<span id="page-50-2"></span>**Figura 20. Circuito integrado PCF8574 Fonte: TEXAS INSTRUMENTS, 2004.**

Na [Figura 20](#page-50-2) é possível observar:

- A0, A1, A2 são o pinos de endereçamento;
- P0, P1, P2, P3, P4, P5, P6, P7 são as entradas ou saídas digitais;
- SDA e SCL são as entradas de comunicação com o microcontrolador.

Para a construção da IHM foram usados dois circuitos integrados PCF8574, estes são responsáveis pela troca de dados entre o processador central do protótipo (o Arduino) e a IHM usando apenas um par de fios através de um canal de comunicação usando o protocolo I2C. A capacidade de receber e enviar dados permitiu a aplicação deste CI tanto na entrada (teclado) quanto na visualização de dados (*display*), desta forma o processador central usa um CI para efetuar a leitura de informações enviadas via teclado e outro para fazer o envio de dados para visualização através do *display*, ambos usando o barramento  $I_2C$ .

# **2.3.7** *Real Time Clock* **- RTC**

Quando se fala em automatização de tarefas que se repetem diariamente, é indispensável o uso de um contador de tempo, também chamado de *Real Time Clock* (RTC).

Um exemplo de RTC é o CI DS1307, facilmente disponível no mercado local. Abaixo, algumas das principais características desse componente:

- Informa: segundos, minuto, horas (formato 12 h e 24 h), dias da semana, dia do mês, mês e ano e considera anos bissextos;
- 56-*Bytes* de RAM para armazenamento de dados;
- $\bullet$  Interface serial  $I_2C$ :
- Sinal de saída programável em onda quadrada;
- Comuta automaticamente para a bateria se detectar falha de energia;
- Tensão: 4,5  $V_{cc}$  ~ 5,5  $V_{cc}$ ;
- Corrente: 1,5 mA;
- Consome menos de 500 nA no modo oscilador.

O esquema de ligação do RTC é mostrado na [Figura 21.](#page-52-0)

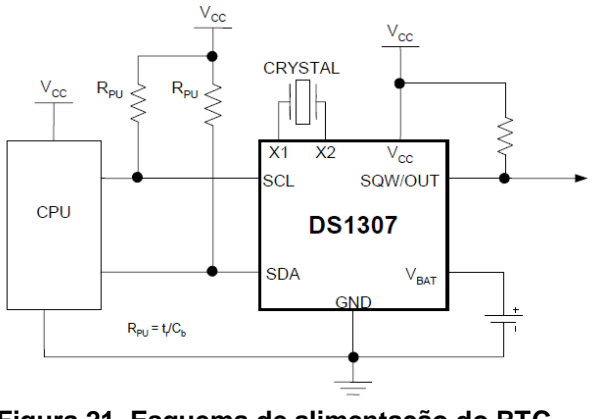

**Figura 21. Esquema de alimentação do RTC Fonte: DALLAS SEMICONDUCTOR, 2008.**

<span id="page-52-0"></span>Para a operação do RTC é necessário um oscilador cristal com frequência de 32.768 kHz. Também é necessária a alimentação da bateria ( $V_{\text{Bat}}$  = 2 V a 3,5 V) mesmo que o CI esteja alimentado pelo V<sub>CC</sub>.

#### **2.3.8 Válvula solenoide**

Atualmente, em qualquer processo industrial em que são manipulados fluidos, sejam líquidos, vapores ou gases, existe uma válvula solenoide como dispositivo de automação ou de segurança. Por esta razão, a escolha adequada de uma válvula permite economia, obter um melhor desempenho e garantir uma vida útil longa para o sistema.

A válvula solenoide é a combinação de duas unidades funcionais: o pacote eletromagnético, constituído por um solenoide e seu correspondente núcleo móvel, e um corpo de válvula contendo os orifícios de entrada, passagem e saída (OLIVEIRA *et al*., 2013).

Para se efetuar o controle da injeção do dióxido de carbono na água neste projeto, o uso de uma eletroválvula é indispensável. Para este fim foi usada uma válvula pneumática 3/2 vias com comando por solenoide e retorno por mola, modelo MFHB-3-1/8 apresentado na [Figura 22.](#page-53-0)

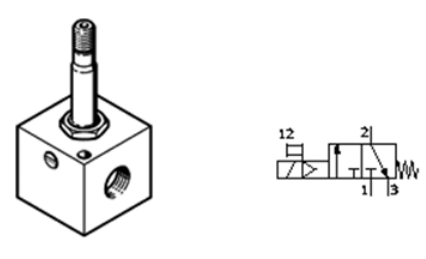

**Figura 22. Válvula pneumática Fonte: FESTO, 2014.**

<span id="page-53-0"></span>As características técnicas da válvula podem ser observadas na [Figura 24.](#page-53-1) O processador central do protótipo efetua o comando desta válvula através de uma bobina cuja imagem é mostrada na [Figura 23.](#page-53-2)

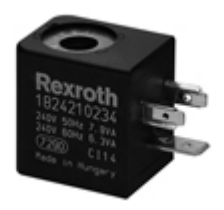

**Figura 23. Bobina para válvula Fonte: REXROTH** *PNEUMATICS***, 2014.**

<span id="page-53-2"></span>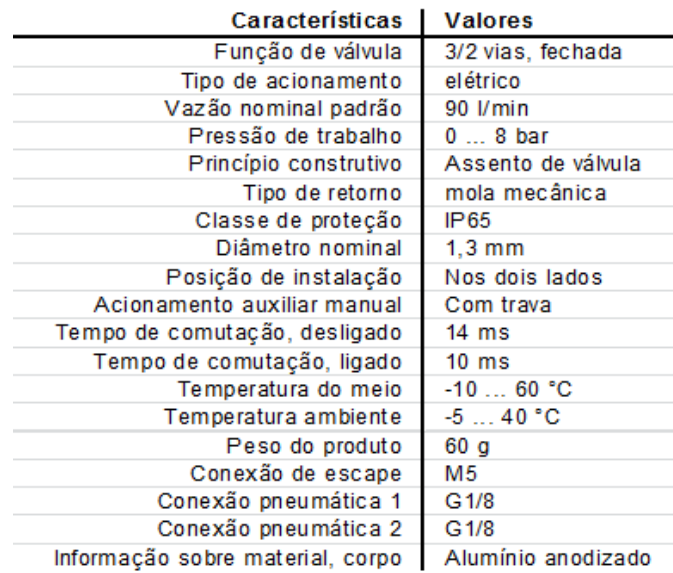

<span id="page-53-1"></span>**Figura 24. Ficha técnica válvula MFHB 3 1/8 Fonte: FESTO, 2014**

Para a montagem da válvula nesta aplicação foram usados alguns acessórios como: mangueiras, bobina solenoide e conexões, estes acessórios são mostrados na [Figura 25.](#page-54-0)

<span id="page-54-0"></span>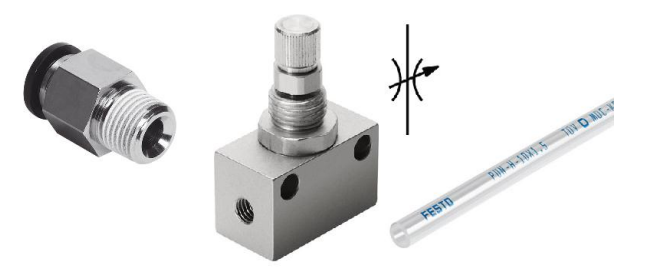

**Figura 25. Acessórios para válvula pneumática Fonte: FESTO, 2014.**

#### **2.3.9 Processos de Filtragem**

A filtragem (ou filtração) no aquário, de acordo com Camboim (2012), "é o processo contínuo pelo qual a água do tanque passa para ser limpa e renovada, tendo detritos e outros compostos orgânicos prejudiciais ao sistema retirados". É um dos mais importantes fatores para se manter um aquário, uma vez que garante a qualidade dos parâmetros físico-químicos da água. A filtragem é realizada utilizandose um filtro e uma bomba para forçar a passagem da água pelo filtro.

Em um aquário, há diversos tipos de impurezas em suspensão ou dissolvidas na água. Essas impurezas podem ser nocivas para os peixes e plantas e, portanto, devem ser removidos por algum processo de filtragem. Há três tipos essenciais de filtragens que devem ser realizadas: filtragem física, química e biológica.

A filtragem física tem por finalidade manter a aparência cristalina da água e evitar o acúmulo de matéria orgânica. Para isso, o filtro deve ser capaz de retirar detritos sólidos em suspensão como restos de alimentos, escamas, fezes, folhas mortas das plantas, entre outros. Nesse processo a água passa por algum material poroso como esponjas, materiais fibrosos ou perlon, capaz de reter detritos.

A filtragem química é utilizada para retirar substâncias, em nível molecular, dissolvidas na água. Para Rechi (2011), essas substâncias podem ser polarizadas (íons) e não polarizadas (moléculas). Camboim (2012) diz que basicamente são gases (que dão um odor fétido a água), sais (que alcalinizam e endurecem), taninos

(que deixam a água amarelada) ou mesmo amônia/nitrito/nitrato (que são tóxicos para peixes e plantas).

Segundo Gomes e Costa (2012), o elemento filtrante mais comum utilizado nesse sistema de filtragem é o carvão ativado. Este tem grande poder de absorção e remove da água moléculas orgânicas, alguns tipos de metais pesados, além de alguns gases.

Além do carvão ativado, há diversos outros materiais utilizados na filtragem química como a argila de zeolita, capaz de remover amônia da água ou as resinas deionizadoras, formadas por materiais que possuem a capacidade de absorver íons dissolvidos na água. Esta etapa deve ser realizada após a filtragem física já que as mídias filtrantes rapidamente entupiriam com os detritos não retidos pela filtragem física.

A filtragem biológica é a última etapa do processo de filtragem. Embora nem sempre receba a merecida atenção, esta etapa é de grande importância para a manutenção da fauna do aquário.

Esta filtragem é "responsável pela degradação da amônia da água do aquário. Capaz de transformar essa substância, que é muito prejudicial, em compostos menos tóxicos aos habitantes do aquário" (CAMBOIM, 2012).

A degradação da amônia é feita por colônias de bactérias denominadas nitrificantes que a transformam em nitritos e nitratos. Essas bactérias fixam-se no chamado filtro biológico.

> Filtro biológico é tudo aquilo que proporciona o desenvolvimento de colônias de bactérias que irão fazer a decomposição dos elementos orgânicos em um ambiente. Portanto, podemos ter colônias de bactérias no vidro, nas plantas, nas pedras decorativas, no filtro externo, e até no carvão activado de um aquário. Ocorre que existem sistemas desenvolvidos pelos hobistas que proporcionam um desenvolvimento optimizado de tais colônias e são chamados, portanto, de filtros biológicos (GOMES; COSTA, 2012).

Embora essas bactérias estejam presentes por todo o aquário, é apenas nas mídias biológicas que se desenvolverão adequadamente e formarão colônias grandes o suficiente para consumir toda a amônia produzida pelo sistema.

#### **2.3.10 Controlador Arduino**

Em sistemas automatizados, o módulo de processamento e controle requer o uso de tecnologias que atendam com eficácia as demandas do projeto. Isso geralmente está associado a gastos maiores. O Arduino possui características que facilitam sua aplicação neste projeto.

> O Arduino é uma plataforma eletrônica de prototipação (...) constituído basicamente de uma placa microcontroladora, uma linguagem de programação típica com um ambiente de desenvolvimento e suporte a entrada e saída de dados e sinais (VASILJEVIĆ, 2013).

De acordo com Evans, Noble e Hochenbaum (2013), o Arduino foi criado em 2005, na Itália, quando um professor do *Interaction Design Institute*, Massimo Banzi, que procurava um meio barato de tornar mais fácil para os estudantes de design trabalhar com tecnologia, discutiu esse problema com David Cuartielles, um pesquisador visitante da Universidade de Malmö, na Suécia, que estava procurando uma solução semelhante. Ambos, então, trabalharam nesse projeto cujas características principais eram ser barato e que fosse uma plataforma que qualquer pessoa pudesse utilizar. Um aluno de Massimo, David Mellis, programou o *firmware* para executar a placa.

O Arduino corresponde ao objetivo para o qual foi desenvolvido. É encontrado a um preço acessível e possui u ma linguagem simples, porém flexível, o que permite seu uso tanto por desenvolvedores iniciantes quanto experientes. De acordo com Fundação Universidade Federal De Mato Grosso Do Sul (2012), a interface integrada de desenvolvimento (IDE) é compatível com as plataformas Linux, *Microsoft Windows* e *Apple Mac OS X*. Além disso, o Arduino é um projeto livre, ou seja, toda a documentação, *software* e *hardware* são abertos, sem custo algum de direitos pelo uso da plataforma, podendo ser distribuído e clonado gratuitamente. Qualquer pessoa pode construir seu próprio *firmware* ou modificar um. Existe, ainda, no

website oficial do Arduino um wiki<sup>14</sup> extensivo no qual amostras de código e exemplos são compartilhados livremente.

Para Lemos (2013), outra característica determinante para a versatilidade e popularidade da plataforma Arduino são os *Shields* <sup>15</sup> , que são placas de circuito impresso conectadas sobre o Arduino, expandindo suas capacidades. Estas placas podem conter *displays* de LCD, sensores, módulos de comunicação ou relés, por exemplo. As características de construção permitem que várias placas possam ser encaixadas umas sobre as outras, como pode ser visto na [Figura 26.](#page-57-0)

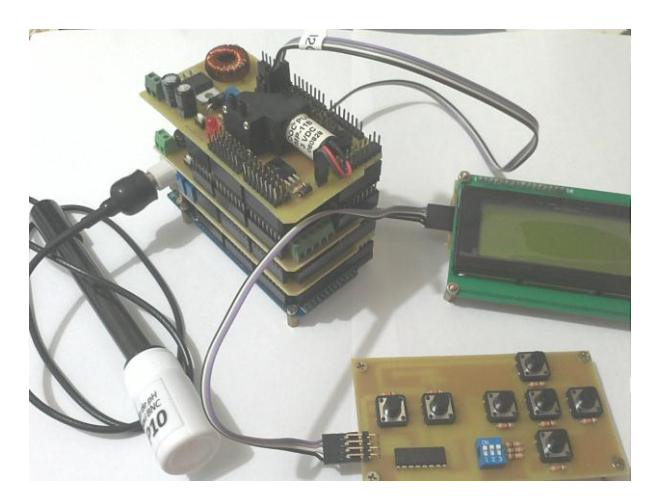

**Figura 26.** *Shields* **conectadas sobre o Arduino Fonte: Os autores.**

<span id="page-57-0"></span>Todos esses fatores contribuem para a popularização dessa ferramenta cujas "vendas dos Arduinos oficiais alcançaram agora a marca de 300 mil unidades, e eles são vendidos em todo o mundo por intermédio de uma série de distribuidores" (EVANS, NOBLE e HOCHENBAUM, 2013).

Existem diversos modelos de Arduino disponíveis no mercado. Para este projeto o modelo escolhido a se trabalhar foi o Arduino Mega 2560 apresentado na [Figura 27,](#page-58-0) está escolha foi motivada

 $\overline{\phantom{a}}$ 

<sup>14</sup> *Wiki* é uma coleção de diversas páginas da *internet* interligadas e cada uma delas pode ser visitada e editada por qualquer pessoa.

<sup>15</sup> *Shields* são extensões que agregam alguma funcionalidade ao Arduino. <sup>O</sup> *Shield* é completamente dependente do Arduino para funcionar.

principalmente pelo fato de o modelo em discussão apresentar um elevado número de portas de entrada e saídas.

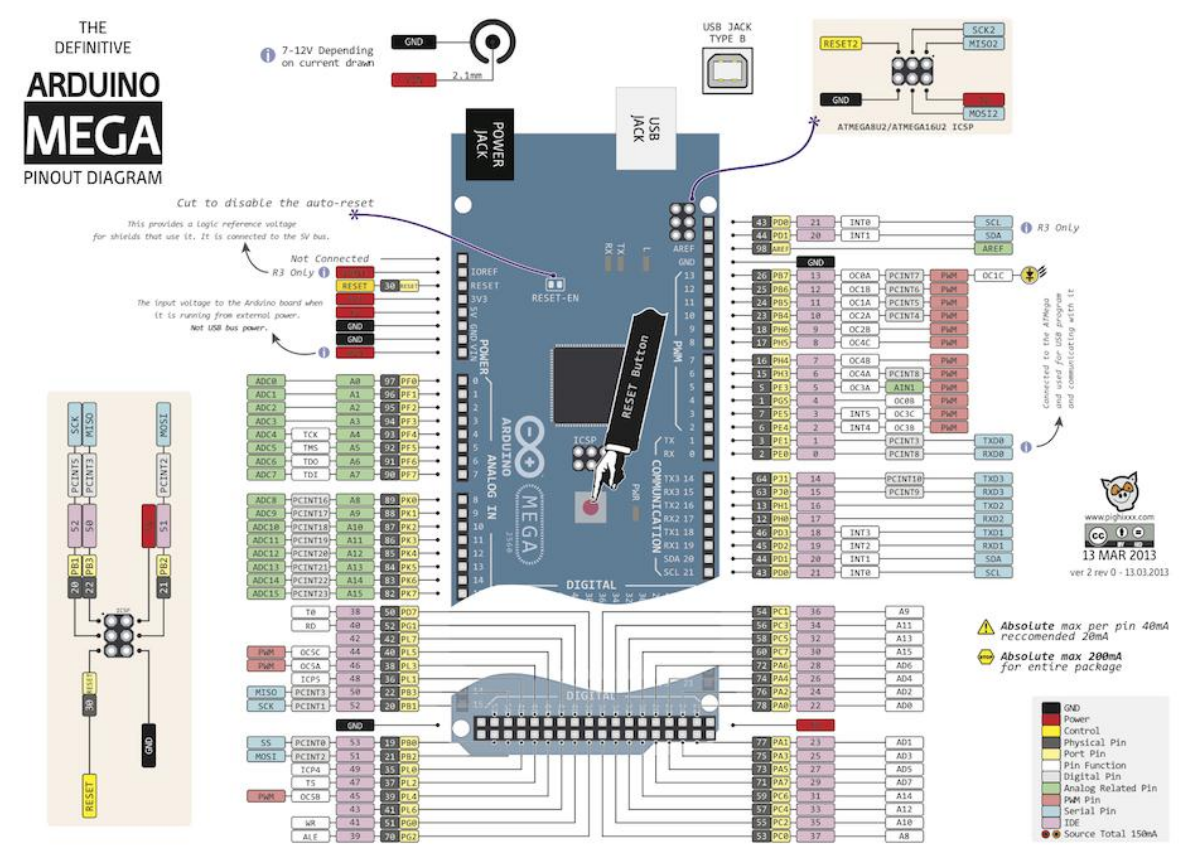

<span id="page-58-0"></span>**Figura 27. Arduino Mega 2560 Fonte: DELFINO, 2013.**

O Arduino Mega 2560 é montado com o microcontrolador Atmel ATmega2560 e as principais características são:

- Portas digitais: 54 (das quais 14 oferecem saída PWM);
- Portas de entrada analógica: 16;
- Portas seriais: 4 (USART e  $I_2C$ );
- Tensão de entrada (recomendado): 7-12  $V_{cc}$ ;
- Tensão de entrada (limites): 6-20  $V_{cc}$ ;
- Corrente DC por porta digital: 40 mA;
- Corrente DC para portas  $3,3$  V<sub>cc</sub>: 50 mA;
- Memória Flash: 256 kB 8 kB usados pelo *bootloader*;
- Memória SRAM: 8 kB;
- Memória EEPROM: 4 kB;
- Velocidade do relógio: 16 MHz.

# **3 DESENVOLVIMENTO**

Montar um aquário é uma tarefa relativamente fácil. Basta adquirir um recipiente, enchê-lo com água e adicionar a fauna e/ou flora desejada. Embora o resultado disso seja um aquário, a qualidade dessa montagem estará seriamente comprometida e provavelmente tenderá ao fracasso se alguns cuidados não forem tomados.

Manter um aquário saudável por semanas, meses ou até mesmo anos é tarefa que requer uma rotina de monitoramento e manutenção constante. Visando atender a essa necessidade, esse trabalho propôs a automatização de tarefas e variáveis que dependam de monitoramento e atuação frequente.

Para tanto, foi desenvolvido um sistema de monitoramento e controle integrando com dispositivos de sensoreamento, atuadores, contador de tempo, IHM e uma central de processamento, os quais são explicados neste capítulo.

# **3.1** *HARDWARE*

# **3.1.1 Central de Processamento**

A central de processamento é composta pelo módulo do controlador Arduino, mostrado na [Figura 28.](#page-60-0) Como o nome sugere, é o responsável pelo processamento das informações por meio da execução do *software* que faz o gerenciamento e controle do sistema.

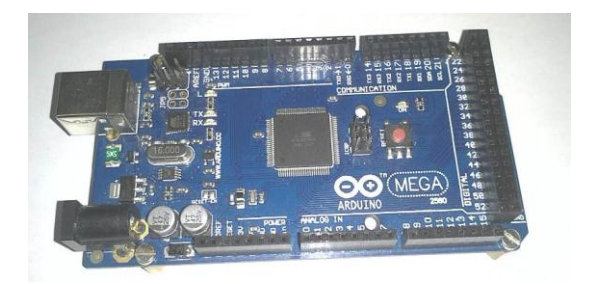

**Figura 28. Módulo do controlador Arduino Fonte: Os autores.**

<span id="page-60-0"></span>Conforme pode ser observado na [Figura 29,](#page-60-1) esta unidade faz a integração de todos os blocos do sistema. É um item fundamental para o sistema, pois realiza o tratamento das informações de entrada e de saída. Ou seja, os dados das leituras dos sensores, do RTC ou os comandos do teclado são tratados e transformados em informações para o *display* e comandos para os atuadores.

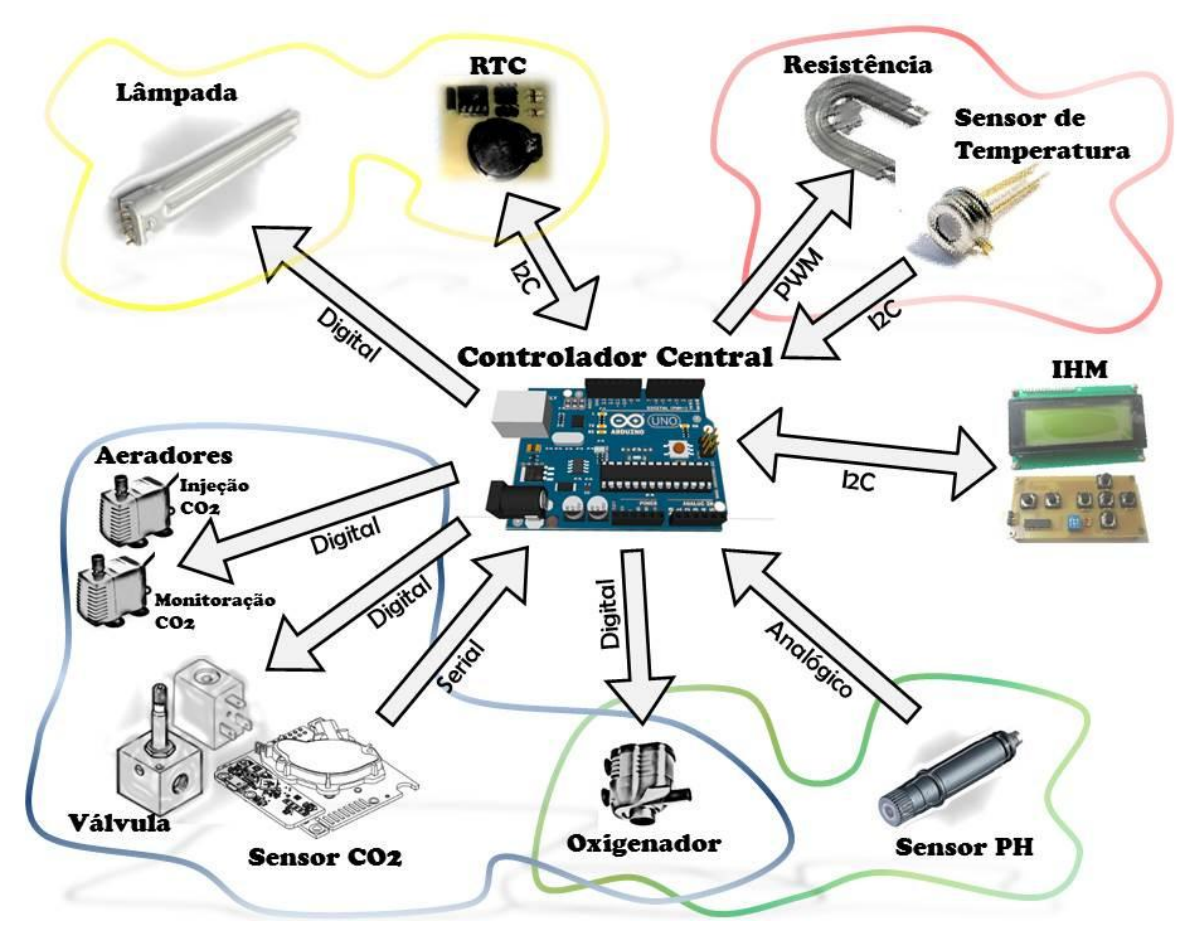

<span id="page-60-1"></span>**Figura 29. Integração dos blocos à central de processamento Fonte: Os autores.**

Essas informações trafegam pelos diversos barramentos de comunicação disponibilizados pelo Arduino. Podem estar no formato digital, analógico ou utilizarem os protocolos de comunicação  $1<sub>2</sub>C$  e serial.

A integração dos blocos é justificada pelo fato de que algumas das variáveis monitoradas interferem no comportamento de outras . Sendo assim, existe a necessidade do monitoramento e controle centralizado.

#### **3.1.2 RTC e Controle de Iluminação**

Algumas variáveis possuem comportamento cíclico ou sazonal apresentando variações que se repetem em intervalos regulares, por exemplo, na ordem de dias. Para o correto monitoramento dessas variáveis, é necessário um contador de tempo.

O RTC é uma ferramenta adequada para o controle do tempo. O circuito foi montado na primeira *shield* do Arduino, como apresentado na [Figura 30,](#page-61-0) este circuito é capaz de informar data e horas com precisão, também é possível efetuar o ajuste desses dados com facilidade. Este circuito comunica-se com a central via protocolo  $I_2C$  e atualiza os dados a cada segundo.

<span id="page-61-0"></span>O circuito eletrônico com o RTC foi montado na primeira *shield* e pode ser notado no detalhe da [Figura 30.](#page-61-0)

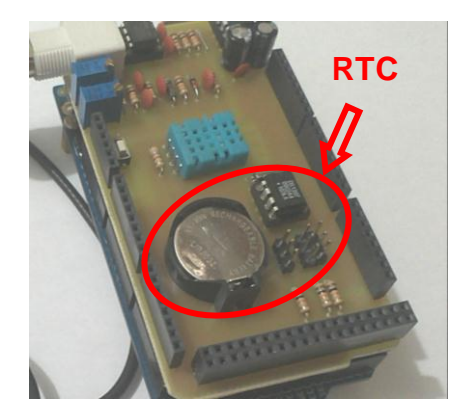

**Figura 30. Montagem do RTC Fonte: Os autores.**

Pode-se visualizar o esquema elétrico do circuito do RTC na [Figura 31.](#page-62-0)

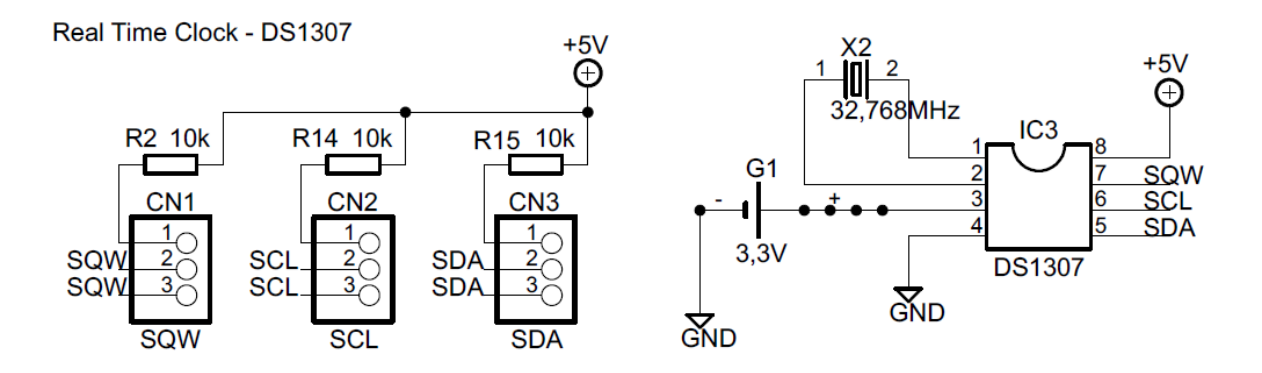

<span id="page-62-0"></span>**Figura 31. Esquema elétrico de ligação do RTC Fonte: Os autores.**

Na natureza, o intervalo de 24 horas ou ciclo diário é determinado pela incidência da luz do sol, para simular este ciclo no aquário foi implementado um circuito de iluminação artificial, que aciona uma lâmpada. O modelo desta lâmpada é PL18W luz branca, sua imagem é mostrada na [Figura 32.](#page-62-1)

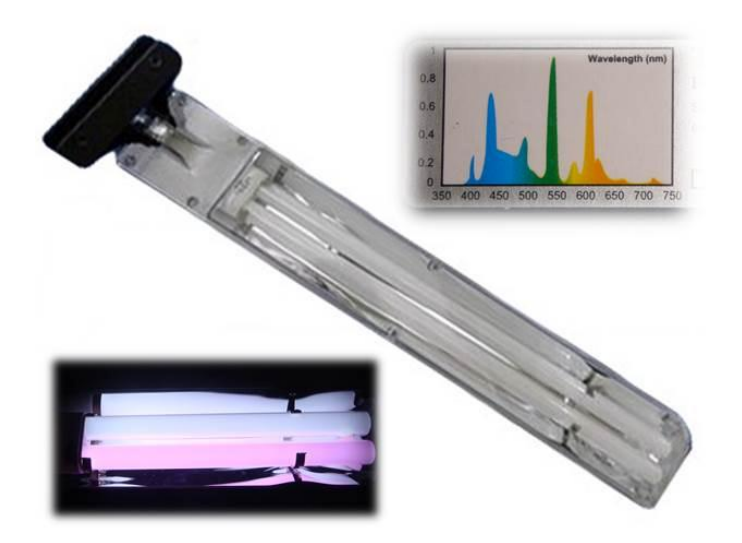

**Figura 32. Lâmpada para iluminação artificial Fonte: Os autores.**

<span id="page-62-1"></span>O acionamento da iluminação é feito automaticamente pelo controlador central com base nos dados do RTC e nos tempos previamente programados pelo usuário do sistema.

Para acionar a iluminação, o controlador utiliza uma saída digital cujo circuito encontra-se montado na segunda *shield* [\(Figura 33\)](#page-63-0).

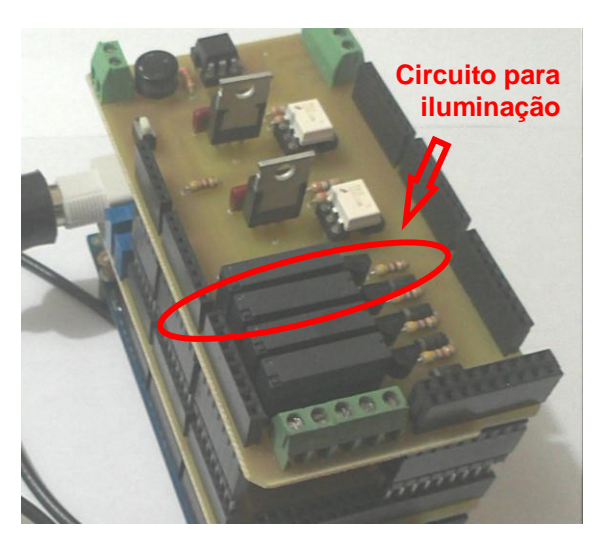

**Figura 33. Circuito de iluminação Fonte: Os autores.**

<span id="page-63-0"></span>O circuito de iluminação foi montado usando a saída digital no pino 23 do Arduino, foi criado um circuito usando um relé para acionar a carga (lâmpada), pois esta possui tensão nominal de 127  $V_{ca}$  e necessita ficar isolada dos demais circuitos. O circuito elétrico de iluminação pode ser observado na [Figura 34.](#page-63-1)

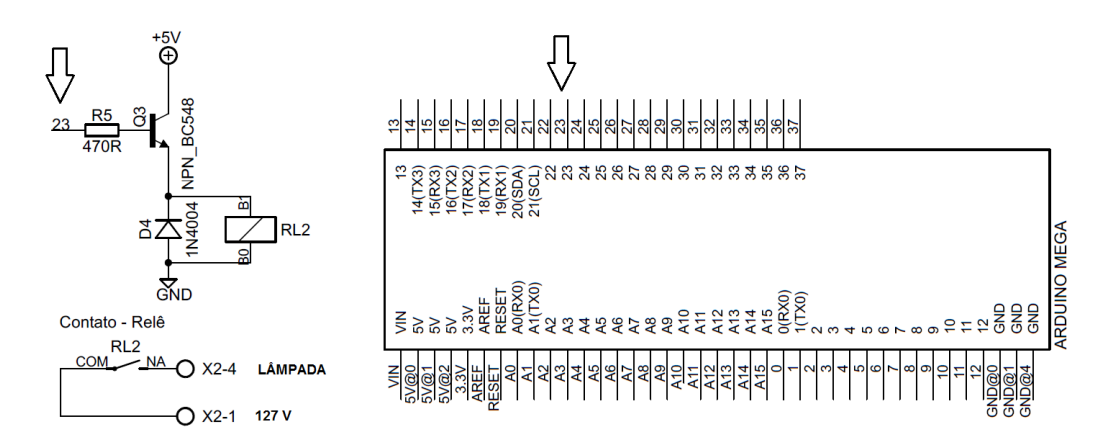

<span id="page-63-1"></span>**Figura 34. Esquema elétrico de ligação da iluminação Fonte: Os autores.**

A iluminação artificial consiste basicamente no acionamento de uma lâmpada em determinado horário. Existem diversos modelos de

lâmpadas disponíveis. A iluminação pode ser usada para fins estéticos no aquário, porém, a principal finalidade de sua utilização está relacionada com a fotossíntese. Para aquários plantados, conforme citado no capítulo [2.1.2](#page-22-0) [O Processo de Fotossíntese em Macrófitas](#page-22-0)  [Aquáticas,](#page-22-0) o ideal é que sejam utilizadas lâmpadas que emitem maior radiação nas faixas do azul e vermelho. Nessas frequências, a absorção da luz pelos pigmentos fotossintetizantes é maior.

## **3.1.3 Controle de CO<sup>2</sup>**

As macrófitas aquáticas retiram da água o carbono necessário para a fotossíntese. Utilizam preferencialmente o carbono na forma de  $CO<sub>2</sub>$ . Em aquários plantados, o consumo de  $CO<sub>2</sub>$  pelas plantas é maior do que a capacidade de reposição pelas trocas ga sosas com o meio externo. Para suprir essa demanda, faz-se a injeção forçada de  $CO<sub>2</sub>$  na água e para mantê-lo em um nível adequado é efetuado seu monitoramento por meio de um sensor. O esquema básico desenvolvido para o controle do  $CO<sub>2</sub>$  dissolvido na água é mostrado na [Figura 35.](#page-64-0)

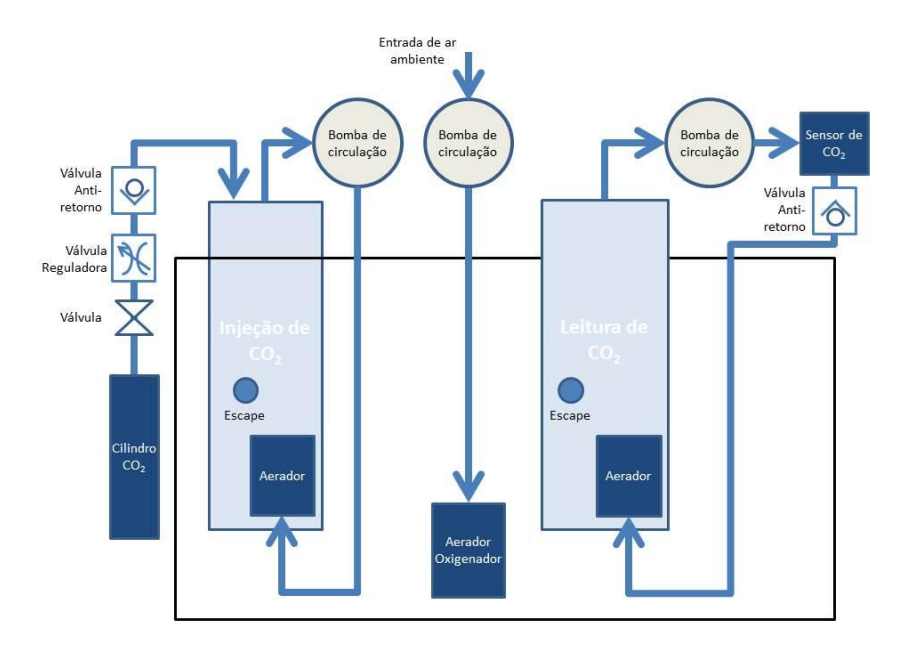

<span id="page-64-0"></span>**Figura 35. Esquema de controle de CO<sup>2</sup> Fonte: Os autores.**

#### **3.1.3.1 Monitoramento do nível de CO<sup>2</sup>**

A necessidade de injeção de  $CO<sub>2</sub>$  é determinada pelos níveis desse gás na água, logo essa variável deve ser constantemente monitorada, o que é feito pelo sensor de CO<sub>2</sub> Senseair K30, a imagem do sensor conectado ao Arduino é mostrada na [Figura 36.](#page-65-0)

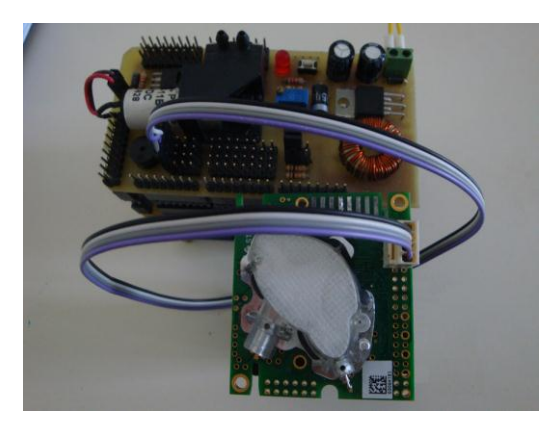

**Figura 36. Sensor de CO<sup>2</sup> Fonte: Os autores.**

<span id="page-65-0"></span>O índice que se deseja monitorar é o  $CO<sub>2</sub>$  dissolvido na água, porém, o sensor faz a leitura da quantidade de  $CO<sub>2</sub>$  presente no ar. A solução adotada foi manter uma porção de ar, dentro de um recipiente, em contato com a água e, a partir das trocas gasosas da água com o ar, obter as amostras de ar para as medições. Para acelerar as trocas gasosas, implementou-se um mecanismo para criar agitação da superfície da água.

Uma bomba faz circular o ar do recipiente, passando pelo sensor de  $CO<sub>2</sub>$  e na sequência por uma pedra porosa, que produz bolhas agitando a superfície da água dentro do recipiente, desta forma acelerando a troca gasosa como citado no item [1.1](#page-11-0) [TEMA.](#page-11-0) A sequência descrita anteriormente é mostrada na [Figura 37.](#page-66-0)

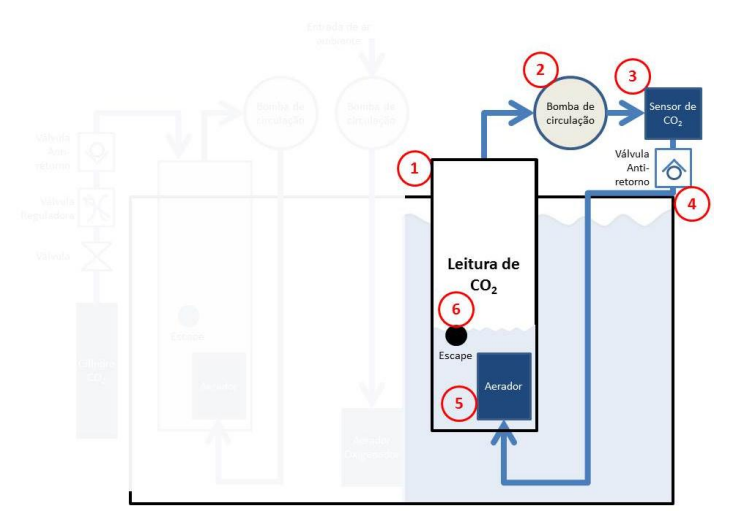

**Figura 37. Esquema de monitoração do CO<sup>2</sup> Fonte: Os autores.**

<span id="page-66-0"></span>Na [Figura 37](#page-66-0) que apresenta o esquema de monitoração de  $CO<sub>2</sub>$ pode-se visualizar:

- 1. Recipiente de ar para monitoração do índice de  $CO<sub>2</sub>$ ;
- 2. Bomba de circulação tem a função de circular o ar pelo sensor e aerador (pedra porosa);
- 3. Sensor de  $CO<sub>2</sub>$  efetua leitura de  $CO<sub>2</sub>$  presente no ar;
- 4. Válvula reguladora de fluxo esta efetua a estrangulação do fluxo do gás, permitindo o ajuste da vazão de  $CO<sub>2</sub>$ ;
- 5. Pedra porosa faz a dissipação do ar em forma de micro bolhas para agitar a superfície da água, desta forma acelerando a troca gasosa entre os meios;
- 6. Escape serve para garantir que a pedra porosa sempre esteja submersa, pois caso não esteja a mesma perde sua função.

Na [Figura 38](#page-67-0) é mostrada a imagem da *shield* do Arduino onde foi montado o circuito de acionamento da bomba e a própria bomba de ar.

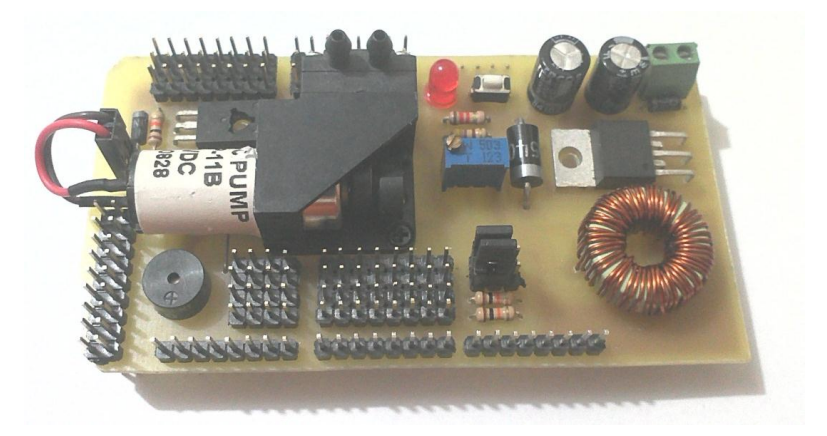

**Figura 38. Montagem** *shield* **de acionamento da bomba de ar Fonte: Os autores.**

<span id="page-67-0"></span>O circuito de acionamento da bomba de ar montado nesta *shield* da [Figura 38,](#page-67-0) usa a saída digital do Arduino no pino 22. Foi criado um circuito usando um relé para acionar esta bomba, tal esquema de ligação pode ser observado na [Figura 39.](#page-67-1)

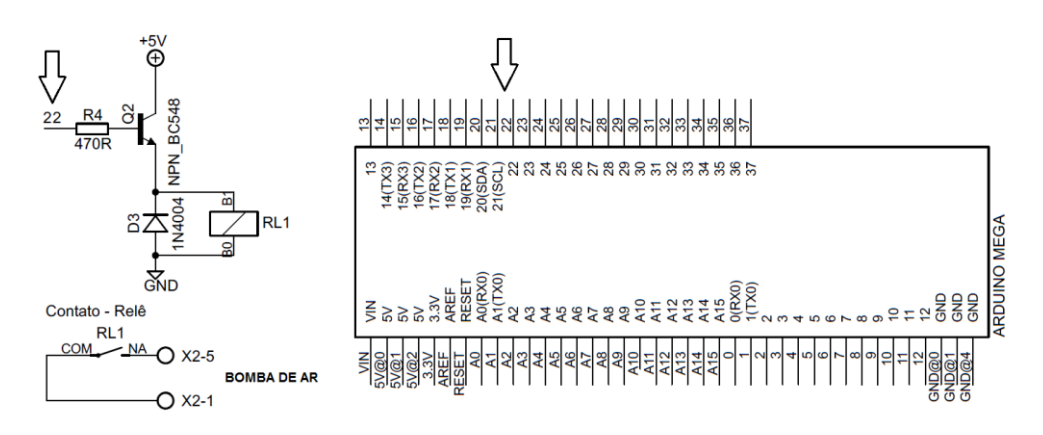

**Figura 39. Esquema elétrico de ligação da bomba de ar Fonte: Os autores.**

<span id="page-67-1"></span>A variação do nível de  $CO<sub>2</sub>$  interfere no comportamento de outra variável: o potencial hidrogeniônico.

# **3.1.3.2 Injeção forçada de CO<sup>2</sup>**

O Arduino tem como referencia para o índice de  $CO<sub>2</sub>$  o valor programado via IHM pelo usuário, quando o índice de  $CO<sub>2</sub>$  se encontra abaixo do desejável o sistema de injeção forçada deste gás entra em funcionamento, o esquema de injeção de  $CO<sub>2</sub>$  é mostrado na [Figura 40](#page-68-0) e nele observa-se:

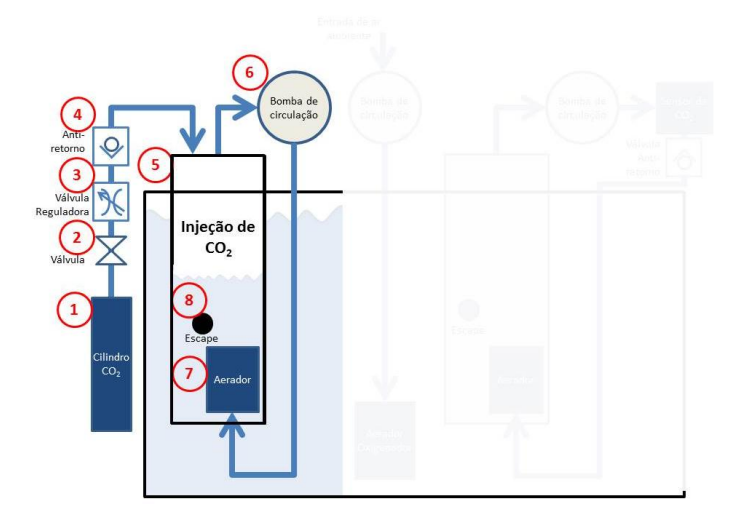

**Figura 40. Esquema de injeção forçada de CO<sup>2</sup> Fonte: Os autores.**

- <span id="page-68-0"></span>1. Cilindro de  $CO<sub>2</sub>$  – reservatório onde fica armazenado o gás;
- 2. Válvula de corte responsável por liberar ou cortar a injeção de  $CO<sub>2</sub>$ ;
- 3. Válvula reguladora de fluxo esta efetua a estrangulação do fluxo do gás, permitindo o ajuste da vazão de CO2;
- 4. Válvula anti-retorno impede que o gás injetado possa retornar;
- 5. Recipiente para  $CO<sub>2</sub>$  possui a função de receber o gás injetado e criar ambiente para troca gasosa com a água sem perdas de CO<sub>2</sub>;
- 6. Bomba de circulação esta efetua a circulação do gás contido no recipiente passando pelo aerador;
- 7. Aerador ou Difusor faz a dissipação do ar em forma de micro bolhas agitando a superfície da água, desta forma acelerando a troca gasosa entre os meios, na [Figura 41](#page-69-0) é mostrada no detalhe a imagem deste dispositivo ;
- 8. Escape serve para garantir que a pedra porosa sempre esteja submersa, pois caso não esteja esta perde sua função.

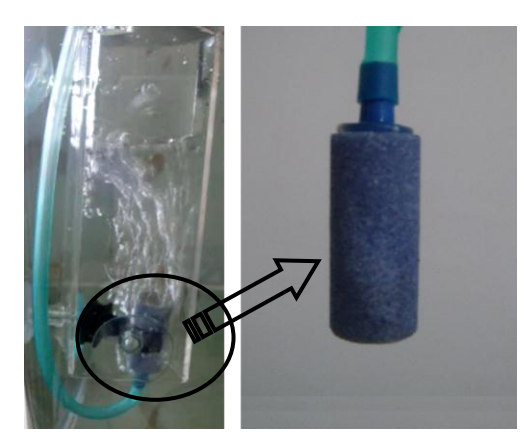

**Figura 41. Difusor, pedra porosa Fonte: Os autores.**

<span id="page-69-0"></span>Para efetuar o controle da injeção de  $CO<sub>2</sub>$  é utilizada uma válvula, que é acionada utilizando uma saída digital no pino 24 do controlador central. Esta válvula possui uma solenoide 127 V<sub>ca</sub>, e por esse motivo foi montado um circuito utilizando um relé para que o circuito ficasse devidamente isolado, tal circuito de acionamento da válvula é mostrado na [Figura 42.](#page-69-1)

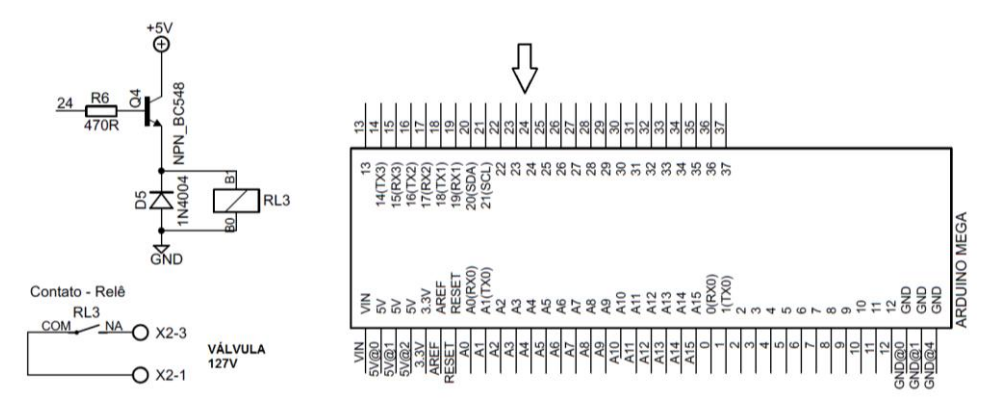

<span id="page-69-1"></span>**Figura 42. Esquema elétrico de ligação da válvula Fonte: Os autores.**

#### **3.1.4 Monitoramento do pH**

O pH da água está condicionado a uma série de fatores como: a temperatura da água, a decomposição de material orgânico e os níveis de carbono dissolvidos na água. Desses fatores, o carbono dissolvido, causa alterações mais rápidas no pH.

Foi implementado, então, um sistema de monitoramento dos níveis de pH utilizando um sensor medidor de pH integrado à central de processamento. A [Figura 43](#page-70-0) mostra este sensor medidor de pH.

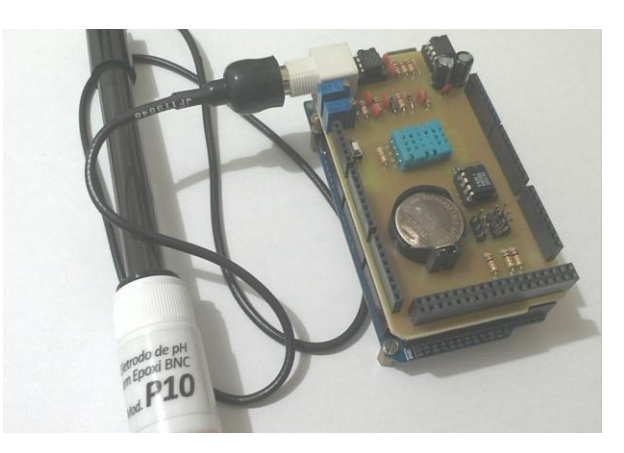

**Figura 43. Sensor de pH conectado ao Arduino Fonte: Os autores.**

<span id="page-70-0"></span>A [Figura 44](#page-70-1) mostra o circuito que foi montado para que se pudesse efetuar a devida ligação do sensor de pH. Este circuito envia um valor de ordem analógica para o processador central, conforme leitura do sensor e o Arduino por sua vez faz a leitura e interpretação desse valor, determinando qual o valor do pH.

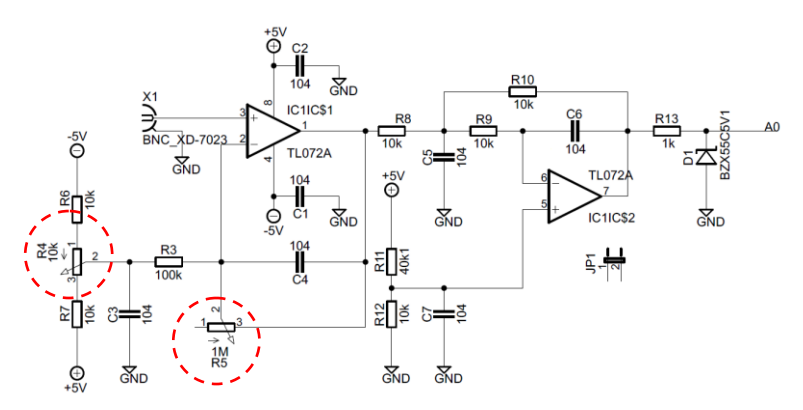

<span id="page-70-1"></span>**Figura 44. Esquema elétrico de ligação do sensor de pH Fonte: Os autores.**

O sensor de pH tem a característica de possuir uma alta resistência. O circuito mostrado na [Figura 44,](#page-70-1) se trata de um amplificador de sinal, para sua construção foram usados amplificadores operacionais TL072A. Na primeira parte do circuito o amplificador operacional é responsável basicamente por amplificar o sinal da sonda de pH, o segundo efetua a correção do sinal e *offset*, os potenciômetros servem para a correção da calibração e no final do circuito um diodo zener tem a função de efetuar uma proteção para a entrada do Arduino.

Para que a leitura do valor de pH seja confiável se fez necessário efetuar a calibração do sensor. O ajuste é feito por meio dos potenciômetros R4 e R5 que estão destacados na [Figura 44.](#page-70-1) Essa calibração foi realizada utilizando duas soluções com valores de pH conhecido.

O primeiro passo é mergulhar o sensor em solução com valor de pH igual a 4,0. Para efetuar o ajuste do amplificador regula-se o potenciômetro R4 até que a leitura de pH apresentada na tela da IHM seja igual ao valor nominal da solução usada, como é possível visualizar na [Figura 45.](#page-71-0)

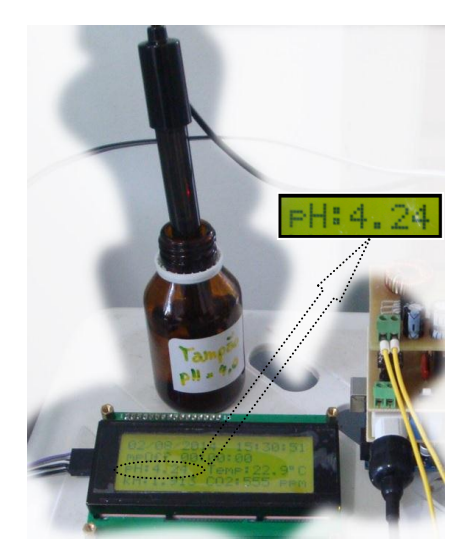

**Figura 45. Calibração pH 4,0 Fonte: Os autores.**

<span id="page-71-0"></span>Em seguida, para evitar a contaminação da solução, o sensor é mergulhado em um recipiente com água e efetuada sua devida limpeza.
Após isto o sensor é mergulhado novamente em outra solução, desta vez com valor de pH igual a 7,0. Então o potenciômetro R5 pode ser ajustado até que o valor de pH apresentado na tela da IHM seja igual ao valor nominal da solução em uso, como apresentado na [Figura 46.](#page-72-0)

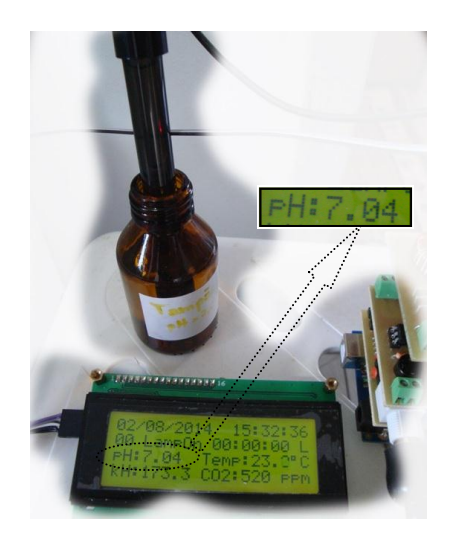

**Figura 46. Calibração pH 7,0 Fonte: Os autores.**

<span id="page-72-0"></span>Após esse procedimento o sensor de pH está devidamente calibrado e pronto para ser usado.

### **3.1.5 Controle de temperatura**

O *set point* da temperatura da água do aquário é programado por meio da IHM. O Arduino usa este dado para comparar com o valor de temperatura medido e com essas informações efetua o controle desta variável.

A temperatura da água é monitorada por um sensor e quando esse valor está abaixo do *set point* predefinido pelo aquarista, uma resistência de aquecimento é acionada pelo Arduino para elevar a temperatura até o nível preestabelecido e, desta forma, efetuar a correção desta variável. A imagem do sensor já montado com cabo e conector para comunicação com o Arduino é mostrada na [Figura 47.](#page-73-0)

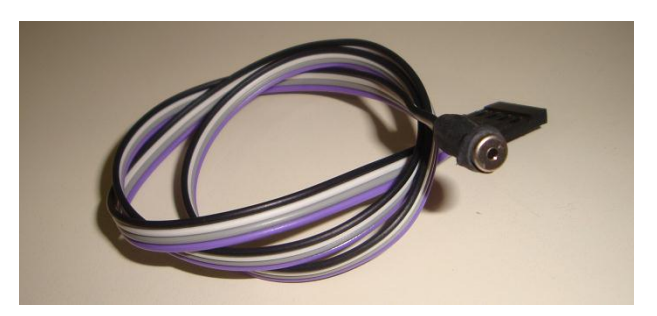

**Figura 47. Sensor de temperatura MLX90615 Fonte: Os autores.**

<span id="page-73-0"></span>Para se efetuar a monitoração da temperatura da água foi usado um sensor de temperatura por infravermelho, que é citado no item [2.3.5](#page-48-0) [Sensor de Temperatura por Infravermelho.](#page-48-0) O envio do valor da temperatura para o Arduino é feito por meio do protocolo de comunicação  $I_2C$ .

Na [Figura 48](#page-73-1) é mostrado o circuito eletrônico que utiliza um sensor MLX90615 para efetuar a monitoração do valor da temperatura.

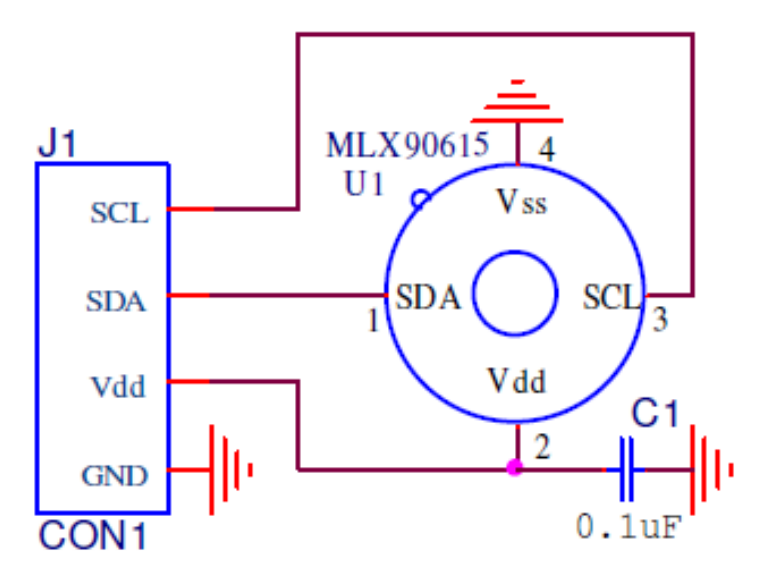

<span id="page-73-1"></span>**Figura 48. Esquema de ligação do sensor de temperatura Fonte: MELEXIS, 2013.**

A resistência de aquecimento utilizada para elevar a temperatura da água é composta por uma resistência 220  $V_{ca}$  550 W acoplada a um tubo, tal resistência é mostrada na [Figura 49.](#page-74-0) A água circula em tempo integral pelo tubo de inox, puxada pela bomba de água da filtragem . Desta forma sempre que for necessário o incremento da temperatura, a

resistência é acionada pelo Arduino aquecendo o tubo, que por sua vez, faz a transferência do calor para a água.

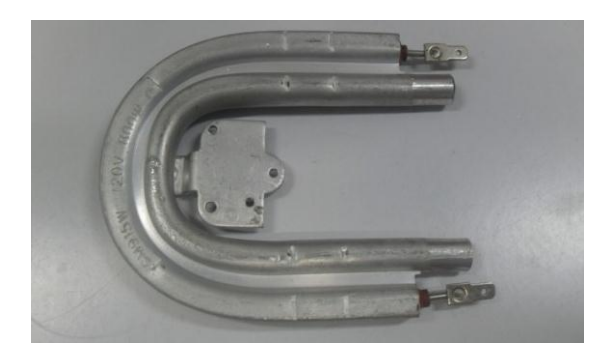

**Figura 49. Resistência de aquecimento Fonte: Os autores.**

<span id="page-74-0"></span>O circuito que foi desenvolvido e montado para o acionamento da resistência pode ser visualizado na [Figura 50.](#page-74-1) Esse circuito foi projetado para a essa resistência seja acionada usando PWM e para aperfeiçoar o controle da temperatura no *firmware* é usado um controle PID.

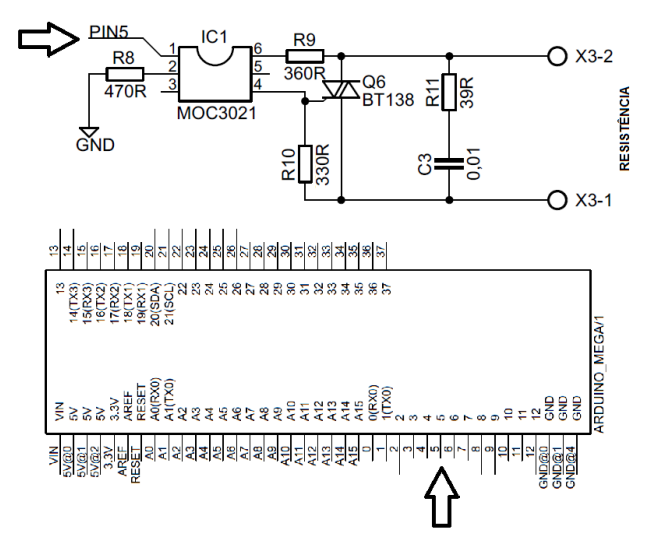

**Figura 50. Circuito eletrônico para aquecimento Fonte: Os autores.**

<span id="page-74-1"></span>O circuito eletrônico de acionamento da resistência de aquecimento do aquário, apresentado na [Figura 50,](#page-74-1) funciona da seguinte forma: quando necessário aquecimento o Arduino aciona a saída no pino 5, conforme cálculo PID. Na sequência esse sinal passa pelo MOC 3021, que é um optoacoplador usado neste caso para is olar

o circuito, então acionando o triac BT138 que efetua o chaveamento de tensão para a resistência.

O controle de temperatura que foi montado neste protótipo foi desenvolvido para trabalhar limitado dentro de um *range* de temperatura que, como dito anteriormente, é pré-programado pelo usuário do sistema. Este *range* é limitado no *firmware* com um mínimo de 20 ºC e máximo de 35 ºC.

O controle de temperatura deste protótipo se limita em efetuar o aquecimento da água por meio de uma resistência elétrica, enquanto que o resfriamento da água se dá apenas pela perda de calor para o ambiente, portanto se fez a necessário efetuar ajuste do PID para que não se tenha uma ondulação elevada no valor de temperatura. Após testes práticos os ajustes para o PID ficaram em:  $K_P$  - 2;  $K_I$  - 5;  $K_D$  - 1. Esses valores de regulagem do PID não estão disponíveis para ajuste via IHM.

### **3.1.6 IHM e fonte de alimentação**

A IHM deste protótipo foi desenvolvida de modo a facilitar a interação do usuário com o sistema de controle do aquário, sendo responsável por proporcionar a visualização de todos os parâmetros controlados neste projeto e também permite efetuar a devida parametrização desses fatores físicos e químicos que afetam o desenvolvimento do aquário plantado, isto conforme o aquarista ou usuário do sistema julgue necessário.

Como citado no item [2.3.6](#page-49-0) [Interface Humano](#page-49-0) Máquina, a troca de dados entre a IHM e o Arduino é feita usando o protocolo de comunicação  $I_2C$ , desta maneira pode-se deixar de usar 7 entradas e 7 saídas digitais do Arduino que seriam necessárias para as ligações dos botões e do LCD, também reduzindo um chicote de aproximadamente 16 fios para um simples par de fios.

As funções dos botões do teclado da IHM, que estão numerados na [Figura 51](#page-76-0) são listadas a seguir:

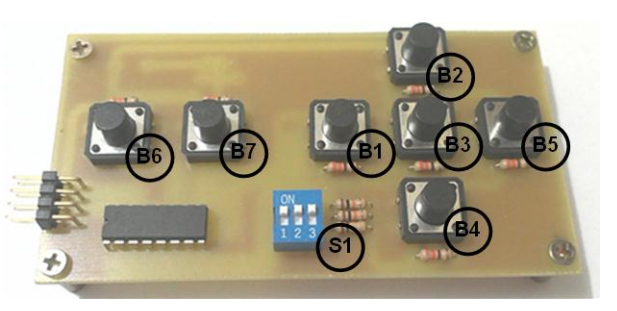

**Figura 51. Teclado da IHM Fonte: Os autores.**

- <span id="page-76-0"></span>Botão B1 - Volta opção anterior do menu;
- Botão B2 Navegação para cima no menu;
- Botão B3 Confirma opção no menu;
- Botão B4 Navegação para baixo no menu;
- Botão B5 Avança opção do menu;
- Botão B6 Reserva;
- Botão B7 Reserva.

Pode-se notar na [Figura 51](#page-76-0) que existe uma *dip switch* na posição S1 na qual é efetuado fisicamente o endereçamento do teclado para o protocolo de comunicação  $I_2C$ .

Na [Figura 52](#page-76-1) é apresentado o circuito elétrico do teclado da IHM, mostrando a ligação elétrica dos botões com o CI PFC8574 e também a ligação da chave S1 de endereçamento de rede.

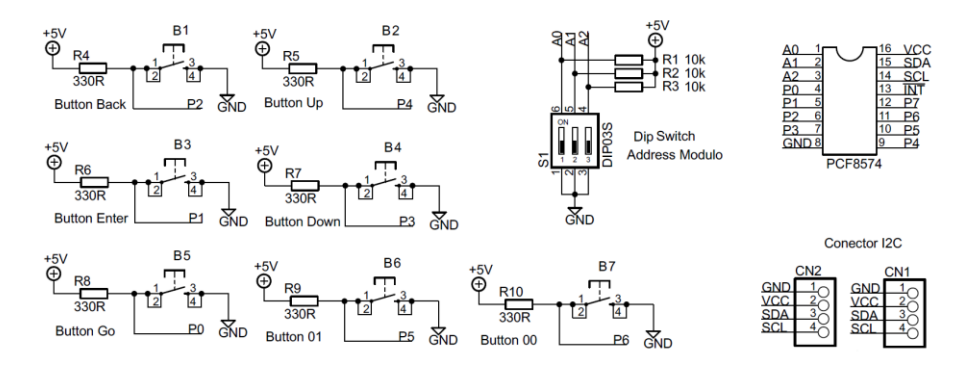

<span id="page-76-1"></span>**Figura 52. Esquema elétrico de ligação do teclado Fonte: Os autores.**

Para visualizar os dados que estão sendo enviados ou processados pelo Arduino e também completar a montagem que caracteriza uma IHM, foi montado um circuito eletrônico que é apresentado na [Figura 53.](#page-77-0) Este circuito possui a finalidade de ligar o *display* e fazer a interface de dados entre o LCD e o Arduino. O circuito integrado PFC8574 é responsável por essa interface usando o protocolo de comunicação I2C, e para endereçar esta unidade na rede foi montado um circuito usando a chave S2, que também pode ser visualizada na [Figura 53.](#page-77-0)

Observa-se ainda na [Figura 53](#page-77-0) que fazem parte do circuito eletrônico montado para o *display* os seguintes itens:

- Circuito para controle do contraste;
- Circuito para acionar luminosidade;
- $\bullet$  *Dip switch* para endereçamento da rede  $I_2C$ .

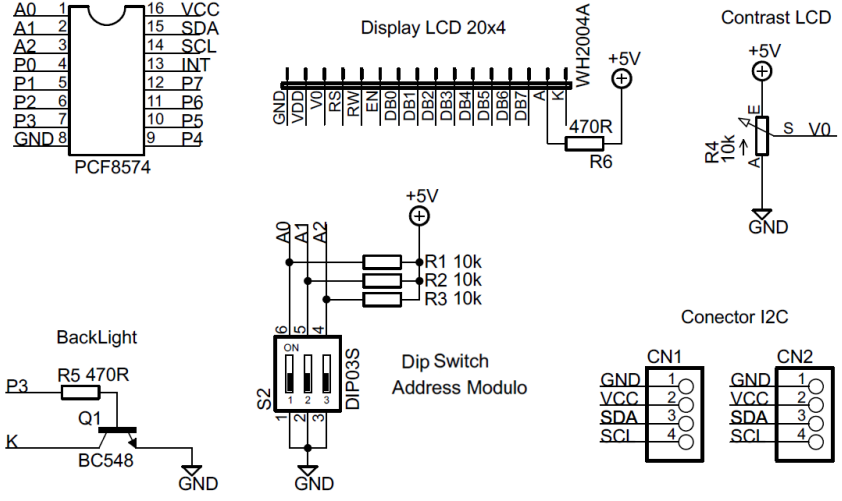

**Figura 53. Esquema elétrico de ligação do** *display* **Fonte: Os autores.**

<span id="page-77-0"></span>Pode-se visualizar na [Figura 54](#page-78-0) a foto da placa do circuito eletrônico montado para o *display* da IHM, cujo esquema elétrico foi apresentado anteriormente na [Figura 53.](#page-77-0)

Nesta placa de circuito impresso foram montados os seguintes componentes:

- 1. Potenciômetro montado para controle do contraste.
- 2. Transistor ligado para acionar a luminosidade do *display*.
- 3. Circuito Integrado que faz interface entre o Arduino e o *display* usando protocolo I<sub>2</sub>C.
- 4. *Dip switch* para endereçamento da rede I<sub>2</sub>C.

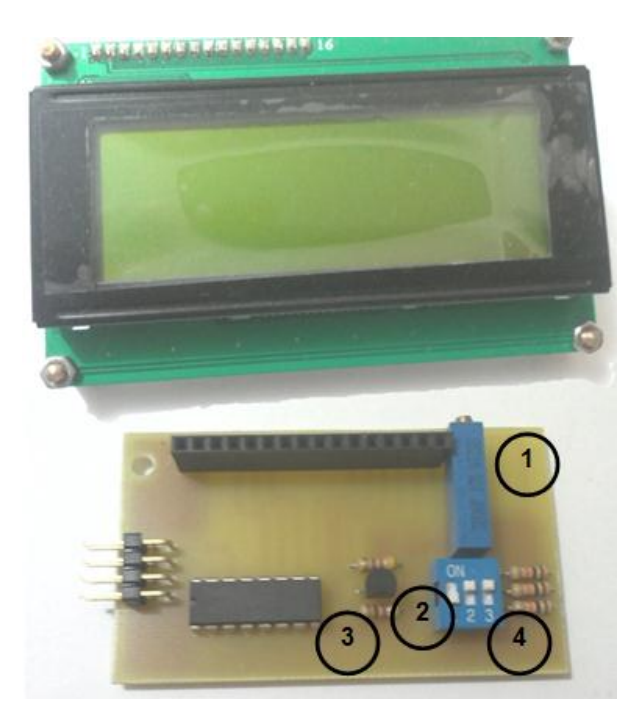

**Figura 54. LCD da IHM com circuito de ligação Fonte: Os autores.**

<span id="page-78-0"></span>Para energizar o Arduino, seus periféricos e demais equipamentos se fez necessário o uso de uma fonte  $5V_{cc}$  e outra de 12 Vcc . A primeira foi montada em uma das *shields* como pode-se visualizar no detalhe da [Figura 55](#page-78-1) e se trata de uma fonte chaveada que pode fornecer até 3A. A fonte 12  $V_{cc}$  é uma fonte que pode fornecer até 5A e é apresentada na [Figura 56.](#page-79-0)

<span id="page-78-1"></span>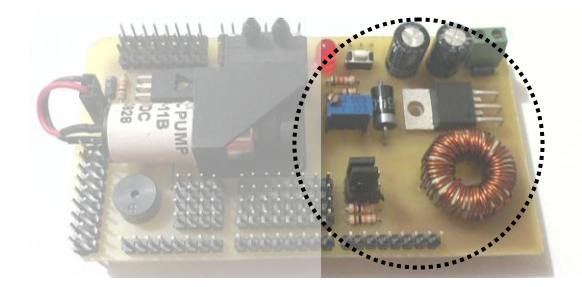

**Figura 55. Fonte 5 V<sub>cc</sub> Fonte: Os autores.**

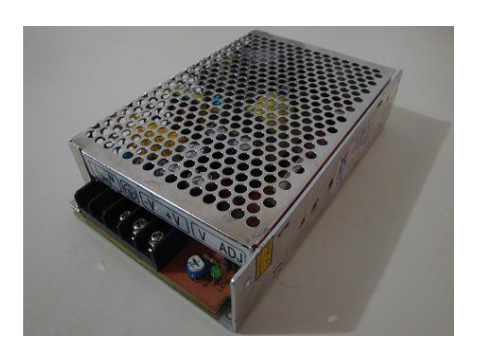

**Figura 56. Fonte 12 V<sub>cc</sub> Fonte: Os autores.**

### <span id="page-79-0"></span>**3.2** *FIRMWARE*

Para a integração de todos os componentes do sistema, foi desenvolvido um *software* dedicado. Foi escrito em linguagem C utilizando uma interface de desenvolvimento integrada (IDE) que possibilita a escrita e compilação do código.

O *firmware* é executado no microcontrolador do Arduino e faz o monitoramento e controle das seguintes variáveis e componentes:

- Níveis de pH;
- $\bullet$  Níveis de CO<sub>2</sub>;
- Níveis de kH:
- Temperatura da água;
- $\bullet$  Injetor de CO<sub>2</sub>;
- Aerador;
- · Iluminação;
- Relógio de tempo real;
- *Dimmer* para ligar resistência de aquecimento da água;
- Teclado e *display* que compõem a IHM.

O *firmware* possibilita que o usuário intervenha nas variáveis do sistema através da IHM alterando parâmetros e visualizando as suas informações.

### **3.2.1 Configurações das variáveis**

As seguintes variáveis podem ser configuradas pelo usuário:

- Valores mínimo e máximo de monitoramento/correção de  $pH$ ,  $CO<sub>2</sub>$  e temperatura;
- Alarme de acionamento da lâmpada;
- Alarme de acionamento da bomba de ar.

### **Configuração do pH**

A faixa do pH é configurado selecionando a opção "1 – pH do MENU" [\(Figura 57\)](#page-80-0) onde são definidos os valores mínimo e máximo.

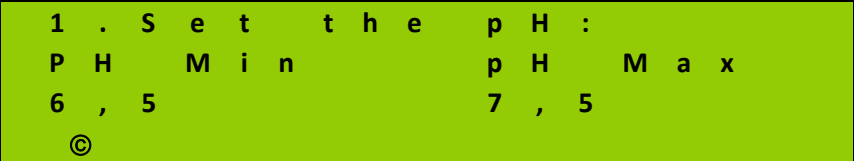

<span id="page-80-0"></span>**Figura 57. Tela de configuração do pH Fonte: Os autores.**

### **Configuração do CO<sup>2</sup>**

O faixa do  $CO<sub>2</sub>$  é configurado selecionando a opção "2 –  $CO<sub>2</sub>$  do MENU" onde são definidos os valores mínimo e máximo. [\(Figura 58\)](#page-80-1).

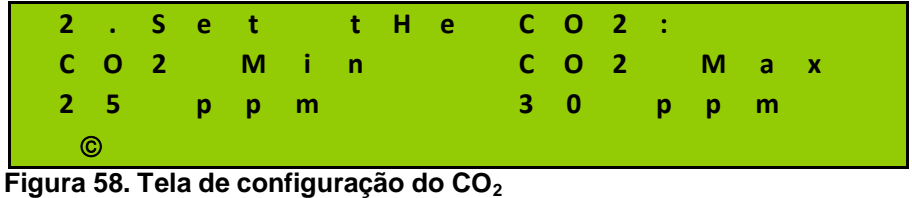

<span id="page-80-1"></span>**Fonte: Os autores.**

### **Configuração da temperatura**

A faixa da temperatura é configurada selecionando a opção "3. TEMP do MENU" [\(Figura 59\)](#page-81-0) onde são definidos os valores mínimo e máximo de temperatura. Para segurança, o *range* da temperatura está limitado via *firmware* a valores entre 20 ºC e 35 ºC.

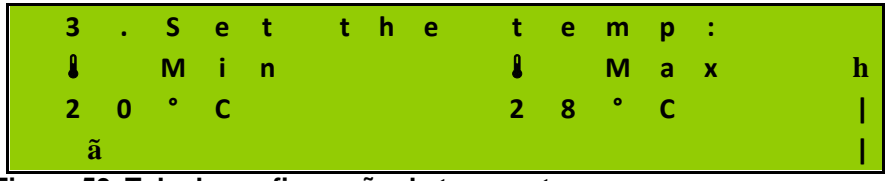

**Figura 59. Tela de configuração da temperatura Fonte: Os autores.**

<span id="page-81-0"></span>O aquecimento da resistência é determinado pelo controle PID recebendo, assim, tensão chaveada. Isso permite que a resistência aqueça o suficiente para manter a temperatura estável.

### **Configuração para o Aerador**

A configuração do horário de ligar e desligar o aerador é feita selecionando a opção "4. *AIR* do MENU" [\(Figura 60\)](#page-81-1) onde são definidos os horários. Essa configuração é feita considerando o período sem iluminação no tanque. Nesse período ocorre consumo de oxigênio e liberação de  $CO<sub>2</sub>$  na água.

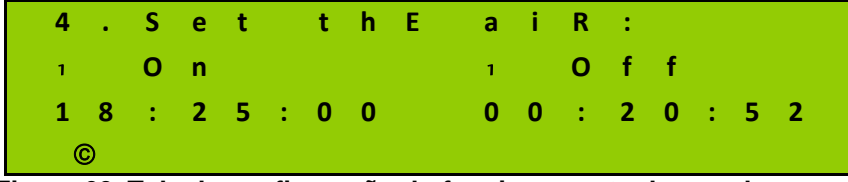

**Figura 60. Tela de configuração do funcionamento do aerador Fonte: Os autores.**

<span id="page-81-1"></span>O aerador pode ser acionado em horários diferentes do programado considerando os níveis de  $CO<sub>2</sub>$  e pH na água.

### **Configuração para Iluminação**

A configuração do horário de ligar e desligar a iluminação é feita selecionando a opção "5. *LAMP* do MENU" [\(Figura 61\)](#page-82-0) onde são definidos os horários. É preferível que essa configuração seja feita calculando a média do fotoperíodo das plantas existentes no tanque, considerando, para esse cálculo, o fotoperíodo ideal de cada planta.

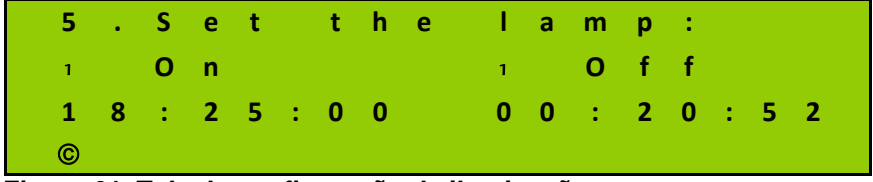

<span id="page-82-0"></span>**Figura 61. Tela de configuração da iluminação Fonte: Os autores.**

### **Visualização de erro nos valores mínimo e máximo**

Todas as variáveis definidas por valores mínimo e máximo são avaliadas através do *firmware*. Não havendo coerência nos valores na faixa de mínimo e máximo, o *firmware* alerta o usuário deste erro. Portanto o sistema não aceita que valores de mínimo e máximo estejam invertidos ou fora do *range* limitado no *firmware* [\(Figura 62\)](#page-82-1).

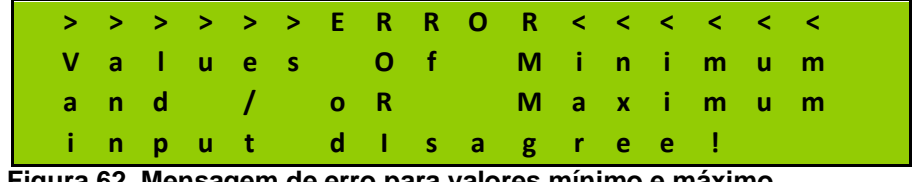

**Figura 62. Mensagem de erro para valores mínimo e máximo Fonte: Os autores.**

#### <span id="page-82-1"></span>*3.2.2* **Sequência de trabalho do** *firmware*

Ao inicializar, o sistema envia ao *display* a tela inicial, onde é apresentada a versão *firmware* e uma breve animação, [Figura 63.](#page-83-0)

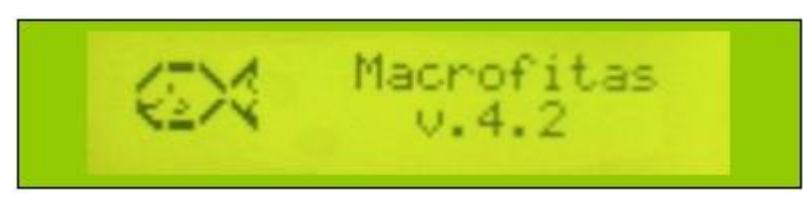

**Figura 63. Tela inicial Fonte: Os autores.**

<span id="page-83-0"></span>Em seguida, o *firmware* busca na EEPROM as últimas configurações definidas pelo usuário e recebe do RTC as informações de data/hora, apresenta esses dados no *display* e pergunta se o usuário deseja reconfigurar esses dados selecionando as opções Y (*YES*) ou N (*NO*). A opção escolhida será aquela que estiver em caixa alta [\(Figura 64\)](#page-83-1).

- Y/n igual a *YES*;
- y/N igual a *NO*.

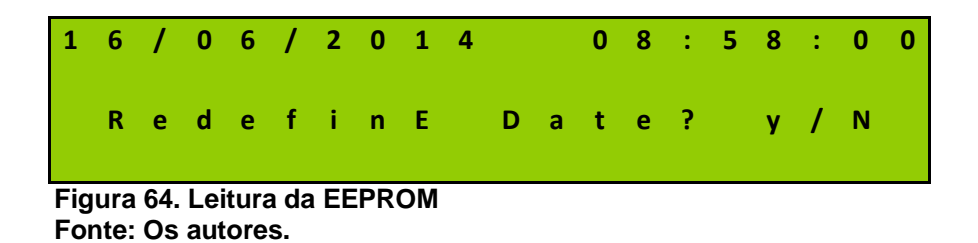

<span id="page-83-1"></span>Optando pela escolha de redefinição dos dados de data e horas uma nova tela é apresentada. Na interação conjunta com os botões "*UP*" e "*DOWN*" do teclado, é possível alterar os valores. Botões de "*GO*" e "*BACK*" são responsáveis pela escolha das variáveis: dia, mês, ano, horas, minutos e segundos. O botão "*ENTER*" atualiza as variáveis do RTC e sai do modo redefinição de data e hora [\(Figura 65\)](#page-83-2).

<span id="page-83-2"></span>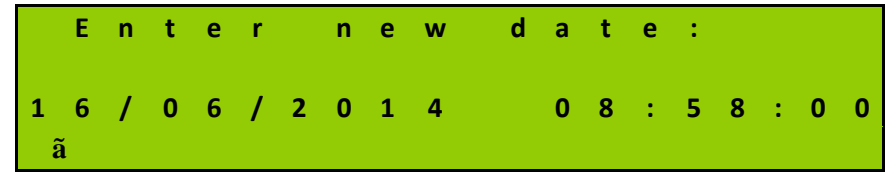

**Figura 65. Tela de redefinição de data/hora Fonte: Os autores.**

Havendo ou não a redefinição de data e hora, os dados presentes na memória do RTC são apresentados por aproximadamente 20 segundos pelo *display* [\(Figura 66\)](#page-84-0).

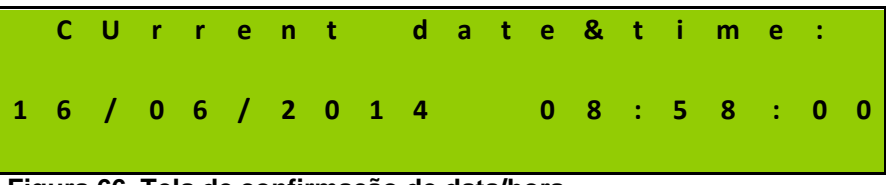

**Figura 66. Tela de confirmação de data/hora Fonte: Os autores.**

<span id="page-84-0"></span>Na etapa seguinte, o programa apresenta ao usuário um "MENU" [\(Figura 67\)](#page-84-1) no qual permite a redefinição das variáveis:

- Alarme de acionamento da lâmpada;
- Alarme de acionamento da bomba de ar;
- Valores mínimo e máximo de monitoramento/correção de  $pH$ ,  $CO<sub>2</sub>$  e temperatura.

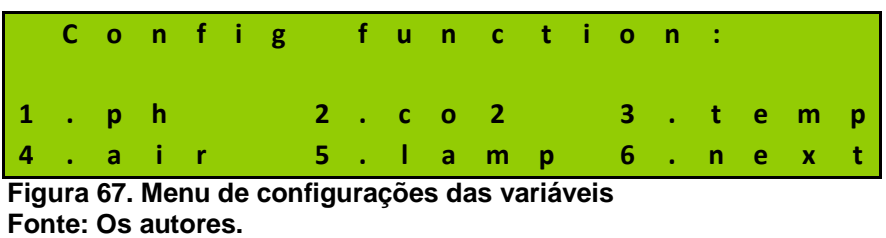

<span id="page-84-1"></span>Para reconfigurar as variáveis, o usuário procederá conforme descrito no item anterior. Na etapa seguinte, o *firmware* entra na rotina principal onde faz a leitura das variáveis e do teclado, sendo descritas a seguir:

- Leitura da data/hora: Carrega a data/hora atualizada do RTC e mostra no *display*;
- Leitura da temperatura: Faz a leitura da temperatura e em seguida faz o cálculo do PID. O resultado desse cálculo é usado para gerar o PWM que aciona o *dimmer* da resistência de aquecimento da água;
- Leitura do pH: Quando o nível de pH cair além do valor mínimo definido, maior acidez da água, a bomba de ar é ligada a fim de corrigir esse valor. Na ocasião contrária, onde se encontra o pH acima

do valor máximo aceitável, água alcalina, é injetado  $CO<sub>2</sub>$  na água. Tal correção só é efetuada se a iluminação estiver ligada;

- Eleitura do CO<sub>2</sub>: Quando o nível de CO<sub>2</sub> ultrapassar o valor mínimo definido, é ligada a injeção de  $CO<sub>2</sub>$ . Quando o nível de  $CO<sub>2</sub>$ ultrapassar o valor máximo definido, é ligado o aerador, somente se a injeção de  $CO<sub>2</sub>$  estiver desligada. Caso esta esteja ligada devido ao baixo nível de pH, o alarme será acionado.
- Leitura do aerador e iluminação: Tanto o aerador quanto a iluminação são ligados conforme os horários programados pelo usuário;
- Leitura do teclado: Ao pressionar o botão "*ENTER*" do teclado, o menu [\(Figura 67\)](#page-84-1) é mostrado no *display*. Então o usuário seleciona a opção do menu que deseja reconfigurar.

Como exemplo para a leitura do teclado pode-se citar: ao selecionar a opção 2 do menu, tem-se o ajuste do  $CO<sub>2</sub>$ , com a definição do *set* mínimo e máximo. Após a definição, é exibida uma tela para confirmar alteração dos dados. Selecionando a opção "*YES*" os dados são gravados na EEPROM. Se a opção "*NO*" for selecionada as alterações permanecem ativas, porém aguardando pela nova reconfiguração.

Após confirmar a opção selecionada, salvando ou descartando os dados, o *firmware* retorna à rotina principal de leitura das variáveis e do teclado.

De forma resumida, o funcionamento do *software* pode ser observado conforme apresentado no fluxograma da [Figura 68.](#page-86-0)

Nos eventos em que o *firmware* aguarda instruções do usuário como: seleção de menus, definição de parâmetros ou confirmação de dados o *firmware* abre uma contagem de tempo. Se não houver interação por parte do usuário até o tempo limite, o *firmware* retorna para a rotina principal descartando qualquer alteração feita. Por ser um trecho de código que se repete muitas vezes, esse fragmento do fluxo mostrado na [Figura 69](#page-87-0) ficou destacado do fluxograma principal a fim de facilitar sua visualização.

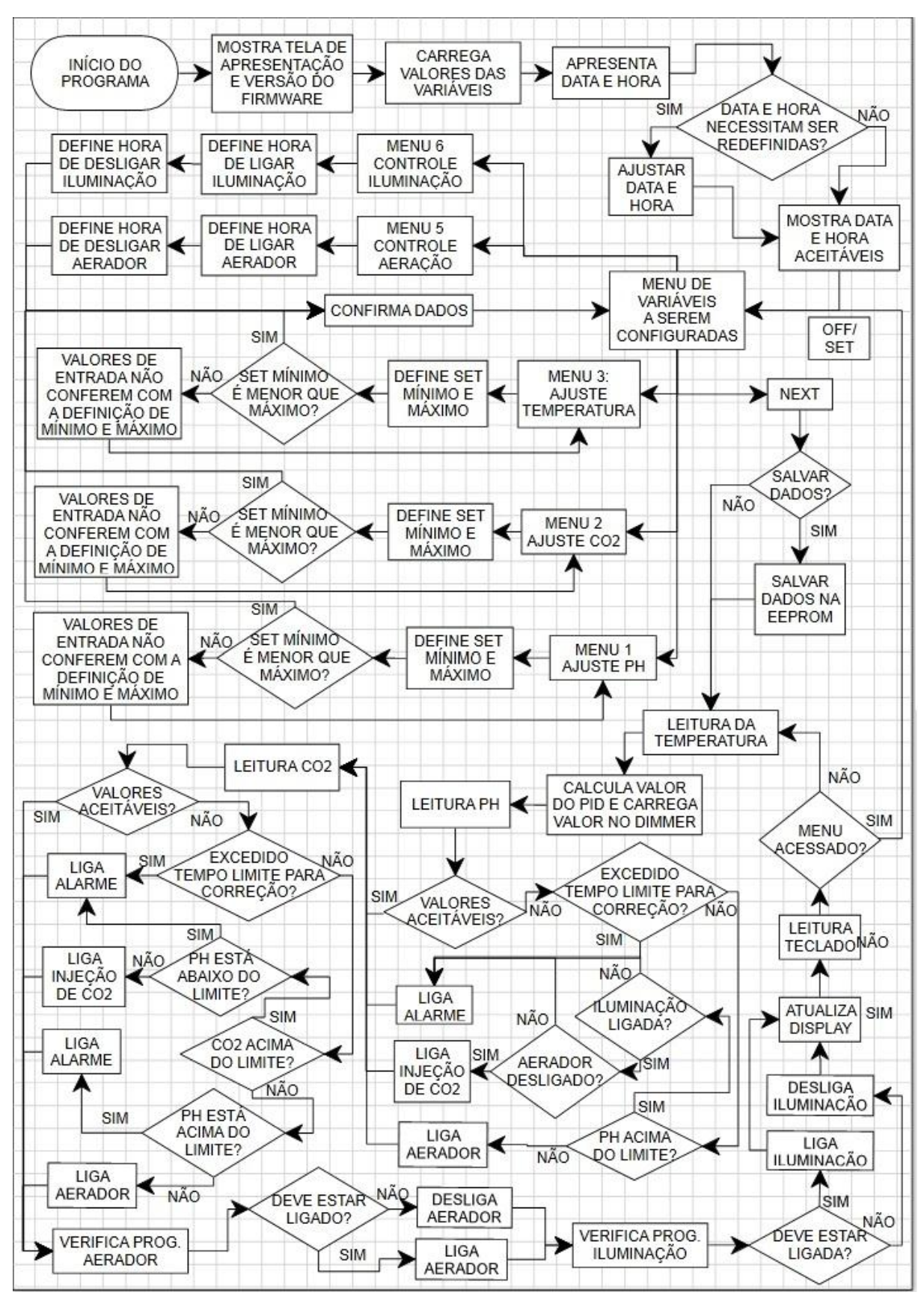

<span id="page-86-0"></span>**Figura 68. Fluxograma do** *software* **Fonte: Os autores.**

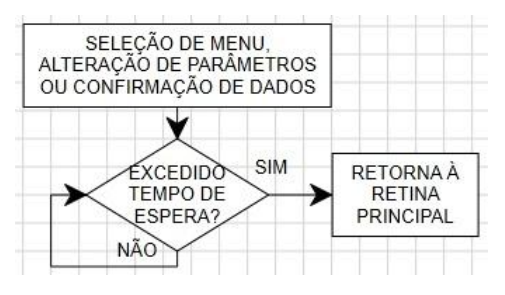

**Figura 69. Contagem de tempo Fonte: Os autores.**

### <span id="page-87-0"></span>**3.3 ESTRUTURA MECÂNICA**

O processo de desenvolvimento da estrutura mecânica teve início somente após finalizar o desenvolvimento do *hardware*. Primeiramente, organizou-se o *hardware* na melhor disposição possível e então se fez um esboço de um compartimento para acomodar o *hardware*.

A partir desse esboço, utilizando o *software* de desenho assistido por computador (*Computer-Aided Design* – CAD) *Solid Work*, foi feito o desenho da mecânica conforme pode ser observado na [Figura 70.](#page-87-1)

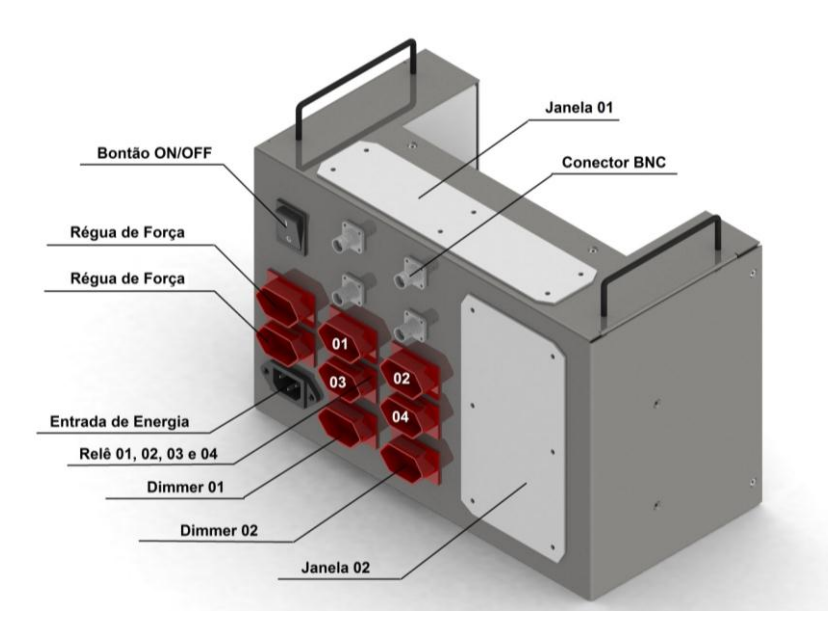

<span id="page-87-1"></span>**Figura 70. Módulo principal da estrutura mecânica Fonte: Os autores.**

Pode-se observar na [Figura 70,](#page-87-1) os conectores para alimentação e comunicação com os componentes. A mecânica é alimentada pelo conector "Entrada de Energia". No canto superior direito está o botão "*ON/OFF*". Os dois conectores logo abaixo, "Régua de Força", estão ligados em paralelo com o conector de alimentação e fornecem tensão alternada quando a mecânica é alimentada.

Ao lado dos conectores "Régua de Força" há 4 conectores ligados nos contatos NA de quatro relés que são acionados por saídas digitais da central. Essas saídas digitais controlam o acionamento da iluminação e de três motores que são: da bomba de ar do aerador, da circulação de ar do sistema de injeção de  $CO<sub>2</sub>$  e da circulação de ar da leitura de CO<sub>2</sub>. Abaixo, existem mais dois conectores dos *dimmers*, apenas o *dimmer* 1 está sendo usado. É ele que faz o acionamento da resistência de aquecimento da água. Existem ainda quatro conectores tipo BNC, um destes está sendo usado para conectar o sensor de pH.

Pensando em preservar a mecânica, caso sejam necessárias futuras alterações, foram feitas duas aberturas chamadas de "Janela 1" e "Janela 2". Qualquer retrabalho necessário será feito nessas janelas.

Na face superior da mecânica principal foi posicionada a IHM, conforme pode ser observado na [Figura 71.](#page-88-0)

<span id="page-88-0"></span>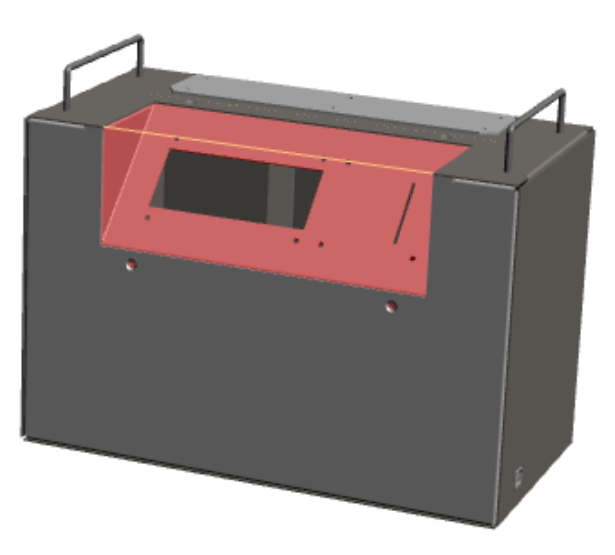

**Figura 71. Localização do display na mecânica Fonte: Os autores.**

A mecânica foi produzida em aço SAE1020, espessura 1,2 mm e consiste de um gabinete que é responsável por alojar os itens:

- Unidade de processamento com as *shields* montadas;
- $\bullet$  Cilindro de CO<sub>2</sub>;
- Válvula solenoide;
- Sensor de  $CO<sub>2</sub>$ ;
- $\bullet$  IHM;
- Sensor de temperatura;
- Resistência de aquecimento da água;
- Fonte de alimentação.

A [Figura 72](#page-89-0) mostra a disposição dos componentes citados anteriormente no interior da mecânica.

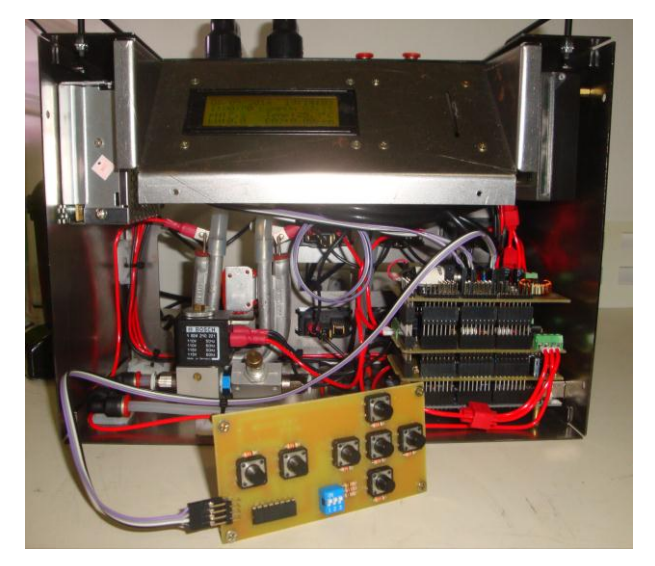

**Figura 72. Vista interna da mecânica principal Fonte: Os autores.**

<span id="page-89-0"></span>A fonte e a central de processamento foram fixadas por parafusos, a resistência foi fixada em um suporte utilizando silicone e o suporte foi fixado à mecânica com fita dupla face. Esse recurso foi utilizado para isolar a resistência e reduzir a transferência de calor para as partes metálicas.

Na parte superior, pode-se observar [Figura 73](#page-90-0) o display e a passagem das mangueiras de água e ar pela "Janela 1".

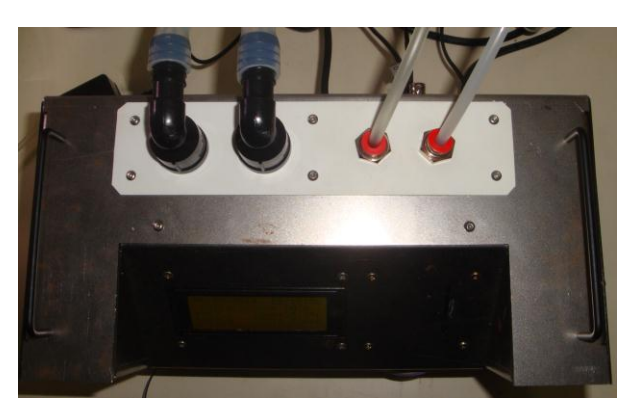

**Figura 73. Face superior da estrutura mecânica Fonte: Os autores.**

<span id="page-90-0"></span>Para os sistemas de monitoração e injeção de CO<sub>2</sub>, citados nos capítulos [3.1.3.1](#page-65-0) e [3.1.3.2](#page-68-0) respectivamente, foram montados duas câmaras de ar que ficam imersas na água do aquário, como podem ser visualizadas na [Figura 74.](#page-90-1) A ligação entre a estrutura mecânica e as câmaras de ar é feita com mangueiras de silicone, por meio dessas que o CO<sup>2</sup> é levado à câmara de injeção e o ar do sistema de monitoração de CO<sub>2</sub> chega ao sensor Sense Air K30.

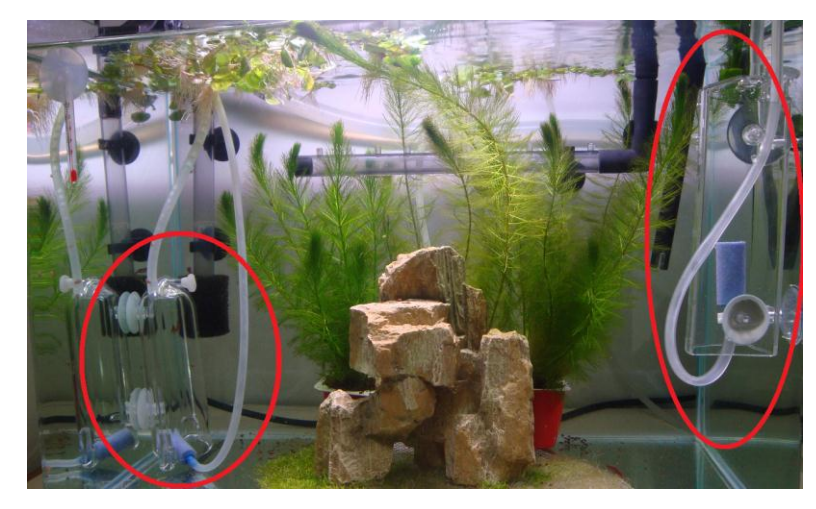

**Figura 74. Câmaras de ar no aquário Fonte: Os autores.**

<span id="page-90-1"></span>Tanto na injeção quanto na leitura de  $CO<sub>2</sub>$  foi utilizado o mesmo princípio da formação de bolhas para aceleração da troca gasosa. Na injeção, uma bomba faz circular o CO<sub>2</sub> para dissolvê-lo na água e na leitura outra bomba faz circular a amostra de ar visando o equilíbrio da concentração de  $CO<sub>2</sub>$  da água com a amostra de ar.

### **4 TESTES E RESULTADOS**

Uma série de testes foi realizada para verificar o funcionamento, confiabilidade e eficácia do sistema, os testes dos dispositivos do protótipo que foram realizados são citados a seguir:

### **4.1 IHM E ILUMINAÇÃO ARTIFICIAL**

A IHM montada para este projeto apresentou o funcionamento esperado, fazendo corretamente a entrada de dados por meio do teclado e exibindo as informações e dados programados no *display* da maneira pretendida.

Nos testes de acionamento da iluminação, foram programados diversos horários para ligar e desligar. Em todos os testes o *firmware* comportou-se conforme o programado ligando e desligando a iluminação nos horários definidos.

### **4.2 AQUECIMENTO**

Para o aquecimento da água, o primeiro teste foi feito com uma resistência de 800 W, 127 V. Nesse teste verificou-se que o circuito não estava preparado para essa potência provocando superaquecimento no Triac BT168 responsável por fornecer tensão chaveada para a resistência.

A resistência foi substituída por outra de 550 W, 250 V ( [Figura](#page-93-0)  [75\)](#page-93-0) que ligada na tensão de 110 V fornece uma potência aproximada de 225 W. Nesse teste o circuito suportou a potência exigida.

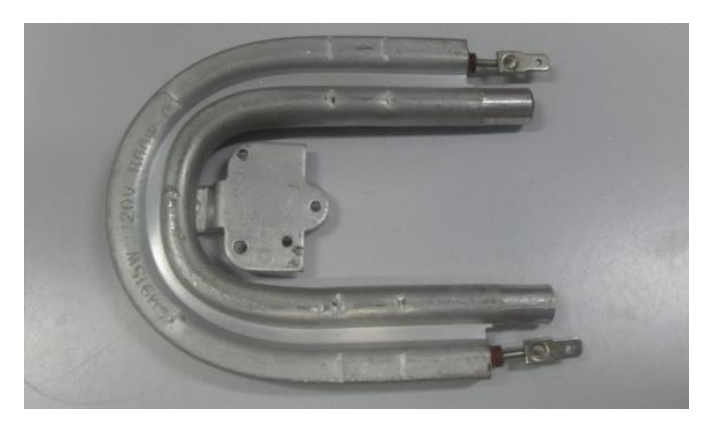

**Figura 75. Resistência de aquecimento 550 W / 220 V Fonte: Os autores.**

<span id="page-93-0"></span>Após simulação de TPA<sup>16</sup>, foi analisada a elevação da temperatura no aquário até que a mesma alcance o *set point,* realizando leituras a cada 5 min. Os *set points* da temperatura foram configurados para o mínimo de 28º C e o máximo de 29º C. Em 90 min . a resistência elevou de 23,5º C para 28,7º C a temperatura em 30 L de água à temperatura ambiente de 15º C. A [Figura 76](#page-93-1) apresenta o gráfico da elevação da temperatura pelo tempo.

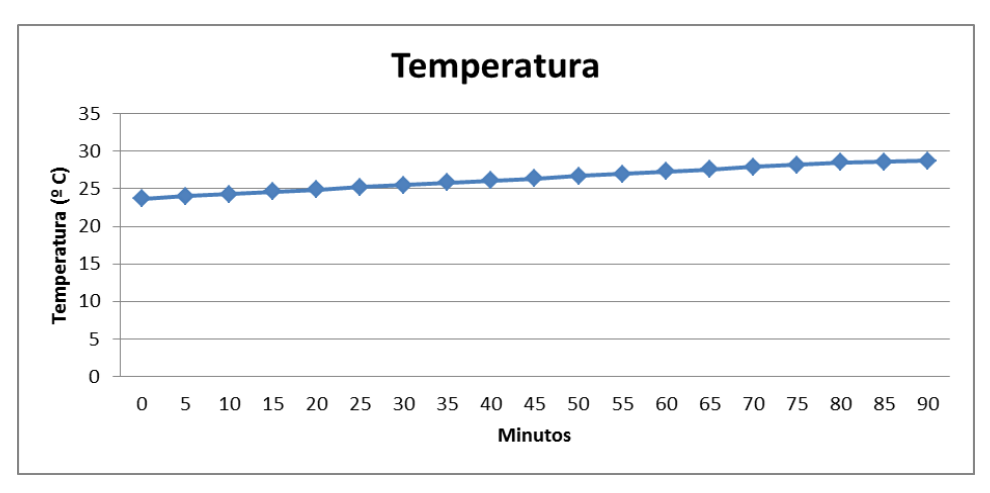

**Figura 76. Tempo de aquecimento da água Fonte: Os autores.**

l

<span id="page-93-1"></span>A leitura da temperatura por meio do sensor MLX90615 foi realizada na entrada da resistência. O controle PID começou a chavear a tensão ao atingir 28,6º C estabilizando a temperatura em 28,5º C e a tensão na resistência em 5 V.

<sup>&</sup>lt;sup>16</sup> TPA – Troca parcial de água é a substituição de parte da água do aquário com a finalidade de reduzir agentes nocivos como amônia, nitritos e nitratos.

#### **4.3 SENSOR DE CO<sup>2</sup>**

Para verificar a medição do sensor K30 foram realizadas várias medições, a fim de criar uma tabela de aferição e ajuste para o valor de leitura do sensor.

As medições foram feitas com o sensor de  $CO<sub>2</sub>$ , uma sonda de pH e também usando teste químico que é comumente usado por aquaristas, para determinar o índice de  $CO<sub>2</sub>$  dissolvido na água do aquário.

A [Figura 77](#page-94-0) mostra a montagem feita para o desenvolvimento do teste, onde foi utilizado um recipiente contendo apenas água, para que não haja o consumo do  $CO<sub>2</sub>$  dissolvido, aumentando assim, a fidedignidade do teste. O mesmo modelo de medição mostrado anteriormente no capítulo [3.1.3.1](#page-65-0) na [Figura 37](#page-66-0) foi usado para executar a verificação da leitura do sensor de  $CO<sub>2</sub>$  Sense Air K30.

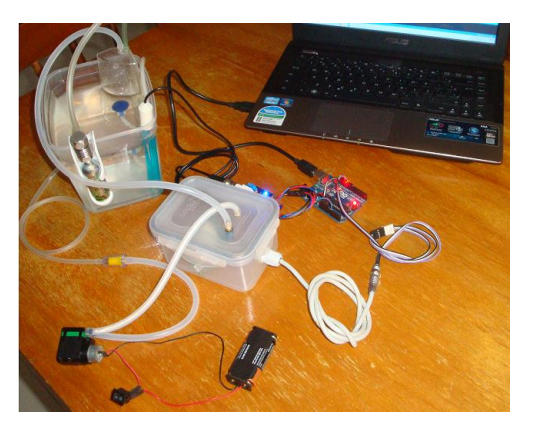

**Figura 77. Testes do sensor K30 Fonte: Os autores.**

<span id="page-94-0"></span>A leitura do índice de  $CO<sub>2</sub>$  na água com base no teste químico é realizada cruzando os índices de kH e pH na tabela apresentada no capítulo [2.2.7](#page-36-0) na [Figura 8.](#page-38-0) Observando a mesma figura verifica-se que os níveis de CO<sub>2</sub> entre 14 e 35 ppm são considerados bons para o cultivo de macrófitas aquáticas.

O teste químico para verificação do kH da água é apresentado na [Figura 78.](#page-95-0)

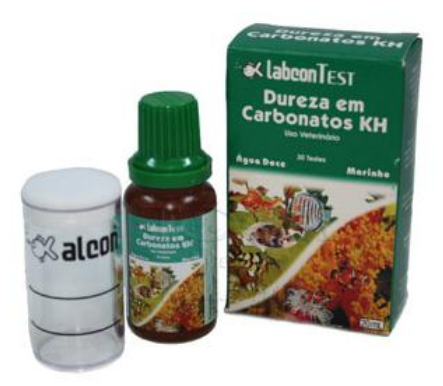

**Figura 78. Teste químico de kH Fonte: ALCON PET, 2014.**

<span id="page-95-0"></span>Foram efetuados 14 pontos de leitura de dados. A cada ponto de medição efetuado, foi reduzido o índice de  $CO<sub>2</sub>$  dissolvido na água a partir do acionamento do aerador. A [Figura 79](#page-95-1) apresenta os dados coletados durante as medições.

| Ponto de<br>medição | Sensor de<br>CO <sub>2</sub> (K30) | <b>KH medido</b><br>(Químico) | pH<br>medido | CO <sub>2</sub><br>tabela |
|---------------------|------------------------------------|-------------------------------|--------------|---------------------------|
| $\mathbf{1}$        | 9847                               | 6                             | 6,6          | 49,6                      |
| $\overline{2}$      | 9665                               | 6                             | 6,6          | 44,2                      |
| 3                   | 9419                               | 6                             | 6,7          | 40,3                      |
| 4                   | 9182                               | 6                             | 6,7          | 37,6                      |
| 5                   | 8781                               | 6                             | 6,7          | 34,3                      |
| 6                   | 8134                               | 6                             | 6,8          | 28,5                      |
| 7                   | 7611                               | 6                             | 6,9          | 25,4                      |
| 8                   | 6999                               | 6                             | 6,9          | 21,1                      |
| 9                   | 6482                               | 6                             | 7,0          | 18,8                      |
| 10                  | 6211                               | 6                             | 7,0          | 18,0                      |
| 11                  | 5805                               | 6                             | 7,0          | 16,4                      |
| 12                  | 5580                               | 6                             | 7,1          | 15,0                      |
| 13                  | 5165                               | 6                             | 7,1          | 14,0                      |
| 14                  | 4600                               | 6                             | 7,2          | 11,1                      |

**Figura 79. Medição do sensor K30 e teste químico Fonte: Os autores.**

<span id="page-95-1"></span>Com base na [Figura 79](#page-95-1) pode-se afirmar que o nível de  $CO<sub>2</sub>$  é considerado bom quando a leitura do sensor K30 estiver entre 5165 e 8781. Valores maiores que essa faixa contém excesso de  $CO<sub>2</sub>$ dissolvido e valores menores apresentam carência de CO<sub>2</sub> dissolvido na água.

De acordo com as medições efetuadas e lançadas na [Figura 79](#page-95-1) foi possível efetuar a programação do Arduino e efetuar a interpretação dos valores enviados pelo sensor de  $CO<sub>2</sub>$ .

### **4.4 LEITURA DE CO<sup>2</sup>**

No primeiro teste foi feita uma série de leituras do  $CO<sub>2</sub>$  para verificar em quanto tempo ocorre a estabilização do nível de  $CO<sub>2</sub>$  na câmara de leitura. Os dados podem ser observados na [Figura 80.](#page-96-0)

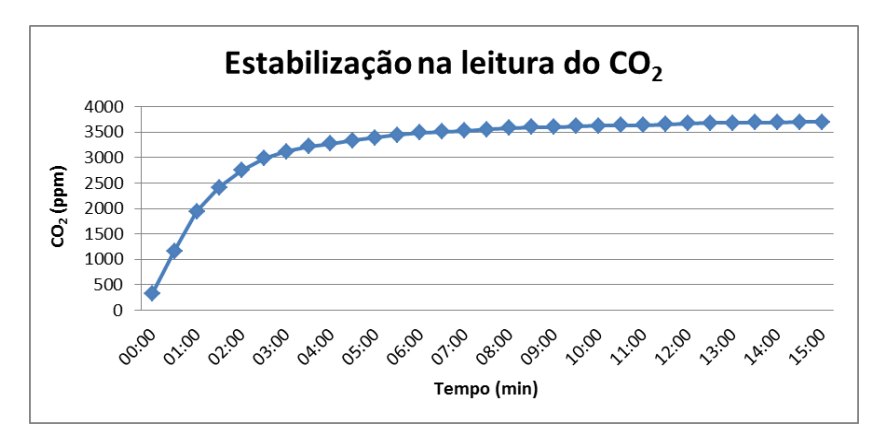

**Figura 80. Estabilização na leitura do CO<sup>2</sup> Fonte: Os autores.**

<span id="page-96-0"></span>Pode-se observar uma curva bastante acentuada nos 3 primeiros minutos. Em 5 minutos o valor lido já está próximo do valor total. Em 15 minutos a leitura estabilizou-se.

Num segundo teste, após a injeção do  $CO<sub>2</sub>$ , foi ligado o aerador e verificada a variação do  $CO<sub>2</sub>$ . O gráfico com essa variação pelo tempo pode ser observado na [Figura 81.](#page-97-0)

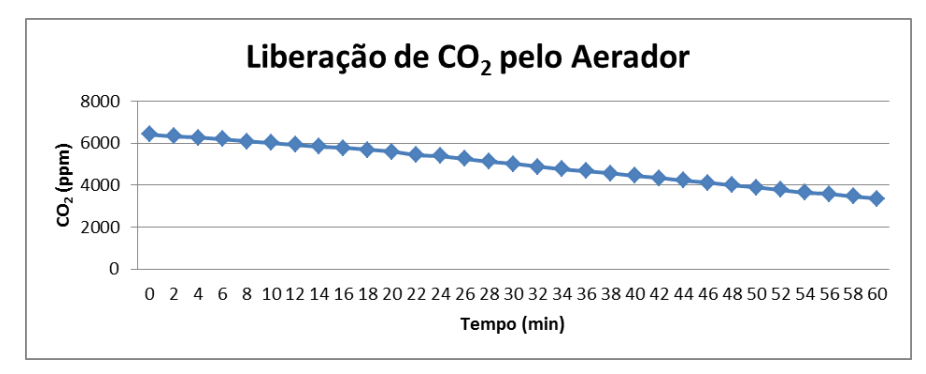

**Figura 81. Liberação de CO<sup>2</sup> pelo aerador Fonte: Os autores.**

<span id="page-97-0"></span>O gráfico mostra uma variação linear na concentração do gás. Em 1 hora o aerador fez a leitura da concentração de  $CO<sub>2</sub>$  na câmara reduzir de 6416 ppm para 3352 ppm.

Devido ao fato de o sensor efetuar a medição do índice de CO<sub>2</sub> numa porção específica de ar, tornou-se necessário realizar um teste comparativo entre o valor de leitura do sensor e um teste químico [\(Figura 82\)](#page-97-1), teste esse específico para a verificação do nível de  $CO<sub>2</sub>$ em aquários.

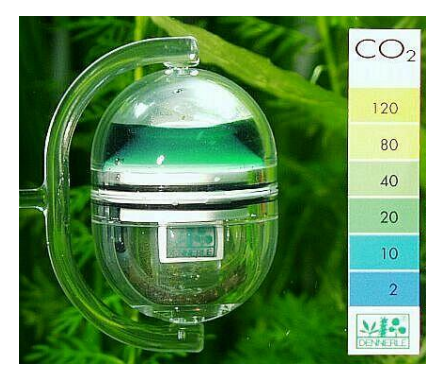

**Figura 82. Teste químico de CO<sup>2</sup> Fonte: DENNERLE, 2014.**

<span id="page-97-1"></span>A coloração do indicador químico de  $CO<sub>2</sub>$  varia de acordo com o teor de CO<sub>2</sub> que se encontra dissolvido na água:

- Azul =  $CO<sub>2</sub>$  não suficiente;
- Verde = teor de  $CO<sub>2</sub>$  ideal;
- Amarelo = excesso de  $CO<sub>2</sub>$ .

Para determinar o valor ideal da leitura de  $CO<sub>2</sub>$ , foi utilizado o teste químico em paralelo com as leituras do sensor. A [Figura 83](#page-98-0) apresenta os valores lidos pelo sensor e a coloração apresentada pelo teste químico.

<span id="page-98-0"></span>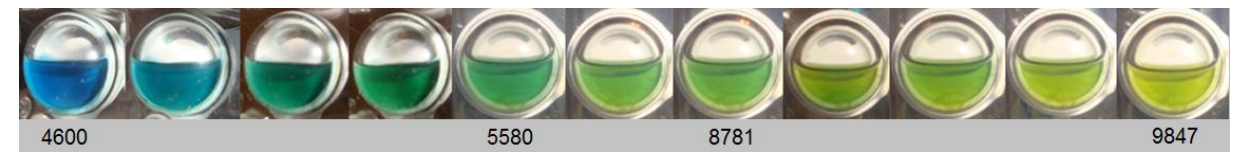

**Figura 83. Comparativo da leitura do sensor de CO<sup>2</sup> com teste químico Fonte: Os autores.**

#### **4.5 LEITURA DO pH**

Foi verificada a variação dos níveis de pH em função da variação do CO<sub>2</sub>. O gráfico da [Figura 84](#page-98-1) demonstra como a concentração de  $CO<sub>2</sub>$  altera os níveis de pH.

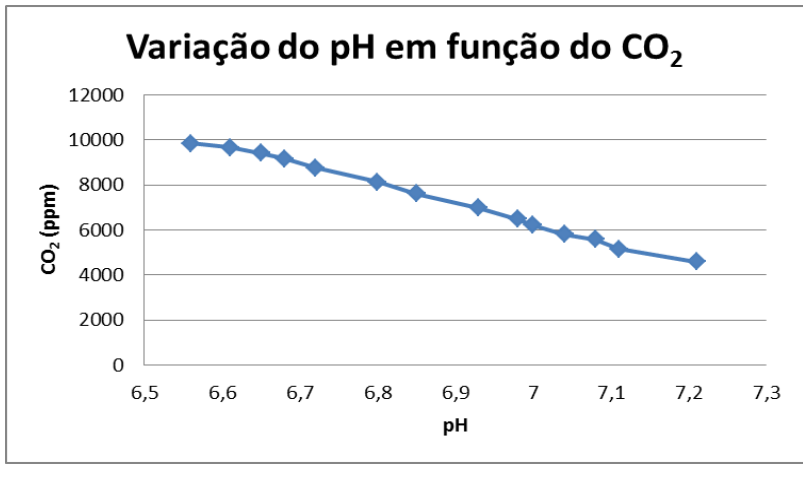

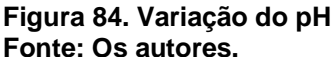

<span id="page-98-1"></span>Pode-se observar que variações nos níveis de  $CO<sub>2</sub>$  provocam alterações nos níveis de pH. Assim, a concentração de  $CO<sub>2</sub>$  na água pode ser usada como um fator de correção do nível de pH.

Portanto, pode-se verificar pelos testes que o sistema apresentou funcionamento satisfatório.

## **5 CONCLUSÕES**

### **5.1 PROBLEMAS E SOLUÇÕES**

Os principais problemas encontrados no desenvolvimento deste trabalho referem-se à injeção e leitura do  $CO<sub>2</sub>$  e ao aquecimento da água.

Os altos custos dos sensores disponíveis para leituras de  $CO<sub>2</sub>$  dissolvido em líquidos os tornam inviáveis para esta aplicação. Já os sensores que fazem a leitura do CO<sup>2</sup> na forma gasosa são vendidos a preços acessíveis sendo este o modelo de sensor utilizado no projeto. Para utilizar esse sensor foi necessário desenvolver um sistema para fazer trocas gasosas da água com uma porção de ar e, a partir dessa amostra de ar, fazer as leituras de  $CO<sub>2</sub>$ .

Para a injeção do CO2, as lojas especializadas dispõem de componentes para fazer a injeção manualmente. Para a injeção automática foram utilizadas válvula e conexões pneumáticas. Porém, essas conexões nem sempre garantem uma boa vedação podendo ocorrer vazamentos. Optou-se então, por colocar o cilindro de  $CO<sub>2</sub>$  o mais próximo possível da válvula solenoide. Assim, reduziu-se o número de conexões submetidas à alta pressão, com o objetivo de eliminar perdas de gás por vazamentos.

Outra dificuldade encontrada foi a escolha da resistência de aquecimento da água. Utilizar uma resistência externa ao aquário, na passagem da água pela circulação do processo de filtragem exige a utilização de um bom condutor de calor. Utilizou-se, então, uma resistência de cafeteira, na qual o elemento de aquecimento e o canal de passagem da água formam uma peça única favorecendo a transferência do calor.

Os problemas encontrados ao longo do desenvolvimento do Trabalho de conclusão de curso envolveram principalmente a parte mecânica do projeto e as soluções encontradas, acima mencionadas, os solucionaram.

### **5.2 MELHORIAS FUTURAS**

Com o objetivo de estender os conceitos abordados neste trabalho, são listadas a seguir algumas sugestões que podem ser apontadas para trabalhos futuros.

Este trabalho apresentou um sistema de automatização que facilita a operação e manutenção de aquários. No entanto, alguns cuidados ainda devem ser tomados. Onde há um grande acúmulo de matéria orgânica como restos de folhas mortas, fezes de animais ou restos de comida, a decomposição dessa matéria pode elevar os níveis de amônia para níveis além da capacidade de metabolização das bactérias nitrificantes. Nesse caso, a solução mais adotada e eficaz é realizar as trocas parciais da água. Implementar essa função na automatização daria maior liberdade e segurança ao aquarista.

Em aquários com bastante vegetação ou em situações em que o aquarista deseje um rápido crescimento da flora, dispor de um controle de iluminação que forneça o espectro de luz ideal para cada tipo de planta poderia otimizar a atividade fotossintética e fortalecer o crescimento da espécie desejada.

Aliado à iluminação, o  $CO<sub>2</sub>$  presente na água é fundamental para o desenvolvimento das plantas. Buscar ou desenvolver tecnologias para leitura dos níveis de carbono dissolvido na água dariam maior precisão e confiabilidade na leitura da concentração desse gás.

A criação de um *datalogger* onde todos os eventos e os dados monitorados fossem arquivados para posterior análise, poderia ser útil para detectar possíveis falhas e determinar um padrão no comportamento das variáveis.

Com relação à IHM, a integração do teclado com o *display* inserindo um display gráfico de cristal líquido (GLCD) com membrana *touch screen* daria um visual mais atual colocando-o mais próximo das tendências tecnológicas.

### **5.3 CONSIDERAÇÕES FINAIS**

Buscando desenvolver um equipamento que facilitasse a operação e manutenção de um aquário plantado, este trabalho atingiu o objetivo esperado.

Para o desenvolvimento do projeto foram realizadas pesquisas sobre as tecnologias já utilizadas no ramo da aquariofilia. Dessa pesquisa, os itens encontrados corresponderam a componentes com funcionamento independente, atuando em algumas etapas do processo.

Outra pesquisa foi realizada com foco na automatização e integração de todas as tarefas envolvidas da manutenção do aquário e que auxiliou na escolha dos componentes. Considerou -se principalmente praticidade e facilidade de integração na escolha dos componentes.

Utilizar o controlador Arduino, modelo Atmega 2560, como central de processamento permitiu que todos os módulos do projeto pudessem ser integrados fisicamente. Para que isso fosse possível, em cada módulo foram desenvolvidos circuitos e interfaces de conexão com a central de processamento. Alguns recursos do Arduino, como a presença do barramento de comunicação  $I_2C$ , conferiram maior facilidade nessa etapa. Optar pelo do Arduino permitiu interligar os circuitos em *shields*, o que garante redução de espaço para acomodação das PCI's.

Para este projeto, foi desenvolvido um *software* dedicado. Este permitiu a interconexão lógica dos módulos e possibilitou ao usuário a configuração de parâmetros e visualização dos dados referentes ao funcionamento do aquário.

Com o *software* e *hardware* desenvolvidos, foi possível realizar os testes de funcionamento de cada módulo separadamente e, em seguida, do conjunto.

Com base no *hardware* foi desenhada e desenvolvida a estrutura mecânica de modo que os módulos fossem acomodados da melhor maneira. Esse conjunto foi integrado no aquário onde foram feitos os testes finais.

Nos testes a que foi submetido, o sistema apresentou o comportamento esperado, sendo necessário apenas substituir a resistência por outro modelo de menor potência. Ademais, tanto na interação com a IHM por meio da varredura do teclado e exibição das informações no *display*, como na leitura dos sensores e do contador de tempo, no acionamento dos atuadores, quanto nas decisões lógicas do *firmware*, o sistema executou todas as tarefas de maneira satisfatória.

Verificou-se então, a eficácia do sistema e que o projeto atendeu ao objetivo a que foi proposto realizando o monitoramento e controle das variáveis envolvidas no funcionamento do aquário.

# **REFERÊNCIAS**

ALCON PET. **LABCON Test de dureza em carbonatos kH.** 2014. Disponível em: http://www.alconpet.com.br/produtos/ver/labcon-testdureza-em-carbonatos-kh. Acesso em: 02/09/2014.

ALVES, Líria. **Conceito de pH.** 19/04/2001. Disponível em: [http://www.brasilescola.com/quimica/conceito-ph.htm.](http://www.brasilescola.com/quimica/conceito-ph.htm) Acesso em: 14/08/2013.

AQUAPAISAGISMO. **Tipos de** *layouts*. 2011. Disponível em: [http://aquapaisagismo.wordpress.com/2011/09/14/tipos-de-layouts/.](http://aquapaisagismo.wordpress.com/2011/09/14/tipos-de-layouts/) Acesso em: 08/10/2013.

AZOCAR, M. Ignacio. **Clorofila, La sangre Verde.** 2012. Disponível em: [http://educacionquimica.latinamres.net/2012/09/30/clorofila-la-sangre-verde/.](http://educacionquimica.latinamres.net/2012/09/30/clorofila-la-sangre-verde/) Acesso em: 03/09/2014.

BARTHEM, Ricardo Borges. **A Luz**. Editora Livraria da Física. 2005. P 74.

BATISTA, Ligia Flávia Antunes; IMAI, Nilton Nobuhiro; ROTTA, Luiz Henrique da Silva; WATANABE, Fernanda Sayuri Yoshino. **Análise de correlação espacial de variáveis relacionadas à colonização de macrófitas submersas**. 2013. Disponivel em: [http://www.dsr.inpe.br/sbsr2013/files/p0915.pdf.](http://www.dsr.inpe.br/sbsr2013/files/p0915.pdf) Acesso em: 15/07/2013

BRÁZIO, João. **O que é o** *pearling* **das plantas?** 2011. Disponível em: [http://www.brazio.org/blog/2011/05/20/o-que-e-o-peraling-das-plantas/.](http://www.brazio.org/blog/2011/05/20/o-que-e-o-peraling-das-plantas/) Acesso em: 02/06/2014.

CAMARGO, A. F. M.; PEZZATO, M. M.; HENRY-SILVA, G. G. **Fatores limitantes à produção primária de macrófitas aquáticas** . 2003.

CAMARGO, Antonio Fernando Monteiro; BIUDES, José Francisco Vicente. **Estudo dos fatores limitantes à produção primária por macrófitas aquáticas no Brasil**. 2008.

CAMBOIM, Mateus. **Filtragem no Aquário.** 2012. Disponível em: [http://www.aquaflux.com.br/conteudo/artigos/filtragem-no-aquario-](http://www.aquaflux.com.br/conteudo/artigos/filtragem-no-aquario-1352700816.php)[1352700816.php.](http://www.aquaflux.com.br/conteudo/artigos/filtragem-no-aquario-1352700816.php) Acesso em: 28/04/2014.

CANZIAN, Edmur. **Minicurso: Comunicação serial – RS232.** CNZ Engenharia e informática. 2010. Disponível em: <http://www.professores.aedb.br/arlei/AEDB/Arquivos/rs232.pdf> . Acesso em: 24/01/2014.

CARDOSO, Mayara Lopes. **Lei de Henry.** 2011. Disponível em: [http://www.infoescola.com/fisico-quimica/lei-de-henry/.](http://www.infoescola.com/fisico-quimica/lei-de-henry/) Acesso em: 28/04/2013.

CARVALHO, Rogério Falleiros. **Uso de Mutante Fotomorfogenéticos No Estudo Da Competência Para Regeneração In Vitro Em Micro-Tomateiro (Lycopersicon Esculentum Cv Micro Tom).** 2003. 69p. Dissertação (Mestrado) – Escola Superior de Agricultura Luiz de Queiroz, Piracicaba, 2004.

CASA DA ADA. **Montagem do Aquário**. Disponível em: [http://www.aqualize.com.br/2009/08/takashi-amano-um-pouco-sobre-o-mito/.](http://www.aqualize.com.br/2009/08/takashi-amano-um-pouco-sobre-o-mito/) Acesso em: 10/03/2013.

CASTRO, Peter; HUBER, Michael E. **Biologia Marinha**. 8ª edição. Editora AMGH. 2012.

CAVERO, B.A.S.; PEREIRA-FILHO, M.; BORDINHON, A.M.; FONSECA, F.A.L.; ITUASSÚ, D.R.; ROUBACH, R.; ONO, E.A. **Tolerância de juvenis de pirarucu ao aumentoda concentração de amônia em ambiente confinado.** 2004.

Pesq. Agropec. bras., 39(5): 513-516. Disponível em: http://www.scielo.br/scielo.php?script=sci\_arttext&pid=S0100-204X2004000500015&Ing=pt&nrm=iso Acesso em: 11/05/2014.

CL COMERCIAL. *Displays* **de caracteres.** 2011. Disponível em: http://www.clcomercial.com.br/catalogos/layout\_fotos.asp?ProdutoID=715222 Acesso em: 25/05/2014.

CO2METER.COM. **How Does an NDIR CO2 Sensor Work?** Disponível em: [http://www.co2meter.com/blogs/news/6010192-how-does-an-ndir-co2-sensor-work.](http://www.co2meter.com/blogs/news/6010192-how-does-an-ndir-co2-sensor-work) Acesso em: 18/02/2014.

DALLAS SEMICONDUCTOR. **DS 1307 64 x 8, Serial, I2C Real-Time Clock.** Disponível em: [http://www.wvshare.com/datasheet/DALLAS\\_PDF/DS1307.PDF.](http://www.wvshare.com/datasheet/DALLAS_PDF/DS1307.PDF) Acesso em: 31/01/2014.

DELFINO, Carlos. **Diagrama Colorido da Pinagem do Arduino UNO e Mega.**  2013. Disponível em: [http://arduinominas.com.br/arduino/uno/mega/2013-03-28-](http://arduinominas.com.br/arduino/uno/mega/2013-03-28-Grafico-Avancado-Pinagem-Arduino.html) [Grafico-Avancado-Pinagem-Arduino.html.](http://arduinominas.com.br/arduino/uno/mega/2013-03-28-Grafico-Avancado-Pinagem-Arduino.html) Acesso em: 28/05/2014.

DENNERLE. **CO<sup>2</sup> Long-term test correct.** 2014. Disponivel em: http://www.dennerle.eu/global/index.php?option=com\_content&view=article&id=141:c o2-langzeittest-correct-ph&catid=123:profi-line&Itemid=153%E2%8C%A9=en. Acesso em: 02/09/2014.

DEVOS, Vany; BELTRÃO, Tiago; AVILA, Marcos. **O ciclo do Nitrogênio.** 2011. Disponível em: [http://www.aquahobby.com/articles/b\\_ciclo.php.](http://www.aquahobby.com/articles/b_ciclo.php) Acesso em: 10/11/2013.

EQUIPE AQUALIZE. **Iwagumi, uma galeria com 14 montagens**. 2009. Disponível em: [http://www.aqualize.com.br/2009/10/iwagumi-uma-galeria-com-14](http://www.aqualize.com.br/2009/10/iwagumi-uma-galeria-com-14-montagens/#.UlRB4ZbtkdU) [montagens/#.UlRB4ZbtkdU.](http://www.aqualize.com.br/2009/10/iwagumi-uma-galeria-com-14-montagens/#.UlRB4ZbtkdU) Acesso em: 08/10/2013.

ESTEVES, Francisco de Assis. **Fundamentos de Limnologia**. Rio de Janeiro. Interciência/FINEP. 2.ed. Rio de Janeiro. 1998.

EVANS, Martin; NOBLE, Joshua; HOCHENBAUM, Jordan. **Arduino em Ação: Breve história do Arduino.** São Paulo: Novatec Editora Ltda, 2013. FACULDADE DE TECNOLOGIA E CIÊNCIAS. **Biologia Molecular e Celular.** 2006. Disponível em: [http://www.ead.ftc.br/portal/upload/bio/3p/01-](http://www.ead.ftc.br/portal/upload/bio/3p/01-BiologiaCelulareMolecular.pdf) [BiologiaCelulareMolecular.pdf.](http://www.ead.ftc.br/portal/upload/bio/3p/01-BiologiaCelulareMolecular.pdf) Acesso em: 09/01/2014.

FESTO. **Catálogo digital, Válvulas solenoides da linha complementar MCH, MFH.** 2014. Disponível em: [https://www.festo.com/cat/pt-br\\_br/products\\_BMFH.](https://www.festo.com/cat/pt-br_br/products_BMFH) Acesso em: 27/05/2014

\_\_\_\_\_\_. **Catálogo digital, Montagem na tubulação GRO.** 2014. Disponível em: http://www.festo.com/cat/ptbr\_br/products\_GRO. Acesso em: 27/05/2014

FIORUCCI, Antonio Rogério; SOARES, Marlon Herbert Flora; CAVALHEIRO, Éder Tadeu Gomes. **O conceito de solução tampão.**  19/04/2001.

Disponível em:<http://qnesc.sbq.org.br/online/qnesc13/v13a04.pdf> Acesso em: 14/08/2013

FUNDAÇÃO UNIVERSIDADE FEDERAL DE MATO GROSSO DO SUL. **Introdução ao Arduino.** Disponível em: http://destacom.ufms.br/mediawiki/ images/9/9f/Arduino\_Destacom.pdf. Acesso em: 24/04/2014.

GIANESELLA, Sônia M. F. **Luz no Ambiente Marinho.** Disponível em: [http://www.danilorvieira.com/disciplinas/iob127/aula5.pdf.](http://www.danilorvieira.com/disciplinas/iob127/aula5.pdf) Acesso em: 09/01/2014.

GOMES, Sérgio; COSTA, Yuri Soares. **O Aquário de Água Doce sem Mistérios: Filtro Biológico.** 2012.

Disponível em: [http://pt.scribd.com/doc/96517454/Aquario-de-Agua-Doce-sem-](http://pt.scribd.com/doc/96517454/Aquario-de-Agua-Doce-sem-Misterios-Sergio-Gomes)[Misterios-Sergio-Gomes.](http://pt.scribd.com/doc/96517454/Aquario-de-Agua-Doce-sem-Misterios-Sergio-Gomes) Acesso em: 15/04/2014.

JORNAL INFORMATIVO ALCON. **Qualidade da água.** 2000. Disponível em: [http://pt.scribd.com/doc/55357598/Alcon-News-2-Agosto-2000.](http://pt.scribd.com/doc/55357598/Alcon-News-2-Agosto-2000) Acesso em: 21/04/2014

KAPP, M. S. V.; KAPP-NUNES, J. S. **Os conceitos físicos de temperatura e calor aplicados à conformação mecânica de materiais: uma proposta de abordagem motivadora.** Revista Eletrônica de Educação e Tecnologia do SENAI-SP. V.4, n.8, mar. 2010.

KARP, Gerald. **Biologia celular e molecular: conceitos e experimentos**. Tradução de Maria Dalva Cesário, *et al*. 3 ed. Editora Manole. Barueri, SP. 2005.

KITAGAWA, Alexandre Takio. **Estudo etnobiológico sobre superstições e benefícios relacionados com a manutenção de peixes em aquários.** 2011. Disponível em: [http://www.artigonal.com/biologia-artigos/.](http://www.artigonal.com/biologia-artigos/) Acesso em: 30/03/2013.

KRAKHECHE, Igor André. **Automação industrial - Automação de pequenos processos com CLP.** Centro Tecnológico de Mecatrônica, SENAI-RS. 2007. Disponível em: http://sbrt.ibict.br/dossietecnico/downloadsDT/MTcz. Acesso em: 22/05/2014.

LABORATÓRIO DE LIMNOLOGIA DA UFRJ. **Limnologia.** Disponível em: [http://www.biologia.ufrj.br/limnologia/.](http://www.biologia.ufrj.br/limnologia/) Acesso em: 20/05/2013.

LACOUL, Paresh; FREEDMAN, Bill. **Environmental influences on aquatic plants in freshwater ecosystems**. 2006. Disponivel em: [http://www.jlakes.org/web/Environmental-influences-aquatic-plants](http://www.jlakes.org/web/Environmental-influences-aquatic-plants-freshwat-ecosyetems-ER2006.pdf)[freshwat-ecosyetems-ER2006.pdf.](http://www.jlakes.org/web/Environmental-influences-aquatic-plants-freshwat-ecosyetems-ER2006.pdf) Acesso em: 15/06/2013

LEMOS, Manoel. **Conheça os shields e incremente seu Arduino com eles.** 2013. Disponível em: [http://blog.fazedores.com/conheca-os](http://blog.fazedores.com/conheca-os-shields-e-incremente-seu-arduino-com-eles/)[shields-e-incremente-seu-arduino-com-eles/.](http://blog.fazedores.com/conheca-os-shields-e-incremente-seu-arduino-com-eles/) Acesso em: 29/05/2014.

LOPES, Gil Penha. **Aquariofilia: uma medicina alternativa?** – Revista Bioaquaria. Edição 2. 2007.

MADSEN, T. V.; BAATTRUP-PEDERSEN, A. *Regulation of growth and photosynthetic perfomance in Elodea canadensis in response to inorganic nitrogen***.** *Functional Ecology, Oxford*, v. 9, p. 239-247, 1995. Disponível em: http://www.jstor.org/discover/10.2307/2390570?sid=21106262189913&u id=4&uid=3737664&uid=2. Acesso em: 26/11/2013.

MANNHEIMER, Walter A. **Microscopia dos materiais.** E-papers Serviços Editoriais. Rio de Janeiro. 2002.

MANTILLA, Samira Pirola Santos; MANO, Sérgio Borges; VITAL, Helio de Carvalho; FRANCO, Robson Maia. **Atmosfera modificada na conservação de alimentos.** 2010. Disponível em:

[http://www2.pucpr.br/reol/index.php/ACADEMICA?dd1=4515&dd99=pdf.](http://www2.pucpr.br/reol/index.php/ACADEMICA?dd1=4515&dd99=pdf) Acesso em: 10/03/2013.

MATARATZIS, Marcos. **O Ciclo do Nitrogênio - Básico.** Lista de discussão Vitória Reef, Brasil. 2008. Disponível em: [http://www.vitoriareef.com.br/forum/viewtopic.php?t=2847&highlight=ciclo.](http://www.vitoriareef.com.br/forum/viewtopic.php?t=2847&highlight=ciclo) Acesso em: 11/05/2014.

MATIAS, Diogo H. C. **Aquascaping**. 2010. Disponível em: [http://www.aquariofilia.net/forum/index.php?showtopic=149406.](http://www.aquariofilia.net/forum/index.php?showtopic=149406) Acesso em: 13/07/2013.

MELEXIS, Microeletronic Integrated Systems. **IR sensor thermometer MLX90615 Datasheet.** 2013. Disponível em: http://www.melexis.com/Assets/IR-sensorthermometer-MLX90615-Datasheet-5477.aspx. Acesso em: 26/05/2014

MIRANDA, Rodrigo. **Automação otimiza processos.** 2012. Disponível em: [http://www.engenhariaearquitetura.com.br/noticias/465/Automacao-otimiza](http://www.engenhariaearquitetura.com.br/noticias/465/Automacao-otimiza-processos-industriais.aspx)[processos-industriais.aspx.](http://www.engenhariaearquitetura.com.br/noticias/465/Automacao-otimiza-processos-industriais.aspx) Acesso em: 28/03/2013.

NATIONAL INSTRUMENTS. **Conceitos gerais de comunicação serial.** 1999. Disponível em:

http://digital.ni.com/public.nsf/allkb/32679C566F4B9700862576A20051FE8F. Acesso em: 28/03/2013

NETO, Ricardo Bonalume. **Efeito 'Ansiolítico'.** 2008. Disponível em: [http://www1.folha.uol.com.br/revista/rf1708200817.htm.](http://www1.folha.uol.com.br/revista/rf1708200817.htm) Acesso em: 30/03/2013.

NUTRISCIENCE WOLD NUTRITION. **Saiba mais sobre: Oligoelementos ou micronutientes.** 2013. Depto. de Farmácia, Química e Orientação Nutricional Nutriscience World Nutrition Ltda.

Disponível em: [http://www.nutriscience.com.br/index.php?page=Arti&&arti=Olig.](http://www.nutriscience.com.br/index.php?page=Arti&&arti=Olig) Acesso em: 20/11/2013

OLIVEIRA, Claudio; LAMARCA, David; ROCHA, Fabiano; GALVÃO, Hely; COSTA, Guilherme; GONÇALVES, Leonardo; SOUZA, Saulo; LEITE, Leonardo. **Proposta de circuito elétrico que automatize o processo de fabricação de sabão em barra.**  Centro Universitario de Belo Horizonte, MG. 2013. Disponivel em: [http://pt.slideshare.net/helygalvaojr/tig-iv-automao-do-processo-produtivo-de](http://pt.slideshare.net/helygalvaojr/tig-iv-automao-do-processo-produtivo-de-fabricao-de-sabo-em-barra)[fabricao-de-sabo-em-barra#.](http://pt.slideshare.net/helygalvaojr/tig-iv-automao-do-processo-produtivo-de-fabricao-de-sabo-em-barra) Acesso em: 28/04/2014.

OLIVEIRA, Eloy Labatut. **pH x kH x GH x CO2.** 2011. Disponível em: [http://www.aquahobby.com/articles/b\\_phxkh.php](http://www.aquahobby.com/articles/b_phxkh.php) Acesso em: 15/08/2013.

OLIVEIRA, Frederico Bida. **Interfaces usuário-máquina.** 2010. Disponível em:

[http://sistemas.riopomba.ifsudestemg.edu.br/dcc/materiais/1618984280](http://sistemas.riopomba.ifsudestemg.edu.br/dcc/materiais/1618984280_Apostila-Interfaces-Homem-Maquina.pdf) [\\_Apostila-Interfaces-Homem-Maquina.pdf.](http://sistemas.riopomba.ifsudestemg.edu.br/dcc/materiais/1618984280_Apostila-Interfaces-Homem-Maquina.pdf) Acesso em: 22/05/2014.

PÁDUA, Helcias Bernardo. **Água - Parte II - KH (Dureza de carbonatos); Alcalinidade; DH (dureza total); CO2 (gás carb ônico).** 05/05/2010. Disponível em:

[http://www.infobibos.com/Artigos/2010\\_2/Agua2/index.htm](http://www.infobibos.com/Artigos/2010_2/Agua2/index.htm) Acesso em: 31/08/2013

PEREIRA, Lilian Paula Faria; MERCANTE, Cacilda Thais Janson. **A amônia nos sistemas de criação de peixes e seus efeitos sobre a qualidade da água.** 2005.

Disponível em: [ftp://ftp.sp.gov.br/ftppesca/Pereira\\_31\\_1.pdf.](ftp://ftp.sp.gov.br/ftppesca/Pereira_31_1.pdf) Acesso em: 27/08/2013

PETCO, *Animal Supplies*. *Nitrogen cycle.* 2004. Disponível em: <http://www.petco.com/caresheets/fish/NitrogenCycle.pdf>. Acesso em: 27/08/2013
PEZZATO, M.M. **Efeitos da radiação fotossinteticamente ativa, temperatura, pH e carbono inorgânico na produção primaria da macrofita aquática** *Egeria densa Planch*. Dissertação de Mestrado. UNESP, Jaboticabal, Brasil. 2002. 52p.

PINHEIRO, Gil. **A interface serial e o padrão RS232.** Universidade do Estado do Rio de Janeiro - Departamento de eletrônica e telecomunicações. 2011.

Disponível em: [http://www.lee.eng.uerj.br/~gil/filas/Padrao%20RS-232.pdf.](http://www.lee.eng.uerj.br/~gil/filas/Padrao%20RS-232.pdf) Acesso em: 27/08/2013

PINTO, André Luiz; OLIVEIRA, Gustavo Henrique de; PEREIRA, Gabrielle Alberta. **Avaliação da eficiência da utilização do oxigênio dissolvido como principal indicador da qualidade das águas superficiais da bacia do córrego bom jardim, Brasilândia/MS.** 2010. Disponível em:

[http://www.fecilcam.br/revista/index.php/geomae/article/viewFile/7/pdf\\_](http://www.fecilcam.br/revista/index.php/geomae/article/viewFile/7/pdf_3) [3.](http://www.fecilcam.br/revista/index.php/geomae/article/viewFile/7/pdf_3) Acesso em: 27/08/2013

POMPÊO, Marcelo L. M.; CARLOS, Viviane Moschini. **O que é limnologia.** 2004.

Disponível em:<http://www.ib.usp.br/limnologia/Oqueelimnologia/> Acesso em: 31/10/2013

POTT, Vali Joana; POTT, Arnildo. **Plantas aquáticas do Pantanal**. Centro de Pesquisa Agropecuária do Pantanal (Corumbá, MS). Comunicação para Transferência de Tecnologia. 1ª ed. Brasília: Embrapa, 2000.

PROJETO YPORÃ. **Proliferação de plantas aquáticas na Represa do Guarapiranga.**

Disponível em: www.sosquarapiranga.org.br/arquivos/relatorio tecnico jun08.pdf. Acesso em: 25/08/2013.

RABELLO, Ladislau Marcelino. **Comunicado técnico - Programa em linguagem JAVA para comunicação Serial.** 2009.

Disponível em: http://ebookbrowsee.net/download-php-file-ct109-2009-pdfd165301688. Acesso em: 25/11/2013.

RECHI, Edson. **[Filtragem em aquário e tipos de filtros.](http://www.forumaquario.com.br/portal/filtragem-aquario-tipos-filtros/)** 2011. Disponível em: [http://www.forumaquario.com.br/portal/filtragem-aquario-tipos-filtros/.](http://www.forumaquario.com.br/portal/filtragem-aquario-tipos-filtros/) Acesso em: 28/04/2014.

REXROTH *PNEUMATICS*. **Catálogo de produtos de pneumática – Bobina, série CO1.** 2014. Disponível em: [http://www.rexrothpneumatics.com/pneumatics](http://www.rexrothpneumatics.com/pneumatics-catalog/Vornavigation/Vornavi.cfm?Language=PT&Variant=internet&VHist=g53567,g94868,g95903,g67267&PageID=p256594)[catalog/Vornavigation/Vornavi.cfm?Language=PT&Variant=internet&VHist=g53567,g](http://www.rexrothpneumatics.com/pneumatics-catalog/Vornavigation/Vornavi.cfm?Language=PT&Variant=internet&VHist=g53567,g94868,g95903,g67267&PageID=p256594) [94868,g95903,g67267&PageID=p256594.](http://www.rexrothpneumatics.com/pneumatics-catalog/Vornavigation/Vornavi.cfm?Language=PT&Variant=internet&VHist=g53567,g94868,g95903,g67267&PageID=p256594) Acesso em: 27/05/2014.

SANTOS, Durvalina Maria Mathias. **Fotossíntese.** UNESP, Jaboticabal. 2005. Disponível em:

[http://www.fcav.unesp.br/Home/departamentos/biologia/DURVALINAMARIAM.DOSS](http://www.fcav.unesp.br/Home/departamentos/biologia/DURVALINAMARIAM.DOSSANTOS/TEXTO_27.pdf) [ANTOS/TEXTO\\_27.pdf.](http://www.fcav.unesp.br/Home/departamentos/biologia/DURVALINAMARIAM.DOSSANTOS/TEXTO_27.pdf) Acesso em: 01/04/2014

SANTOS, Pedro. Compêndio de Terapia Assistida por Animais - **A utilização do peixe como terapia**. 2011. [http://edif.blogs.sapo.pt/72739.html.](http://edif.blogs.sapo.pt/72739.html) Acesso em: 17/03/2013.

SANTOS, Rodrigo Pratte; TERRA, Vilma R; BARBIÉRI, Roberto S. **Perspectivas da avaliação da qualidade da água em rios por intermédio de parâmetros físicos, químicos e biológicos.** 2008. Disponível em: [http://www.naturezaonline.com.br/natureza/conteudo/pdf/03\\_Pratte-](http://www.naturezaonline.com.br/natureza/conteudo/pdf/03_Pratte-SantosRetal_6365.pdf)[SantosRetal\\_6365.pdf.](http://www.naturezaonline.com.br/natureza/conteudo/pdf/03_Pratte-SantosRetal_6365.pdf) Acesso em: 25/03/2014.

SEKAI SCAPING. **Aquapaisagismo – Conceitos.** 2008. Disponível em: [http://www.sekaiscaping.com/2008/11/aquapaisagismo-conceitos.html.](http://www.sekaiscaping.com/2008/11/aquapaisagismo-conceitos.html) Acesso em: 13/07/2013.

\_\_\_\_\_\_. **O Brasil no IAPLC 2013.** 2013. Disponível em: [http://www.sekaiscaping.com/2013/08/o-brasil-no-iaplc-2013.html.](http://www.sekaiscaping.com/2013/08/o-brasil-no-iaplc-2013.html) Acesso em: 0810/2013.

SILVA, Cleber Luiz da. *Drop Checker* **de CO2**. 2010. Disponível em: [http://acquaticos.blogspot.com.br/2010/09/drop-checker-indicador-de-co2.html.](http://acquaticos.blogspot.com.br/2010/09/drop-checker-indicador-de-co2.html) Acesso em: 02/06/2014.

SILVA, Ítallo Santos Lima e; KASCHNY, Jorge Ricardo de Araujo. **Aplicações do protocolo I2C em sistemas microcontrolados.** VII CONNEPI – Congresso Norte Nordeste de Pesquisa e Inovação, Palmas - TO, 2012.

SOUZA, Leticia Gama. **A importância do ciclo do nitrogênio no aquário de agua doce.** 2010. Universidade Castelo Branco. Disponivel em:

[http://www.qualittas.com.br/uploads/documentos/AImportanciaDoCicloD](http://www.qualittas.com.br/uploads/documentos/AImportanciaDoCicloDoNitrogenioNoAquarioDeAguaDoce-LeticiaGamadeSouza.pdf) [oNitrogenioNoAquarioDeAguaDoce-LeticiaGamadeSouza.pdf.](http://www.qualittas.com.br/uploads/documentos/AImportanciaDoCicloDoNitrogenioNoAquarioDeAguaDoce-LeticiaGamadeSouza.pdf) Acesso em: 20/11/2013

TEXAS INSTRUMENTS. **PCF8574 Datasheet.** Disponível em: [http://pdf1.alldatasheet.com/datasheet-pdf/view/177289/TI/PCF8574.html.](http://pdf1.alldatasheet.com/datasheet-pdf/view/177289/TI/PCF8574.html) Acesso Em: 20/02/2014.

THOMAZ, Sidinei Magela; BINI, Luis Mauricio. **Ecologia e Manejo de Macrófitas Aquáticas**. Editora da Universidade Estadual de Maringá, 2003. cap. 3, p. 69-72.

THOMAZ,Sidinei Magela; BINI, Luis Mauricio; PAGIORO, Thomaz Aurélio. **Ecologia e manejo de macrófitas aquáticas.** Cap 16, p. 320- 339, 2003.

TOMAR, Ankur. *Technology Guide to I2C BUS Communication.* 2011. Disponível em:

[https://www.element14.com/community/servlet/JiveServlet/previewBody/](https://www.element14.com/community/servlet/JiveServlet/previewBody/39404-102-1-224318/Technology%20Guide%20To%20I2C%20BUS.pdf) [39404-102-1-224318/Technology%20Guide%20To%20I2C%20BUS.pdf](https://www.element14.com/community/servlet/JiveServlet/previewBody/39404-102-1-224318/Technology%20Guide%20To%20I2C%20BUS.pdf) . Acesso em: 10/11/2013.

VASILJEVIĆ, Gabriel. **Apostila de Arduino.** 2013. Disponível em: http://escoladeverao.weebly.com/uploads/5/0/3/7/5037808/apostila\_v0.5a.pdf. Acesso em: 23/04/2014.

VIEIRA, Elvis Lima; DE SOUZA, Girlene Santos; DOS SANTOS, Anacleto Ranulfo; SILVA, Jain dos Santos. **Manual de Fisiologia Vegetal.** Ed. EDUFMA. São Luis. 2010. P. 124.

VIEIRA, Paulo Américo. **Oligoelementos.** 2010. Disponivel em: [http://naturalmed.com.br/biblioteca/oligoelementos-naturalmed.pdf.](http://naturalmed.com.br/biblioteca/oligoelementos-naturalmed.pdf) Acesso em: 20/11/2013.

WALLINDER, Marcus. **RICCIA DWARF.** 2006. Disponível em: [http://green.colorize.net/.](http://green.colorize.net/) Acesso em: 02/06/2014.

WEG. **Manual da Comunicação Serial RS232 / RS485.** 2010. Disponivel em: [http://ecatalog.weg.net/files/wegnet/WEG-cfw-11-manual-da-comunicacao-serial](http://ecatalog.weg.net/files/wegnet/WEG-cfw-11-manual-da-comunicacao-serial-rs232-rs485-0899.5740-manual-portugues-br.pdf)[rs232-rs485-0899.5740-manual-portugues-br.pdf.](http://ecatalog.weg.net/files/wegnet/WEG-cfw-11-manual-da-comunicacao-serial-rs232-rs485-0899.5740-manual-portugues-br.pdf) Acesso em: 20/11/2013.

## **APÊNDICE A**

## *Firmware* **para Arduino**

#include <Wire.h> #include <DS1307.h> #include <EEPROM.h> #include <PID\_v1.h> #include <TimerOne.h> #include <i2cmaster.h> #include <TimerThree.h> #include <LiquidCrystal\_I2C.h> const int Addr Button  $= 56$ ; const int  $\text{Addr\_LCD} = 57$ ; const int  $kp = 2$ ; const int  $ki = 5$ ; const int  $kd = 1$ ; const byte  $On = 1$ ; const byte  $\text{Off}$  = 0; const byte Write  $= 1$ ; const byte Read  $= 0$ ; int deviceAddress = 0x5B<<1; #define PinDimmer\_Warmer 5 #define PinDimmer 01 4 #define Relay\_Air 25 //air #define Relay\_Lamp 24 //lamp #define Relay\_CO2 23 //solenoide co2 #define Relay\_03 22 #define SensorPin A0 #define En\_pin 5 #define Rw\_pin 6 #define Rs\_pin 7 #define D4\_pin 4 #define D5 pin 0 #define D6 pin 1 #define D7\_pin 2 #define BACKLIGHT\_PIN 3

LiquidCrystal\_I2C lcd(Addr\_LCD, En\_pin, Rw\_pin, Rs\_pin, D4\_pin, D5\_pin, D6\_pin, D7\_pin, BACKLIGHT\_PIN, POSITIVE);

byte watch $[8] =$ {B00000,B01110,B10101,B10111,B10001,B01110,B00000,B00000};

byte seta $_0$ 00 $[8] =$ {B00011,B00011,B00011,B11111,B01111,B00111,B00011,B00001}; byte seta  $01[8] =$ {B11000,B11000,B11000,B11111,B11110,B11100,B11000,B10000}; byte seta  $10[8] =$ {B00001,B00011,B00111,B01111,B11111,B00011,B00011,B00011}; byte seta  $11[8] =$ {B10000,B11000,B11100,B11110,B11111,B11000,B11000,B11000}; byte fish  $1a[8] =$ {B00000,B00000,B00001,B00011,B00110,B01100,B11000,B10000}; byte fish  $2a[8] =$ {B00000,B00000,B11111,B11111,B00000,B00000,B10000,B10000}; byte fish  $3a[8] =$ {B00000,B00000,B10000,B11000,B01100,B00110,B00011,B00001}; byte fish  $4a[8] =$ {B00000,B00001,B00011,B00111,B01101,B11010,B10010,B00001}; byte fish  $1b[8] =$ {B10001,B11110,B11000,B01100,B00111,B00011,B00000,B00000}; byte fish  $2b[8] =$ {B00100,B00010,B01100,B00000,B11111,B11111,B00000,B00000}; byte fish  $3b[8] =$ {B00011,B00110,B01100,B11000,B10000,B00000,B00000,B00000}; byte fish $_4$ b $[8] =$ {B10001,B11010,B01110,B00111,B00011,B00001,B00000,B00000}; byte thermo $[8] =$ {B00100,B01010,B01010,B01110,B01110,B11111,B11111,B01110}; byte response[] = {B00000,B00000,B00000,B00000,B00000,B00000,B00000,B00000}; byte readCO2[] = {0xFE, 0X44, 0X00, 0X08, 0X02, 0X9F, 0X25}; byte State=0, Switch=0, address=0, OldMoveX, OldMoveY, MoveX, MoveY, Enter, row, ValueMin, ValueMax, DutyCicle, screenWidth=20, screenHeight=4, stringStart, stringStop=0, scrollCursor=screenWidth, ClockValue[4][6], oldstate1, oldstate2, oldstate3, oldstate4, oldstate5, ExitReadButton; int RTCValues[7]; float  $khValue$ , celcius = 0, b, phValue[3], TempValue[3]; double CurrentTime, OutputData, AlarmOn[4], AlarmOff[4], Setpoint, Input, Output, co2Value[3]; String text01 = "00/00/2000"; String text02 = "00:00:00"; String text03[] = {"pH:", "Temp:", "kH:", "CO2:", "C", "Error", "ppm", "PH", "TEMP", "CO2", "AIR", "LAMP", "NEXT", "On", "Off", ":"}; String text04[] = {"Redefine date? N/y", "Redefine date? n/Y"};

```
String text05 = "Enter new date:";
String text06 = "Current Date&Time:";
String text 07 = "Config function."String text08 = "1.ph 2.co2 3.temp";
String text09 = "4.air 5.lamp 6.next";
String text10[] = \{"1. Set the pH:", "pH min", "pH Max"};
String text11[] = {"2.Set the CO2:", "CO2 min", "CO2 max"};
String text12[] = {"3. Set the temp:", "min", "max"};
String text13[] = \{"4. Set the air:", "5. Set the lamp:"\};
String text14[] = {"6.Next(Save data):", "Want to confirm", "and save all data", "of the 
  functions?", "[NO] [yes]", "[no] [YES]"};
String text15[] = {">>>>>>ERROR<<<<<<", "Values of minimum", "and / or 
  maximum", "input disagree!"};
String text0x = "AirOn 00:00:00 AirOff 00:00:00 LampOn 00:00:00 LampOff 
  00:00:00 SetPointTemp 00.0 ";
String Default = "Error - Not Implemented";
String week[] = {"Domingo", "Segunda-Feira", "terca-Feira", "Quarta-Feira", "Quinta-
  Feira", "Sexta-Feira", "Sabado"};
char ASCII[] = \{0', 1', 2', 3', 4', 5', 6', 7', 8', 9'\};
//***********************************************************************************************
  ******************************************** 
PID myPID(&Input, &Output, &Setpoint, kp, ki, kd, DIRECT); 
//***********************************************************************************************
  ******************************************** 
void setup() { 
 i2cinit();
  Wire.begin();
  DS1307.begin();
  lcd.begin (20,4,LCD_5x8DOTS);
  lcd.setBacklightPin(BACKLIGHT_PIN,POSITIVE); 
  lcd.setBacklight(HIGH); 
  Serial1.begin(9600);
  PORTC = (1 << PORTC4) | (1 << PORTC5); 
  myPID.SetMode(AUTOMATIC);
  pinMode(PinDimmer_Warmer, OUTPUT);
  pinMode(PinDimmer_01, OUTPUT);
  pinMode(Relay_Air, OUTPUT);
  pinMode(Relay_Lamp, OUTPUT);
  pinMode(Relay_CO2, OUTPUT);
  pinMode(Relay_03, OUTPUT);
 digitalWrite(PinDimmer_Warmer, Off);
 digitalWrite(PinDimmer_01, Off);
 digitalWrite(Relay Air, Off);
  digitalWrite(Relay_Lamp, Off);
  digitalWrite(Relay_CO2, Off);
  digitalWrite(Relay_03, Off);
} 
    //***********************************************************************************************
        ********************************************
```

```
void ScrollText(){
 if(stringStart == 0 && scrollCursor > 0){
  scrollCursor--:
  stringStop++;
 } else if (stringStart == stringStop){
  stringStart = stringStop = 0;
  scrollCursor = screenWidth;
 } else if (stringStop == text0x.length() && scrollCursor == 0) {
  stringStart++;
 \} else \{stringStart++;
  stringStop++;
 \mathcal{E}\}بلديك بكريك
       **************************************
void loop() {
 //carrega todos os dados da memória para o sistema
 for(int address=1; address<3; address++){
  for(int y=0; y<6; y++) ClockValue[address][y] = EEPROM.read(y+8+(address*6));
  AlarmOn[address] =((ClockValue[address][0]*60)+ClockValue[address][1])*60)+ClockValue[address][2
 Ъ.
  AlarmOff[address] =((ClockValue[address][3]*60)+ClockValue[address][4])*60)+ClockValue[address][5
 T
 UpdateStringAlarm();
 for(int x=0; x<=2; x++) TempValue[x] = EEPROM.read(x+32);
 Setpoint = (TempValue[1]+TempValue[2])/2;
 MoveX = 0, MoveY = 0, Enter = 1, address = 0;
 //loop principal
 Mensage(0);
 //inicializa mensagem com scroll no ponto inicial
 screenWidth=20, screenHeight=4, stringStart, stringStop=0,
  scrollCursor=screenWidth;
 Timer1.initialize();
 attachInterrupt(0, zero_cross_detect, FALLING);
 Timer1.initialize();
 Timer3.attachInterrupt(ScrollText);
 Timer3.initialize(700000);
 do{
```

```
MeterPH():
```

```
k30_SendRequest(readCO2);
  co2Value[0] = k30_GetValue(response);
  DS1307.getDate(RTCValues);
  CurrentTime = (((RTCValues[4]*60)+RTCValues[5])*60)+RTCValues[6];
  Input = temperatureCelcius(deviceAddress);
  myPID.Compute();
 DutyCicle = int(map(Output, 0, 255, 0, 100));
  for(int address=1; address<3; address++){
   CalcAlarm(address);
   if(address==1)digitalWrite(Relay_Air, Switch);
   if(address==2)digitalWrite(Relay_Lamp, Switch);
  }
  if(co2Value[0]<co2Value[2] && phValue[0]>phValue[1] && Relay_Lamp==On) 
 digitalWrite(Relay_CO2, On);
  else digitalWrite(Relay_CO2, Off);
  if(co2Value[0]>co2Value[2] || phValue[0]>phValue[2]) Switch == On;
  RTCtoString();
  khCalc();
 ExitReadButton = 0;
  ReadButton();
  Mensage(10);
 }while(Enter);
MoveX = 0, MoveY = 0, Enter = 1, address = 0;
DutyCicle = 0:
 zero_cross_detect();
 gateTRIAC();
 digitalWrite(Relay_Air, Off);
 digitalWrite(Relay_Lamp, Off);
 digitalWrite(Relay_CO2, Off);
 digitalWrite(Relay_03, Off);
 Timer1.detachInterrupt();
 Timer1.stop(); 
 Timer3.detachInterrupt();
 Timer3.stop(); 
 //apresentação inicial - fish
 Mensage(0); 
 Mensage(14);
 delay(3000);
```

```
 //apresenta data e hora, pergunta se há o interesse do usuário modificar esses 
  valores 
  Mensage(0);
  do{
   DS1307.getDate(RTCValues);
   RTCtoString();
  ExitReadButton = 0;
   ReadButton(); 
  if(MoveX \leq 0)MoveX=0;
   else MoveX=1;
   Mensage(2);
  }while(Enter);
  //redefine os valores de data e hora 
 if(MoveX == 1)SetValueRTC(); //cria um delay e apresenta os dados de data e hora 
 Mensage(0);
 for(int cont=0; cont<100; cont++){
   DS1307.getDate(RTCValues);
   RTCtoString();
   Mensage(9);
  }
 MoveX = 0, MoveY = 1, Enter = 1;
  //menu de configurações 
  do{
   Mensage(0);
   Mensage(4);
   //destaca a descrição da função a qual se deseja configurar 
   Mensage(13);
   //aguarda por uma definição de usuário; navegar pelo menu ou entrar na função 
  de reconfiguração 
   ReadButton();
   //verifica os limites de MoveX 
   if(MoveX<=0) MoveX=0;
   else if(MoveX>=2) MoveX=2;
   //verifica os limites de MoveY 
   if(MoveY<=0) MoveY=0;
   else MoveY=1;
   //verifica o interesse do usuário de reconfigurar as funções 
   if(Enter==0){
    Enter=1;
    SelectFunction();
   }
  }while(Enter);
 MoveX = 0, MoveY = 0, Enter = 1;
  //executa o programa conforme configurações de usuário 
}
//***********************************************************************************************
  ********************************************
void MeterPH(){
```

```
 unsigned long avgValue;
```

```
int buf[10], transitory;
```

```
for(int i=0;i<10;i++) buf[i]=analogRead(SensorPin);
 for(int i=0;i<9;i++){
  for(int j=i+1;j<10;j++){
   if(buf[i]>buf[i]){
    transitory=buf[i];
    buf[i]=buf[j];
    buf[j]=transitory;
   \}\}\}avgValue=0;
 for(int i=2;i<8;i++) avgValue+=buffer[i];phValue[0]=(float)avgValue*5.0/1024/6;
 phValue[0]=3.5*phValue[0];
\mathcal{E}11**void SetValueRTC(){
 MoveX = 0, MoveY = 0, Enter = 1, OldMoveX=0, address=0;
 Mensage(0);
 for(int x=0; x <= 7; x + +){
  RTCValues[x] = EEPROM.read(x);\}MoveY = RTCValues[2];\mathcal{U}day
 do{
  if(\text{OldMoveX} != \text{MoveX})switch(MoveX){
    case 0:
      MoveY = RTCValues[2]; break;\mathcal{U}day
    case 1:
      MoveY = RTCValues[1]; break;\mathsf{I}/\mathsf{month}case 2:
      MoveY = RTCValues[0]; break;\frac{1}{\sqrt{2}}case 3:
      MoveY = RTCValues[4]; break;//hour
    case 4:
      MoveY = RTCValues[5]; break;//minute
    case 5:
      MoveY = RTCValues[6]; break;//second
   \}OldMoveX = MoveX;switch(MoveX){
   case 0:
                            \mathcal{U}day
```

```
if(MoveY < 1) MoveY = 31;
    else if(MoveY > 31) MoveY = 1;
     RTCValues[2] = MoveY; break;
    case 1: //month
    if(MoveY < 1) MoveY = 12;
     else if(MoveY > 12) MoveY =1;
     RTCValues[1] = MoveY; break;
   case 2: //year
    if(MoveY < 0) MoveY = 99;
    else if(MoveY > 99) MoveY = 0;
     RTCValues[0] = MoveY; break;
   case 3: //hours
    if(MoveY < 0) MoveY = 23;
    else if(MoveY > 23) MoveY = 0;
     RTCValues[3] = MoveY; break;
    case 4: //minutes
   case 5: //seconds
    if(MoveY < 0) MoveY = 59;
    else if(MoveY > 59) MoveY = 0;
    if(MoveX == 4)RTCValues[5] = MoveY;
     else RTCValues[6] = MoveY; break;
   }
   UpdateStringRTC(); 
  Mensage(0);
   Mensage(3);
   MoveSetaUpDate();
   ReadButton();
  }while(Enter);
  EEPROM.write(0, RTCValues[0]);
  EEPROM.write(1, RTCValues[1]);
  EEPROM.write(2, RTCValues[2]);
  EEPROM.write(3, RTCValues[3]);
  EEPROM.write(4, RTCValues[4]);
  EEPROM.write(5, RTCValues[5]);
  EEPROM.write(6, RTCValues[6]);
  DS1307.setDate(RTCValues[0], RTCValues[1], RTCValues[2], RTCValues[3], 
  RTCValues[4], RTCValues[5], RTCValues[6]);
}
        //***********************************************************************************************
        ********************************************
void UpdateStringRTC(){ 
  text01[0] = 48+(RTCValues[2]/10);
  text01[1] = 48+(RTCValues[2]%10);
```

```
text01[3] = 48+(RTCValues[1]/10);text01[4] = 48+(RTCValues[1]\%10);text01[8] = 48+(RTCValues[0]/10);text01[9] = 48+(RTCValues[0]\%10);text02[0] = 48+(RTCValues[4]/10);text02[1] = 48+(RTCValues[4]\%10);text02[3] = 48+(RTCValues[5]/10);text02[4] = 48+(RTCValues[5]\%10);text02[6] = 48+(RTCValues[6]/10);text02[7] = 48+(RTCValues[6]\%10);ł
                 **********************
void SelectFunction(){
     (MoveX==0 && MoveY==0) address=1, SetValueAlarm();
 if
 else if (MoveX==1 && MoveY==0) address=2, SetValueAlarm();
 else if (MoveX==2 && MoveY==0) SaveAndAdvance();
 else if (MoveX==0 && MoveY==1) SetValuepH();
 else if (MoveX==1 && MoveY==1) SetValueCO2();
 else if (MoveX==2 && MoveY==1) SetValueTemp();
∤
   \primevoid SetValuepH(){
 MoveX = 0, OldMoveX = 0;
 MoveY = phValue[1];
 do{
  do\{if(MoveX \leq 0) MoveX=0;
   else MoveX=1;
   if(MoveY < 1) MoveY=14:
   if(MoveY > 14)MoveY=1;if(OldMoveX != MoveX)if(MoveX == 0)MoveY = phValue[1];else MoveY = phValue[2];
   \} else \{if(MoveX == 0)phValue[1] = MoveY;else phValue[2] = MoveY;
   \mathcal{F}OldMoveX = MoveX;
   Mensage(0);
   Mensage(5);
   ReadButton();
  }while(Enter);
 ValueMin = phValue[1];
```

```
ValueMax = phValue[2];
 CheckValueMinMax();
 }while(Enter);
 MoveX=0, MoveY=1, Enter=1;
\mathcal{E}\frac{1}{2} \frac{1}{2} \frac{1}{2} \frac{1}{2} \frac{1}{2} \frac{1}{2} \frac{1}{2} \frac{1}{2} \frac{1}{2} \frac{1}{2} \frac{1}{2} \frac{1}{2} \frac{1}{2} \frac{1}{2} \frac{1}{2} \frac{1}{2} \frac{1}{2} \frac{1}{2} \frac{1}{2} \frac{1}{2} \frac{1}{2} \frac{1}{2} void SetValueCO2(){
 MoveX=0, OldMoveX = 0;
 MoveY = co2Value[1];do{
  do{
   if(MoveX <= 0) MoveX=0;
   else MoveX=1:
   if(MoveY < 1) MoveY=1000;
   if(MoveY > 1000)MoveY=1;if(OldMoveX != MoveX)if(MoveX == 0)MoveY = co2Value[1];else MoveY = co2Value[2];
   \} else \{if(MoveX == 0)co2Value[1] = MoveY;else co2Value[2] = MoveY;
   <sup>}</sup>
   OldMoveX = MoveX:
   Mensage(0);
   Mensage(6);
   ReadButton();
  }while(Enter);
  ValueMin = co2Value[1]:
  ValueMax = co2Value[2];
 CheckValueMinMax();
 }while(Enter);
 MoveX=1, MoveY=1, Enter=1;
ł
         void SetValueTemp(){
 MoveX=0, OldMoveX = 0;
 MoveY = TempValue[1];dodo{
   if(MoveX <= 0) MoveX=0;
   else MoveX=1;
   if(MoveY < 20) MoveY=34;
```

```
if(MoveY > 34) MoveY=20;
    if(OldMoveX != MoveX){
     if(MoveX==0)MoveY = TempValue[1];
      else MoveY = TempValue[2];
    } else {
     if(MoveX==0)TempValue[1] = MoveY;
      else TempValue[2] = MoveY;
    }
   OldMoveX = MoveX;
   Mensage(0);
    Mensage(7);
    ReadButton();
   }while(Enter);
   Setpoint = (TempValue[1]+TempValue[2])/2;
   ValueMin = TempValue[1];
   ValueMax = TempValue[2];
   CheckValueMinMax(); 
  }while(Enter);
  MoveX=2, MoveY=1, Enter=1;
}
//***********************************************************************************************
  ********************************************
void SetValueAlarm(){
 MoveX=0, OldMoveX = 0;
  MoveY = ClockValue[address][0];
  do{ 
  if(MoveX < 0) MoveX = 5;
  if(MoveX > 5) MoveX = 0;
   switch(MoveX){
    case 0:
    case 3:
    if(MoveY < 0) MoveY = 23;
     else if(MoveY > 23) MoveY = 0;
     break;
    case 1:
    case 2:
    case 4:
    case 5:
    if(MoveY < 0) MoveY = 59;
    else if(MoveY > 59) MoveY = 0;
     break;
   }
```

```
 if(OldMoveX != MoveX)MoveY = ClockValue[address][MoveX]; 
   OldMoveX = MoveX;
   ClockValue[address][MoveX] = MoveY; 
   Mensage(0); 
   Mensage(8);
   AlarmOn[address] = 
  (((ClockValue[address][0]*60)+ClockValue[address][1])*60)+ClockValue[address][2
  ];
   AlarmOff[address] = 
  (((ClockValue[address][3]*60)+ClockValue[address][4])*60)+ClockValue[address][5
  ];
   ReadButton();
 }while(Enter);
  UpdateStringAlarm(); 
 if(address == 1)MoveX=0, MoveY=0, Enter=1; //air else if(address == 2)MoveX=1, MoveY=0, Enter=1; //lamp
} 
//***********************************************************************************************
  ********************************************
void UpdateStringAlarm(){ 
 text0x[6] = 48 + ((ClockValue[1][0])/10); text0x[7] = 48+((ClockValue[1][0])%10);
 text0x[9] = 48 + ((ClockValue[1][1])/10);text0x[10] = 48 + ((ClockValue[1][1])%10); text0x[12] = 48+((ClockValue[1][2])/10);
  text0x[13] = 48+((ClockValue[1][2])%10);
  text0x[22] = 48+((ClockValue[1][3])/10);
  text0x[23] = 48+((ClockValue[1][3])%10);
 text0x[25] = 48 + ((ClockValue[1][4])/10);text0x[26] = 48 + ((ClockValue[1][4])%10); text0x[28] = 48+((ClockValue[1][5])/10);
  text0x[29] = 48+((ClockValue[1][5])%10);
  text0x[38] = 48+((ClockValue[2][0])/10);
  text0x[39] = 48+((ClockValue[2][0])%10);
  text0x[41] = 48+((ClockValue[2][1])/10);
  text0x[42] = 48+((ClockValue[2][1])%10);
  text0x[44] = 48+((ClockValue[2][2])/10);
 text0x[45] = 48 + ((ClockValue[2][2])%10); text0x[55] = 48+((ClockValue[2][3])/10);
  text0x[56] = 48+((ClockValue[2][3])%10);
```
122

```
 text0x[58] = 48+((ClockValue[2][4])/10);
  text0x[59] = 48+((ClockValue[2][4])%10);
  text0x[61] = 48+((ClockValue[2][5])/10);
  text0x[62] = 48+((ClockValue[2][5])%10);
}
//***********************************************************************************************
  ********************************************
void SaveAndAdvance(){
  MoveX=0, MoveY=1;
  do{
  if(MoveY \leq 0)MoveY = 0; else MoveY=1; 
  if(MoveY == 0)if(MoveX \le 0)MoveX = 0;
   else MoveX = 1;
   }
   Mensage(0);
   Mensage(11);
   ReadButton(); 
  if(MoveY >= 1)MoveX = 0, Enter=1; }while(Enter);
 if(MoveX==0 & MoveY==0){
  MoveX = 2, MoveY = 0, Enter=1;
  } else { //save data and advance 
  for(int x=0; x <= 3; x + +\}}
   for(int y=0; y <= 5; y + + \} EEPROM.write(y+8+(x*6), ClockValue[x][y]);
      delay(10);
    }
   }
  for(int x=0; x <= 2; x + +\}{
     EEPROM.write(x+32, TempValue[x]);
    delay(10);
   }
  }
}
              //***********************************************************************************************
  ********************************************
void k30_SendRequest(byte packet[]){
  if(!Serial1.available()){ 
   Serial1.write(readCO2,7);
   delay(50); 
   int timeout=0; 
   while(Serial1.available() < 7 ){ 
    timeout++;
```
124

```
if(timeout > 10){
   while(Serial1.available())
   Serial1.read();
   break:
  ł
  delay(50);
 for (int i=0; i < 7; i++) response[i] = Serial1.read();
\mathcal{E}\}unsigned long k30 GetValue(byte packet[]){
 int high = packet[3];
 int low = packet[4];
 unsigned long val = high*256 + low;
 return val;
\mathcal{E}void CheckValueMinMax(){
 int result = ValueMax - ValueMin;
 if((result < 0) \| (result == 0)){
 Mensage(0);
 Mensage(12);
 delay(2000);
 Enter = 1;
\mathcal{E}\}float temperatureCelcius(int address) {
int dev = address, DataLow = 0, DataHigh = 0, pec = 0;
// Write
i2c_start_wait(dev+I2C_WRITE);
i2c write(0x27);
\prime\prime Read
 i2c_rep_start(dev+I2C_READ);
 DataLow = i2c_readAck();
                                                 // Read 1 byte and
 then send ack.
                                                 // Read 1 byte and
 DataHigh = i2c readAck();
 then send ack.
 pec = i2c readNak();
i2c\_stop();
// This converts high and low bytes together and processes temperature,
// MSB is a error bit and is ignored for temps.
 double tempFactor = 0.02;
                                                 \text{/} 0.02 degrees per
```

```
LSB (measurement
```
// resolution of the MLX90615).

```
double tempData = 0x0000;
                                                   // Zero out the data
 int frac:
                                           // Data past the decimal point
// This masks off the error bit of the high byte, then moves it left
// 8 bits and adds the low byte.
 tempData = (double) (((DataHigh & 0x007F) << 8) + DataLow);
 tempData = (tempData * tempFactor) - 0.01;float celcius = tempData - 273.15;
 return celcius:
λ
 void khCalc(){
 int exponent = 7.0 - phValue[0];//Formula 1: CO2
 = 3 * KH * 10(7-pH) (KH in degrees)
 khValue = (float)co2Value[0]/(3.0*(pow(10, exponent)));
                                                          //Formula
 2: KH(degrees) = 0.056 * KH(ppm)
ł
void CalcAlarm(int Address) {
if (AlarmOn[Address] == AlarmOff[Address]) Switch = Off;
 else if (AlarmOn[Address] < AlarmOff[Address]) {
 if (CurrentTime >= AlarmOn[Address] && CurrentTime < AlarmOff[Address])
 Switch = On:
 else Switch = Off;
\}else if(AlarmOn[Address] > AlarmOff[Address]) {
 if (CurrentTime < AlarmOn[Address] && CurrentTime >= AlarmOff[Address])
 Switch = Off;
 else Switch = On:\}ł
void zero_cross_detect(){
 if(DutyCircle > 0)long dimtime = int(map(DutyCicle.0.100.8000.150));
                                                          \mathcal U calcula
 o tempo de delay para o disparo do TRIAC 7950,100
 Timer1.attachInterrupt(gateTRIAC, dimtime);
                                                      //associa a
 funcao gateTRIAC com Interrupcao do TIMER1
 Timer1.start();
                                           // inicia contagem TIMER1
 }else{
 digitalWrite(PinDimmer_Warmer, LOW);
                                                      \frac{1}{2} mantem gate
 do TRIAC desativado.
 digitalWrite(PinDimmer 01, LOW);
 Time 1.stop()ł
```
 $\}$ void gateTRIAC(){ // trata interrupcao do TIMER1 gerando pulso no gate do TRIAC digitalWrite(PinDimmer\_Warmer, HIGH); // dispara o Triac //digitalWrite(PinDimmer 01, HIGH); // dispara o Triac delayMicroseconds(5); // aquarda 5 microsegundos para garantir disparo do TRIAC digitalWrite(PinDimmer\_Warmer, LOW); // desabibilta gate do TRIAC //digitalWrite(PinDimmer 01, LOW); // desabibilta gate do TRIAC Timer1.stop(); ł void ReadButton(){ byte  $x$ : //ExitReadButton = 1; //timer1 = 0; do{ Wire.requestFrom (Addr Button,1); if(Wire.available())  $x = Wire.read()$ ; if  $(x == 239 8.8$  oldstate1 == 0) oldstate1 = 1; //botao UP if  $(x == 255 8.8$  oldstate  $1 == 1$ } MoveY = MoveY + 1; oldstate1 =  $0$ ; ExitReadButton =  $0$ ;  $\mathcal{E}$ if  $(x == 247 & 8 & oldstate2 == 0) oldstate2 = 1$ ; //botao DOWN if  $(x == 255$  && oldstate2 == 1) MoveY = MoveY - 1; oldstate $2 = 0$ : ExitReadButton =  $0$ : ₹ if  $(x == 254$  && oldstate3 == 0) oldstate3 = 1; //botao GO if  $(x == 255 & 8 & 0$  oldstate  $3 == 1$ MoveX = MoveX + 1; oldstate $3 = 0$ ; ExitReadButton =  $0$ ; if  $(x == 251$  && oldstate4 == 0) oldstate4 = 1; //botao BACK if  $(x == 255$  && oldstate4 == 1) Move $X = MoveX - 1$ ; oldstate $4 = 0$ ; ExitReadButton =  $0$ ;  $\}$ if  $(x == 253$  && oldstate  $5 == 0$  oldstate  $5 = 1$ : //botao ENTER if  $(x == 255$  && oldstate5 == 1){ Enter =  $0$ : oldstate $5 = 0$ ; ExitReadButton =  $0$ ; //if (timer1 >= 120) ExitButton = 0, Enter = 0;

```
}while(ExitReadButton);
 delay(150);ExitReadButton = 1;
₹
\frac{1}{2}void RTCtoString(){
 text01[0] = 48+(RTCValues[2]/10);text01[1] = 48+(RTCValues[2]\%10);text01[3] = 48+(RTCValues[1]/10);text01[4] = 48+(RTCValues[1]\%10);text01[8] = 48+(RTCValues[0]/10);text01[9] = 48+(RTCValues[0]\%10);text02[0] = 48+(RTCValues[4]/10);text02[1] = 48+(RTCValues[4]\%10);text02[3] = 48+(RTCValues[5]/10);text02[4] = 48+(RTCValues[5]\%10);text02[6] = 48+(RTCValues[6]/10);text02[7] = 48+(RTCValues[6]\%10);∖
       *****************************
void SetaDown(int x, int y){
 Icd.createChar(1, seta_00);
 Icd.createChar(2, seta_01);
lcd.setCursor(x, y);lcd.write(1);lcd.setCursor(x+1, y);
lcd.write(2);₹
****************************
void SetaUp(int x, int y) {
Icd.createChar(3, seta_10);
Icd.createChar(4, seta 11);
lcd.setCursor(x, y);lcd.write(3);lcd.setCursor(x+1, y);
lcd.write(4):
<sup>}</sup>
          void ShowFish(){
Icd.createChar(1, fish 1a);
Icd.createChar(2, fish_2a);
 Icd.createChar(3, fish_3a);
Icd.createChar(4, fish 4a);
 Icd.createChar(5, fish_1b);
 Icd.createChar(6, fish 2b);
```

```
Icd.createChar(7, fish_3b);
 Icd.createChar(8, fish 4b);
 Icd.setCursor(1, 1);
 lcd.write(1);lcd.write(2);lcd.write(3);lcd.write(4);Icd.setCursor(1, 2);
 lcd.write(5);
 lcd.write(6);
 lcd.write(7);lcd.write(8);\mathcal{E}/1***void MoveSetaUpDate(){
 if(MoveX>=6) MoveX=0;
 else if (MoveX<0) MoveX=5;
 switch(MoveX){
  case 0:
   row=0: break:
  case 1:
   row=3; break;
  case 2:
   row=8; break;
  case 3:
   row=12; break;
  case 4:
   row=15; break;
  case 5:
   row=18; break;
 ł
 SetaUp(row, 3);
\}*****
       *************************************
void Mensage(int Select){
 switch(Select){
  case 0:
   lcd.clear():
   break;
  case 2:
   Icd.setCursor(0, 0), Icd.print(text01);
   lcd.setCursor(12, 0),lcd.print(text02);
   Icd.setCursor(1, 2);
   if(MoveX == 0) lcd.print(text04[0]);else lcd.print(text04[1]);
   break:
  case 3:
   Icd.setCursor(1, 0), Icd.print(text05);
```

```
 lcd.setCursor(0, 2), lcd.print(text01); 
  lcd.setCursor(12, 2),lcd.print(text02); 
  break;
 case 4:
  lcd.setCursor(1, 0), lcd.print(text07);
  lcd.setCursor(0, 2), lcd.print(text08); 
  lcd.setCursor(0, 3), lcd.print(text09); 
  break;
 case 5:
  lcd.setCursor(1, 0), lcd.print(text10[0]);
  lcd.setCursor(1, 1), lcd.print(text10[1]); 
  lcd.setCursor(11, 1), lcd.print(text10[2]); 
  lcd.setCursor(1, 2), lcd.print(phValue[1],1); 
  lcd.setCursor(11, 2), lcd.print(phValue[2],1); 
  if(MoveX<=0) SetaUp(1, 3);
  else SetaUp(11, 3); 
  break;
 case 6:
  lcd.setCursor(1, 0), lcd.print(text11[0]);
  lcd.setCursor(1, 1), lcd.print(text11[1]); 
  lcd.setCursor(11, 1), lcd.print(text11[2]); 
  lcd.setCursor(1, 2), lcd.print(co2Value[1]); 
  lcd.print(text03[6]);
  lcd.setCursor(11, 2), lcd.print(co2Value[2]); 
  lcd.print(text03[6]);
  if(MoveX<=0) SetaUp(1, 3);
  else SetaUp(11, 3); 
  break;
 case 7:
  lcd.setCursor(1, 0), lcd.print(text12[0]);
  lcd.setCursor(3, 1), lcd.print(text12[1]); 
  lcd.setCursor(13, 1), lcd.print(text12[2]); 
  lcd.createChar(1, thermo); 
  lcd.setCursor(1, 1);
  lcd.write(1); 
  lcd.setCursor(11, 1);
  lcd.write(1);
  lcd.setCursor(1, 2), lcd.print(TempValue[1],1); 
  lcd.write(B11011111), lcd.print(text03[4]); 
  lcd.setCursor(11, 2), lcd.print(TempValue[2],1);
  lcd.write(B11011111), lcd.print(text03[4]); 
  if(MoveX<=0) SetaUp(1, 3);
  else SetaUp(11, 3); 
  break;
 case 8:
  lcd.setCursor(1, 0); 
 if(address == 1) lcd.print(text13[0]):
```

```
 else lcd.print(text13[1]);
  lcd.setCursor(3, 1), lcd.print(text03[13]); 
  lcd.setCursor(13, 1), lcd.print(text03[14]); 
  lcd.createChar(2, watch); 
  lcd.setCursor(1, 1);
  lcd.write(2); 
  lcd.setCursor(11, 1);
  lcd.write(2); 
  lcd.setCursor(1, 2), lcd.print(ClockValue[address][0]/10); 
  lcd.setCursor(2, 2), lcd.print(ClockValue[address][0]%10); 
  lcd.setCursor(3, 2), lcd.print(text03[15]); 
  lcd.setCursor(4, 2), lcd.print(ClockValue[address][1]/10); 
  lcd.setCursor(5, 2), lcd.print(ClockValue[address][1]%10); 
  lcd.setCursor(6, 2), lcd.print(text03[15]); 
  lcd.setCursor(7, 2), lcd.print(ClockValue[address][2]/10); 
  lcd.setCursor(8, 2), lcd.print(ClockValue[address][2]%10); 
  lcd.setCursor(11, 2), lcd.print(ClockValue[address][3]/10); 
  lcd.setCursor(12, 2), lcd.print(ClockValue[address][3]%10); 
  lcd.setCursor(13, 2), lcd.print(text03[15]);
  lcd.setCursor(14, 2), lcd.print(ClockValue[address][4]/10); 
  lcd.setCursor(15, 2), lcd.print(ClockValue[address][4]%10); 
  lcd.setCursor(16, 2), lcd.print(text03[15]); 
  lcd.setCursor(17, 2), lcd.print(ClockValue[address][5]/10); 
  lcd.setCursor(18, 2), lcd.print(ClockValue[address][5]%10); 
  if(MoveX<3)SetaUp(1+MoveX*3,3);
  else SetaUp(2+MoveX*3,3);
  break;
 case 9:
  lcd.setCursor(1, 0), lcd.print(text06);
  lcd.setCursor(0, 2), lcd.print(text01); 
  lcd.setCursor(12, 2),lcd.print(text02); 
  break;
 case 10:
  lcd.setCursor(0, 0), lcd.print(text01); 
  lcd.setCursor(12, 0),lcd.print(text02); 
  lcd.setCursor(scrollCursor, 1), lcd.print(text0x.substring(stringStart,stringStop)); 
  lcd.setCursor(0, 2), lcd.print(text03[0]); 
  lcd.setCursor(3,2), lcd.print(phValue[0],1); 
  lcd.setCursor(9, 2), lcd.print(text03[1]); 
  lcd.setCursor(14,2), lcd.print(Input,1); 
  lcd.write(B11011111), lcd.print(text03[4]);
  lcd.setCursor(0, 3), lcd.print(text03[2]); 
  lcd.setCursor(3, 3);
  //if(khValue>999) lcd.print(text03[5]);
  //else lcd.print(khValue,1);
```

```
 lcd.print(khValue,1);
    lcd.setCursor(9, 3), lcd.print(text03[3]); 
    if(co2Value[0]<1000)lcd.setCursor(16, 3), lcd.print(" "); 
    lcd.setCursor(13, 3), lcd.print(co2Value[0]); 
    lcd.setCursor(17, 3), lcd.print(text03[6]);
    break;
   case 11:
   if(MoveY == 1){
      lcd.setCursor(1, 0), lcd.print(text14[0]);
      lcd.setCursor(1, 2), lcd.print(text14[1]);
      lcd.setCursor(1, 3), lcd.print(text14[2]);
    } else {
      lcd.setCursor(1, 0), lcd.print(text14[3]);
      lcd.setCursor(2, 2), lcd.print(text14[4]);
 } 
   if(MoveX = 1.88 MoveY = = 0){
      lcd.setCursor(2, 2), lcd.print(text14[5]);
    } 
    break;
   case 12:
    lcd.setCursor(1, 0), lcd.print(text15[0]);
    lcd.setCursor(1, 1), lcd.print(text15[1]);
    lcd.setCursor(1, 2), lcd.print(text15[2]);
    lcd.setCursor(1, 3), lcd.print(text15[3]);
    break;
   case 13:
    if(MoveX==0 && MoveY==1){
      lcd.setCursor(2, 2); 
      lcd.print(text03[7]);
    } else if(MoveX==1 && MoveY==1){
      lcd.setCursor(9, 2); 
      lcd.print(text03[9]); 
    } else if(MoveX==2 && MoveY==1){
      lcd.setCursor(16, 2); 
      lcd.print(text03[8]); 
    } else if(MoveX==0 && MoveY==0){
      lcd.setCursor(2, 3); 
      lcd.print(text03[10]);
    } else if(MoveX==1 && MoveY==0){
      lcd.setCursor(9, 3); 
      lcd.print(text03[11]); 
    } else if(MoveX==2 && MoveY==0){
      lcd.setCursor(16, 3); 
      lcd.print(text03[12]); 
    } 
    break;
   case 14:
    ShowFish();
    lcd.setCursor(8,1);
    lcd.print("Macrofitas");
```

```
 lcd.setCursor(8,2);
 lcd.print(" v.4.4 ");
 break;
 default:
    break;

}
}
```